**Layout Pag-For Bradesco Pagamento Escritural** a Fornecedores (versão em Português)

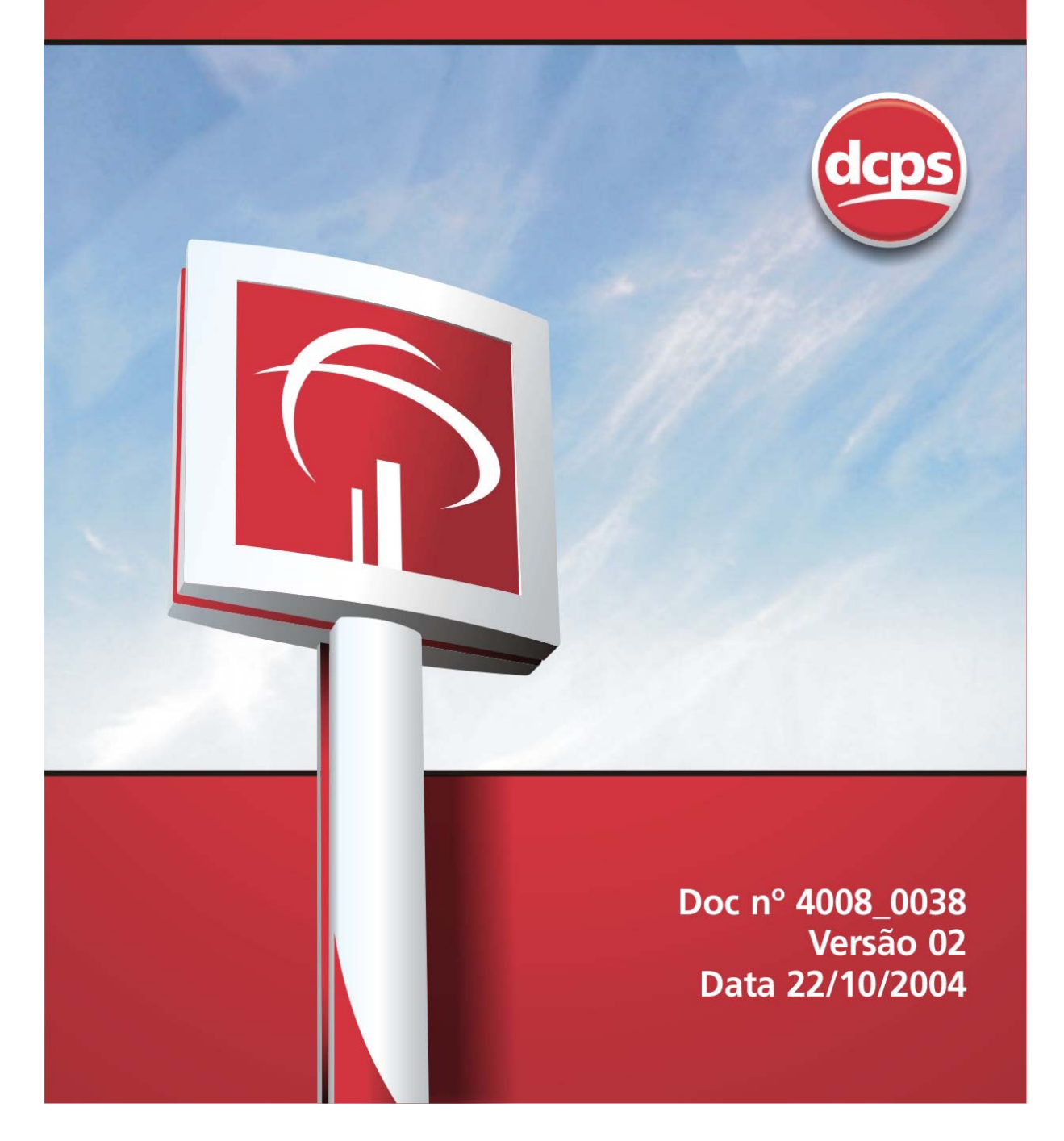

ÍNDICE

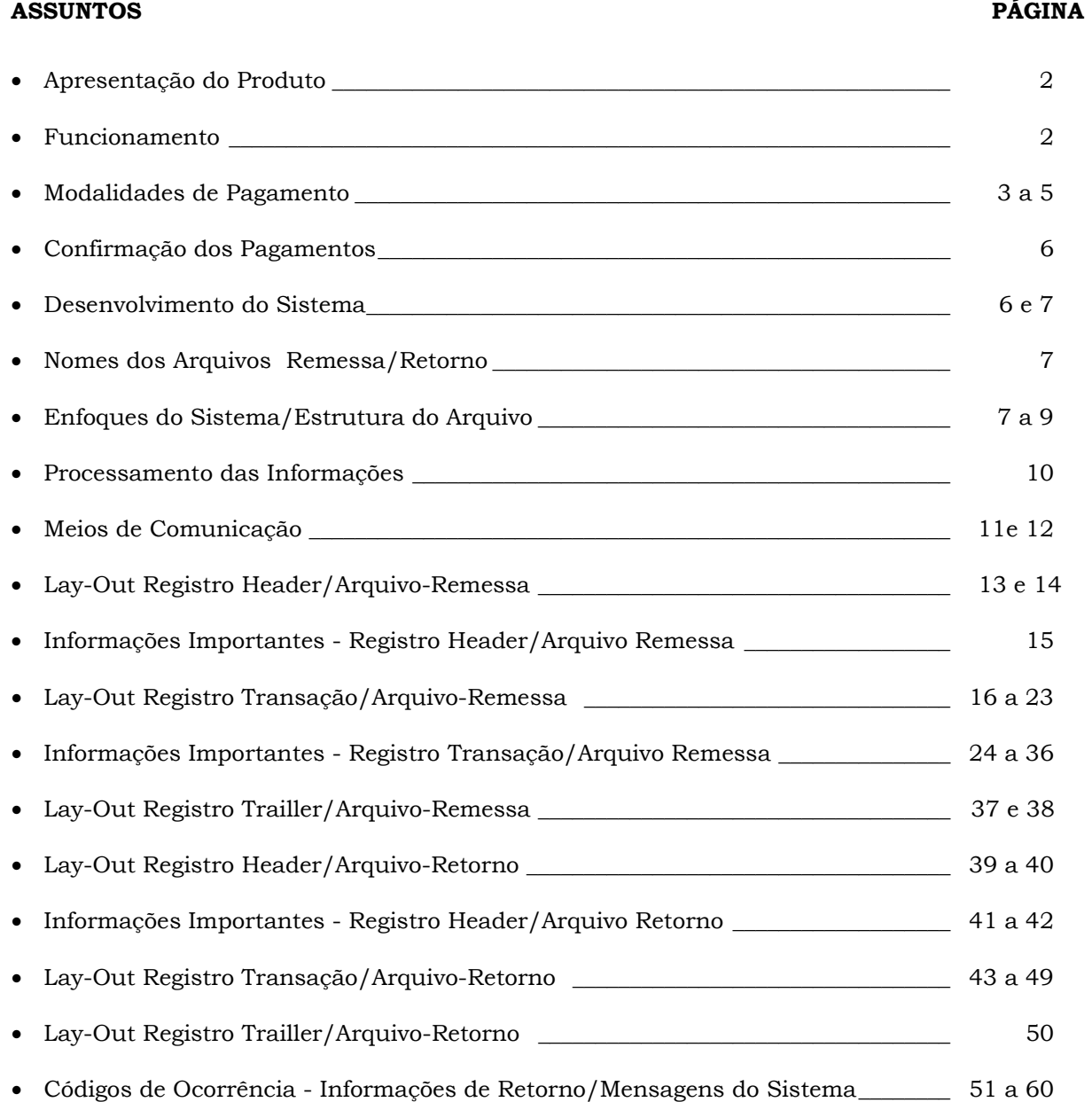

# **Apresentação do Produto:**

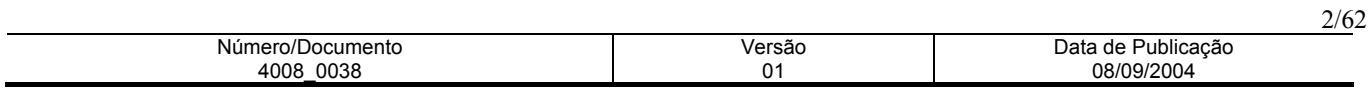

O Sistema Pag-For Bradesco - Pagamento Escritural a Fornecedores foi especialmente desenvolvido para simplificar e automatizar os processos de Contas a Pagar de sua empresa .

Dentre os diversos benefícios oferecidos pelo Pag-For, podemos destacar:

- Ganhos de produtividade e de tempo;
- Redução de custos operacionais;
- Aumento dos níveis de segurança.

Através do Pag-For é possível não só autorizar pagamentos a seus fornecedores no dia do vencimento, como agendar pagamentos futuros, sempre por meios eletrônicos de transferência de arquivos.

Os pagamentos podem ser realizados nas seguintes modalidades:

- Crédito em conta corrente ou poupança;
- Crédito em conta corrente ou poupança real time;
- Emissão de DOC COMPE;
- Emissão de TED;
- Cheque OP Ordem de Pagamento;
- Títulos registrados na Cobrança Bradesco;
- Títulos não registrados no Bradesco.

### **Funcionamento :**

Você seleciona os pagamentos a serem agendados e realiza a troca de arquivos com o Bradesco.

 Os agendamentos poderão ser cadastrados com antecedência e da maneira mais conveniente à sua empresa, assim como podem ser realizados no próprio dia do pagamento até às 19h30 (horário de Brasília).

 Para viabilizar o intercâmbio de arquivos, o Bradesco disponibiliza recursos como o administrador de contas a pagar e um software para comunicação entre cliente e banco.

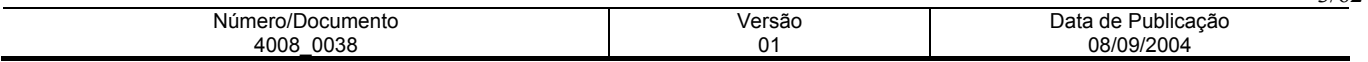

## **Modalidades de Pagamento :**

- **Crédito em Conta Corrente ou Poupança Processamento Único**
- **Crédito em Conta Corrente ou Poupança Processamento Real Time**

Seus pagamentos são liquidados através da transferência de recursos financeiros para a conta corrente ou conta de poupança de seus fornecedores.

#### **A efetivação das transferências poderá ser:**

**Processamento Único**: o crédito referente ao pagamento agendado é disponibilizado na conta do fornecedor no período noturno do dia indicado para pagamento.

**Processamento Real Time**: o crédito é disponibilizado na conta do fornecedor, no instante do processamento do arquivo-remessa, desde que a transmissão do arquivo seja em D+0 (na data do pagamento). Caso o arquivo seja transmitido com antecedência, o crédito é disponibilizado ao fornecedor, no primeiro processamento do dia do pagamento.

#### **Para sua segurança**:

- **Verificação dos dados da agência e conta do fornecedor:** a agência e conta do favorecido informadas em seu arquivo remessa, são confrontadas com o cadastro de clientes do Banco.
- **Identificação do CNPJ-CPF/titular da conta:** Através da agência e conta, informados pelo pagador, é confirmado o CNPJ-CPF/nome do titular, para você ficar sabendo se o crédito será realizado para o favorecido indicado em seu arquivo remessa.
- **Consistência de CNPJ/CPF:** havendo divergência entre o CNPJ ou CPF do fornecedor, indicado pelo pagador, em confronto com o cadastro de clientes no Banco, o pagamento é bloqueado.

### **Informações ao fornecedor**:

#### **1. Demonstrativo no extrato de lançamentos futuros.**

Todos os pagamentos agendados na modalidade "Crédito em Conta", estarão disponíveis previamente no extrato de Conta Corrente ou Conta Poupança, na opção de "Lançamentos Futuros" para consulta e controle do fornecedor, evitando contatos entre pagador e fornecedor sobre as programações de pagamentos. Veja o exemplo a seguir:

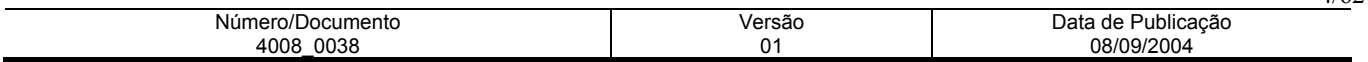

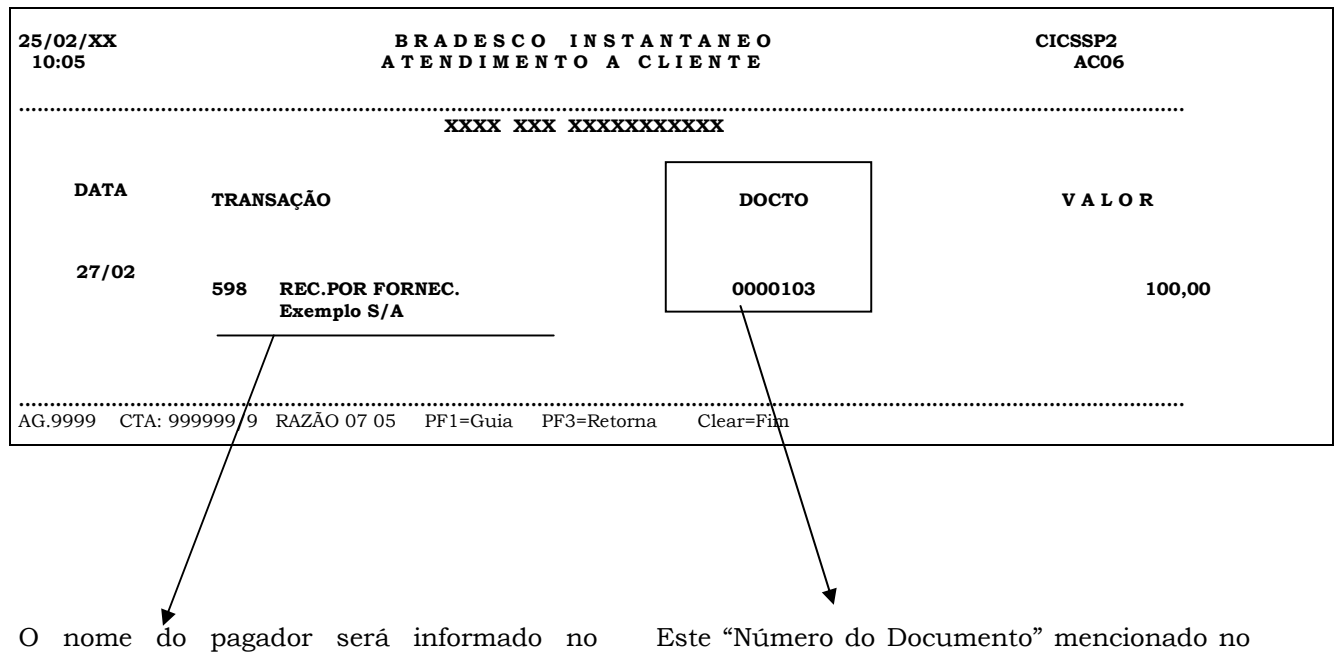

extrato da conta creditada, podendo ser enviado ao fornecedor via correio.

extrato poderá ser informado pelo cliente pagador no ato da inclusão do pagamento.

### **2. Aviso de Crédito ao Fornecedor:**

Quando ocorrer a efetivação do pagamento, o fornecedor poderá receber um "Aviso de Crédito" pelo correio, confirmando os pagamentos efetuados naquele dia, conforme abaixo:

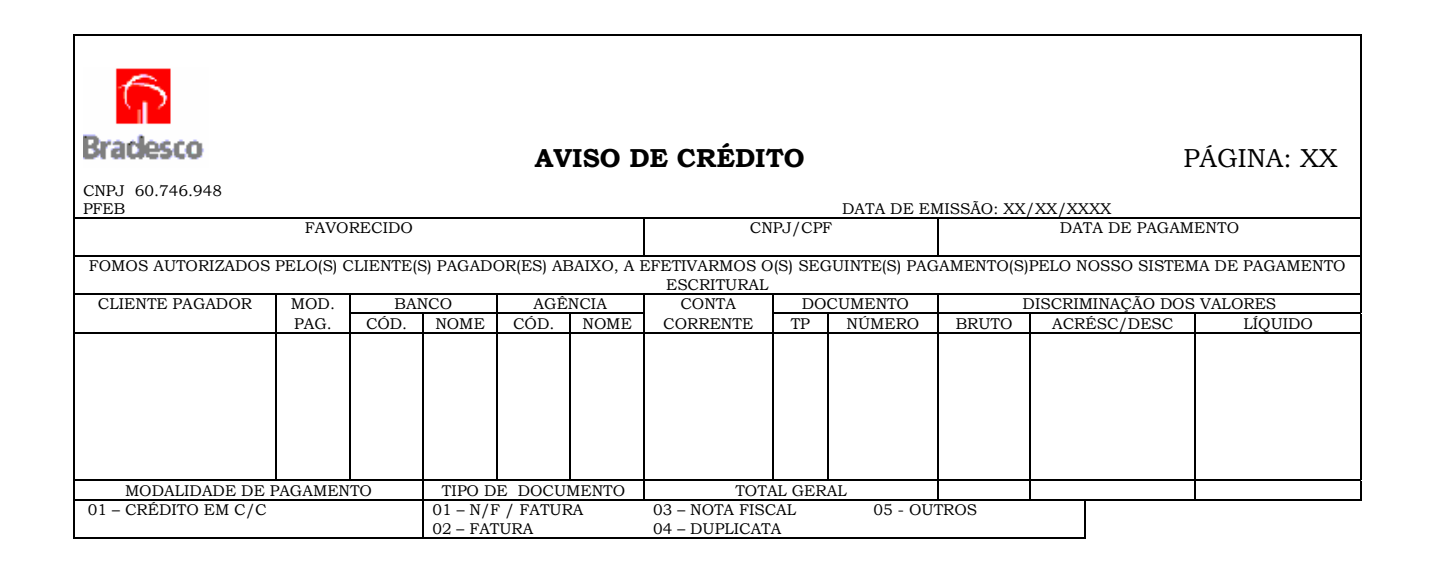

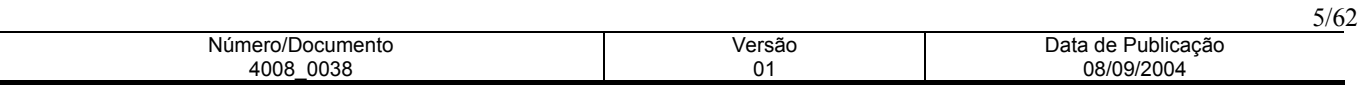

#### **Emissão de Cheque O.P. - Ordem de Pagamento**

Esta modalidade é indicada quando o fornecedor não possui conta corrente em banco ou não deseja receber seus pagamentos através de sua conta bancária.

Na agência indicada pelo pagador, é disponibilizado um correio eletrônico informando para gerente da Agência os dados para emissão do cheque, bem como as instruções para pagamento ao fornecedor.

O cliente pagador poderá estipular um prazo para a retirada do cheque. Caso o fornecedor não retire o cheque no período determinado, o valor será estornado para a conta do pagador. Neste caso, será disponibilizado um arquivo retorno com a mensagem "Cheque OP Estornado".

#### **DOC COMPE- Documento de Crédito**

O DOC COMPE propicia a transferência de recursos financeiros entre contas correntes mantidas em diferentes bancos, em D+1. Um dos diferenciais nessa modalidade é que, caso seja inconsistido pelo Banco do favorecido a devolução é efetuada eletronicamente, com confirmação via arquivo retorno exclusivo de DOC COMPE Devolvido.

A exemplo das demais modalidades do Pag-For Bradesco, o pagamento através de DOC COMPE poderá ser agendado com a antecedência.

#### **TED – Transferência Eletrônica de Disponível**

O TED propicia a transferência de recursos financeiros entre contas correntes mantidas em diferentes bancos, em real time.

#### **Títulos Registrados na Cobrança Bradesco**

O sistema Pag-For Bradesco realiza rastreamento no cadastro da Cobrança pesquisando todos os títulos registrados contra o CNPJ da empresa pagadora. Obtém-se, um arquivo com o resultado da pesquisa, que é transmitido à empresa, para que esta autorize o pagamento dos títulos.

#### **Cobrança de Títulos Não Registrados no Bradesco**

Para o pagamento de títulos de outros bancos ou da Cobrança Bradesco Sem Registro, é necessário apenas a captura dos dados através da leitura do código de barras ou da menção dos números constantes da linha digitável localizada na parte superior das papeletas.

### **Operações de transferência de mesma titularidade.**

A empresa poderá efetuar transferências de mesma titularidade por meio das modalidades de Crédito em Conta e DOC COMPE e TED.

Havendo coincidência da identificação do debitado (CNPJ) e do creditado, caracterizando a transferência de mesma titularidade, não haverá a incidência da CPMF.

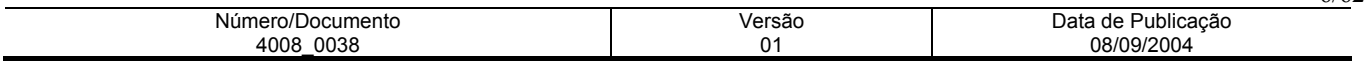

## **Confirmação dos Pagamentos:**

Após o processamento dos pagamentos, a empresa receberá aviso de débito detalhando as operações liquidadas, conforme exemplo a seguir:

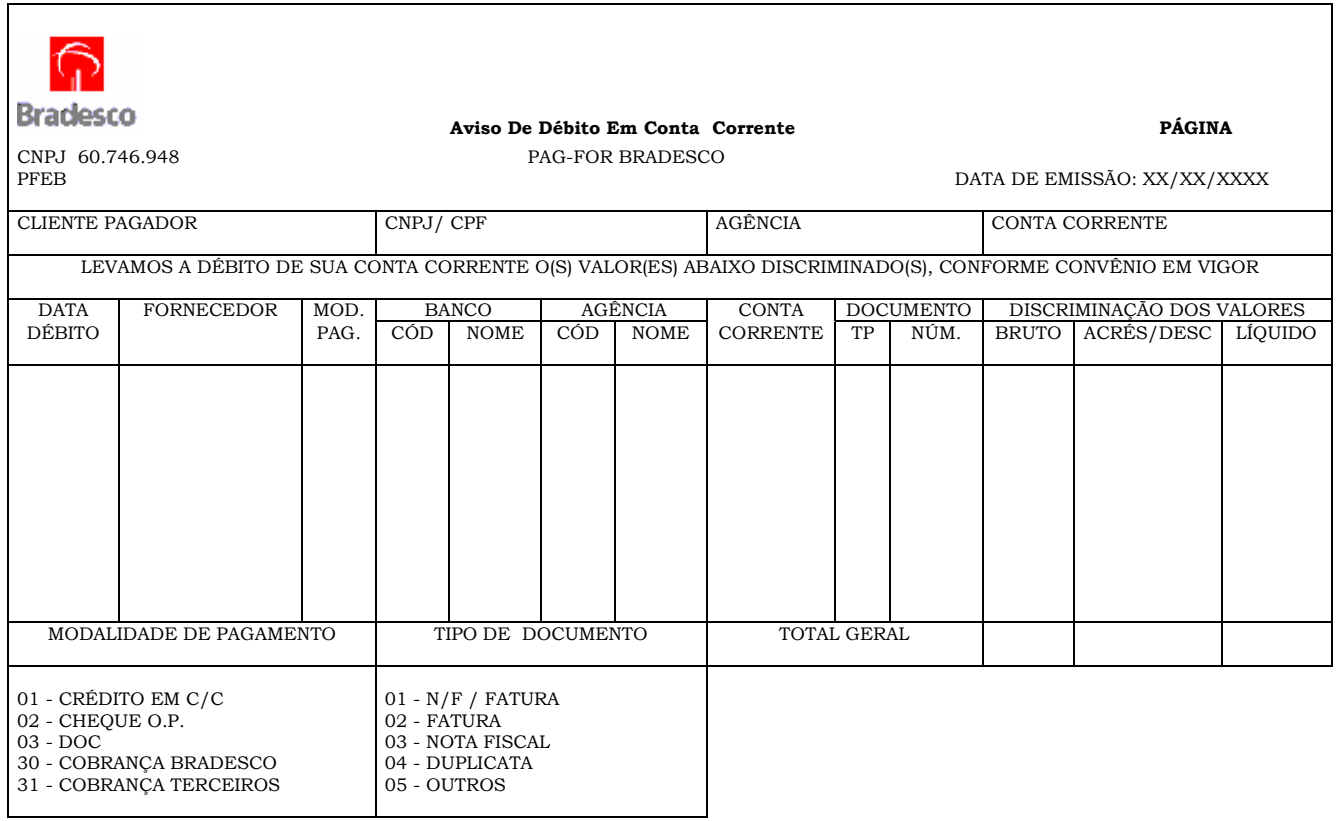

 Um relatório poderá ser impresso pela empresa a partir das informações constantes do arquivo retorno de confirmação dos pagamentos efetuados.

### **Desenvolvimento do Sistema:**

Para o intercâmbio de arquivos, o cliente pagador poderá escolher entre as seguintes facilidades:

#### ¾ **Desenvolvimento do lay-out padrão Bradesco**

A empresa pode gerar arquivos a partir de seu banco de dados, dispondo as informações numa seqüência padrão previamente estipulada pelo Bradesco. Uma forma personalizada e versátil para a integração dos sistemas internos da empresa.

#### ¾ **Utilização do software do módulo micro**

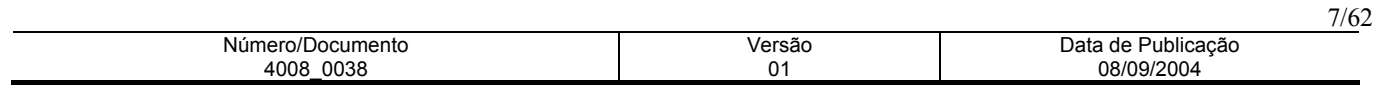

A segurança fica garantida através de assinaturas eletrônicas configuráveis e atribuições de valores exclusivos para cada autorizante. Com um banco de dados completo, a empresa poderá extrair variados tipos de relatórios, de acordo com suas especificações. Desenvolvido em ambiente Windows, o software é de fácil manuseio, possui opção de Ajuda e permite operações através da rede.

## **Nomes dos Arquivos Remessa/Retorno:**

#### **Sistema Micro a Micro**

O arquivo-remessa deverá ter a seguinte formatação:

 PGDDMM**X**.REM OU PGDDMM**XX**.REM  $\begin{array}{c} \square \end{array}$ 1 ou 2 variáveis alfanuméricas: 0, 01, AB, A1, etc. Exemplo: PG250601.REM , PG2506AB.REM , PG2506A1.REM , etc.

Quanto ao arquivo-retorno terá a mesma formatação, porém, com a extensão RET.

Exemplo: PG250600.RET , PG250601.RET , PG2506AB.RET , ETC.

## **Sistema Host a Host**

O Dsname para os arquivos-remessa/retorno serão definidos entre Empresa x Banco, quando da implantação.

#### **Enfoques do Sistema:**

- **Formato:** Bradesco • **Meios de Comunicação:** Micro a Micro e Host a Host
- **Tipos de Registro:** Header, Transação e Trailler
- 
- **Organização:** Seqüencial
- **Tamanho do Registro:** 500 bytes
- **Tipo de Campo:** Zonado
- **Sistema de Codificação:** Micro a Micro: ASCII
- Host a Host: EBCDIC

**Obs.:** No sistema de codificação Micro a Micro, o arquivo deverá conter delimitadores de registros no final de cada um (0D0A), bem como, finalizador de arquivo no final do Trailler (1A).

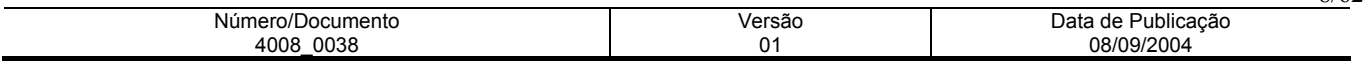

## • **Estrutura do Arquivo Formato Bradesco**

#### **Remessa/Retorno – Se o pagador tiver somente um perfil, somente 1 CNPJ – CPF e somente uma conta**

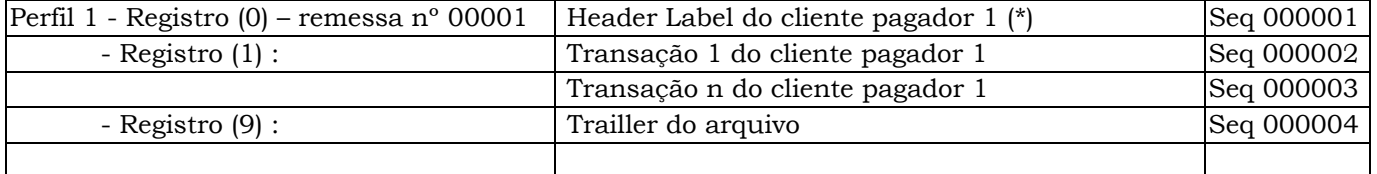

#### **Remessa/Retorno – Se o pagador tiver somente um perfil, somente 1 CNPJ – CPF e mais de uma conta**

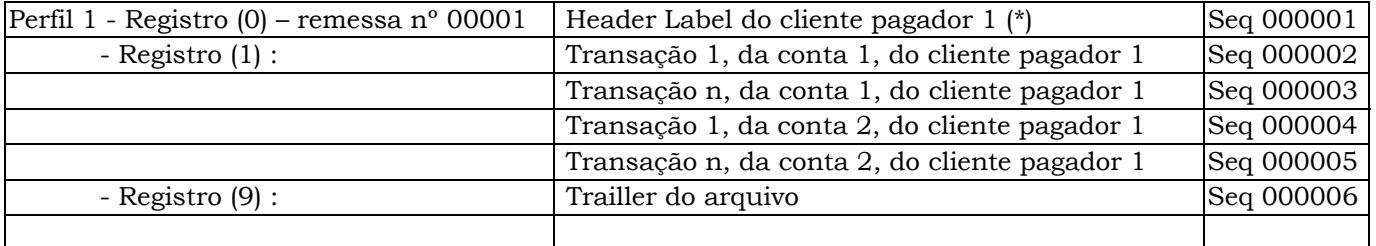

#### **Ou**

#### **Remessa/Retorno – Se o pagador tiver somente um perfil, vários CNPJs – CPFs com uma conta cada**

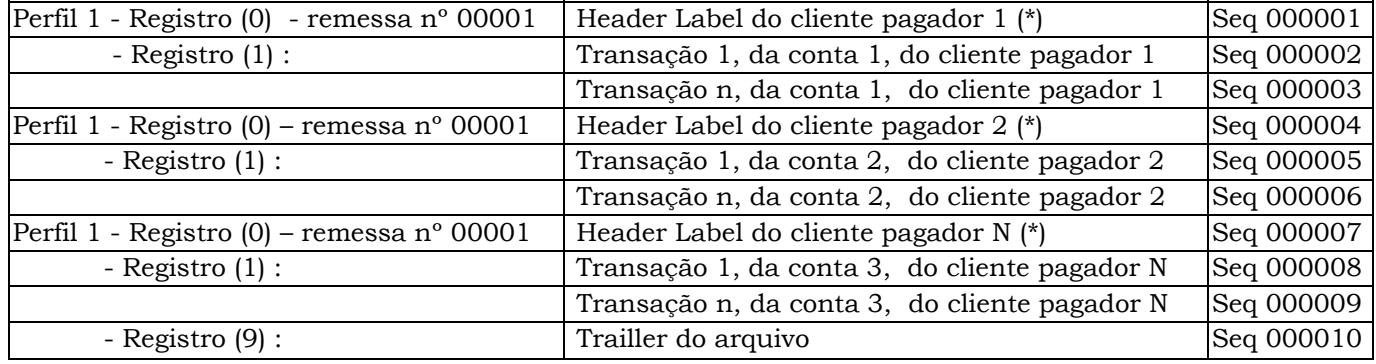

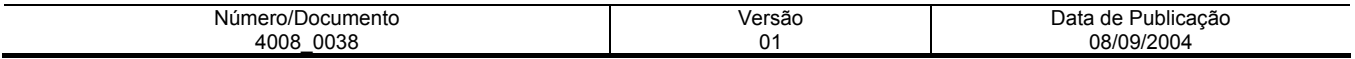

| Header Label do cliente pagador 1 (*)         | Seq 000001 |
|-----------------------------------------------|------------|
| Transação 1, da conta 1, do cliente pagador 1 | Seq 000002 |
| Transação n, da conta 1, do cliente pagador 1 | Seq 000003 |
| Transação 1, da conta 2, do cliente pagador 1 | Seq 000004 |
| Transação n, da conta 2, do cliente pagador 1 | Seq 000005 |
| Header Label do cliente pagador 2 (*)         | Seq 000006 |
| Transação 1, da conta 3, do cliente pagador 2 | Seq 000007 |
| Transação n, da conta 3, do cliente pagador 2 | Seq 000008 |
| Transação 1, da conta 4, do cliente pagador 2 | Seq 000009 |
| Transação n, da conta 4, do cliente pagador 2 | Se 0000010 |
| Header Label do cliente pagador N (*)         | Seq 000011 |
| Transação 1, da conta 5, do cliente pagador N | Seq 000012 |
| Transação n, da conta 5, do cliente pagador N | Seq 000013 |
| Trailler do arquivo                           | Seq 000014 |
|                                               |            |

**Remessa/Retorno – Se o pagador tiver somente um perfil, vários CNPJs – CPFs com várias conta cada** 

#### **Ou**

#### **Remessa/Retorno – se o pagador tiver mais de um perfil**

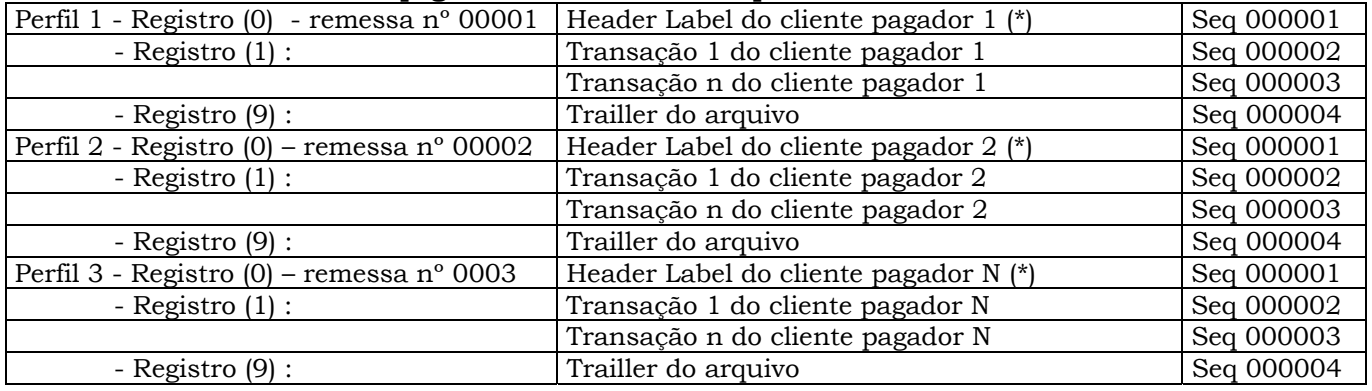

**Nota:** (\*) Cliente pagador e cada filial de cada empresa (campo filial do CNPJ) devem ser cadastradas.

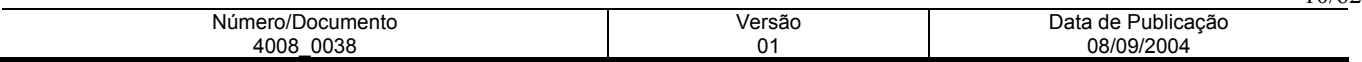

## **Processamento das Informações:**

#### **Transmissão**

As transmissões ao banco podem ser efetuadas 24 horas por dia. Para pagamento no mesmo dia, os arquivos poderão ser transmitidos até às 19h30, horário de Brasília.

#### **Processamento dos arquivos de remessa**

O Banco efetua o processamento dos arquivos remessa a cada hora cheia, disponibilizando o arquivo retorno imediatamente após cada processamento.

Por exemplo: Se o arquivo remessa for transmitido ao banco às 08h15, será extraído às 08h30 e processado às 09h00, sendo o retorno disponibilizado a partir das 09h15. Isso permite que a empresa efetue alterações, tais como desautorização, exclusão, alteração de datas, etc, sobre um pagamento previamente agendado, mesmo que no próprio dia do pagamento, desde que não seja "Real-Time"

#### **Disponibilização de arquivos de retorno**

São 5 os tipos de arquivos retorno (todos com mesmo lay-out):

- 1. **Rastreamento:** arquivo com os títulos registrados na Cobrança Online Bradesco de responsabilidade da sua empresa;
- 2. **Confirmação de Agendamento:** disponível imediatamente após cada processamento, apresenta as consistências e inconsistências, inclusive para pagamentos do próprio dia;
- 3. **Confirmação de Pagamento:** apresenta a descrição dos pagamentos efetuados, independente da data de agendamento.
- 4. **Confirmação de Pagamento Não Efetuado** apresenta a descrição dos pagamentos não efetuados, por saldo insuficiente.
- 5. **DOC COMPE Devolvido:** apresenta a descrição dos DOC's COMPE devolvidos.
- 6. **Cheque OP Estornado:** apresenta a descrição do Cheque OP (Ordem de Pagamento) estornado, quando a pedido do cliente pagador ou não retirado pelo fornecedor.

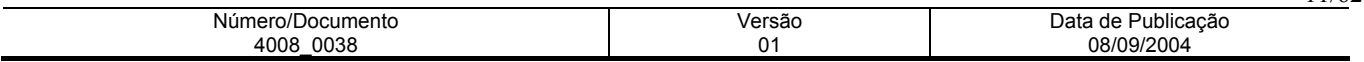

## **Meios de Comunicação:**

- **1. TRANSMISSÃO VIA MICRO A MICRO:** Sistema desenvolvido com a finalidade de possibilitar a transferência de arquivos entre os diversos microcomputadores, disponíveis no mercado nacional, cujos softwares para transmissão são:
- **WEBTA**: software desenvolvido e fornecido pelo Bradesco, para interligar microcomputadores das empresas à máquina do Banco, utilizando-se da Internet. Para isso a empresa deve possuir conexão com a Internet.
- **TBI TELEBRADESCO INTERATIVO:** Software desenvolvido e fornecido pelo Bradesco, para interligar microcomputadores das empresas à máquina do Banco, utilizando-se de meios convencionais de comunicação. Permite conexão via linha discada e Renpac, e, suporta microcomputadores Pcs de 16 Bits. O sistema operacional utilizado é o Windows.
- **7COMM** = software de comunicação fornecido pelo Bradesco, que possibilita a transferência de arquivos via linha discada de um micro de 16 Bits a outro, compactando o conteúdo, consequentemente agilizando o tempo de transferência. O sistema operacional utilizado é o DOS.
- **2. TRANSMISSÃO VIA HOST**: Sistema desenvolvido com a finalidade de possibilitar a transferência de arquivos entre os diversos tipos de softwares via HOST, ou seja:
- • **NETVIEW FTP (NETVIEW FILE TRANSFER)** = Permite a transferência de grandes volumes de dados para sistemas tipo IBM370, MVS e AS400, em ambientes de rede SNA. Alto desempenho e utilização da linha com eficiente compressão e compactação, permitindo conexão via Renpac X.25;
- **RVS (RECHNER VERBUND SYSTEM)** = É um sistema de transferência de arquivos que pode ser interconectado, caso haja outro RVS instalado ou qualquer produto compatível; Suporta diferentes protocolos de linha BSC/SDLC/SNA/X.25. Automatiza JOB depois de receber o arquivo e suporta qualquer equipamento desde que haja RVS na outra ponta e permite conexão via Renpac X.25;
- **INTER.PEL** = Automatiza a transferência, elimina a perda de dados e promove melhor comunicação entre aplicações remotas, compactando e comprimindo os dados com eficiência máxima; Há a possibilidade de usar a rede X.25 proprietária ou não, várias arquiteturas como SNA, DNA, etc., interconectando-se com vários tipos de hardwares; Permite a conexão via Renpac X.25 e suporta qualquer equipamento desde que tenha INTER.PEL na outra ponta;
- **CONECT DIRECT (NDM)** = Automatiza a transferência, elimina a perda de dados e promove melhor comunicação entre aplicações remotas, compactando e comprimindo os dados com eficiência máxima; Há a possibilidade de usar a rede X.25 proprietária ou não, várias arquiteturas como SNA, DNA, etc., interconectando-se com vários tipos de hardwares; Permite a conexão via Renpac X.25 e suporta qualquer equipamento desde que tenha NDM na outra ponta;
- **VAX A VAX** = Permite a comunicação via Mail, desde que o cliente possua um equipamento de características semelhantes. Permite conexão via X.25 e Renpac;

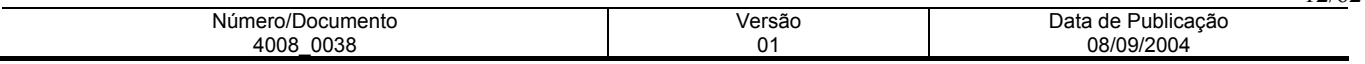

- **STM400** É um emulador que permite a troca de informações normais ou compactadas pelo software pkzip/pkunzip via Caixa Postal, entre Empresa x Banco e vice-versa. Para que o cliente possa acessar essa rotina, é necessário que seja usuário da Embratel; Permite conexão via Renpac X.25 e suporta conexão via Pcs 16 Bits e Host;
- **GSI IBM GLOBAL SERVICES** = É um sistema que permite a comunicação entre computadores, relacionando aplicações distintas, porém, parceiras de negócios; Maior agilidade na transferência de arquivos e acesso as informações de retorno em tempo mínimo; Aumento da eficiência operacional pela transferência do sistema e permite conexão via X.25;
- **PROCEDA** = Conjunto de recursos computacionais e de armazenamentos alocados a um usuário dos serviços EDI\*4000, que permite o depósito acumulativo dos documentos a ele destinados, bem como sua retirada pelo usuário. Permite conexão via X.25;
- **INTERCHANGE** = Utiliza o padrão de mensagens X400 para o serviço de EDI. O endereço X400 assemelha-se a uma caixa postal, na qual as mensagens serão armazenadas. Um cliente pode ter um ou mais endereços X400 cadastrados na INTERCHANGE.
- **NEXXERA** = Especializada em segurança e serviços em Business Network. Sua base tecnológica oferece Infra-estrutura em EDI, Web EDI, Internet EDI, dentro do conceito IP/VPN, suportadas por vários protocolos de comunicação, como X25, Frame Relay e outros. Através da Tecnologia Skyline provê Intercâmbio de Dados de alta performance que garante a segurança, a integridade dos dados trafegados e o total gerenciamento do fluxo das transações, operando simultaneamente sobre diversos meios de comunicação e plataformas de hardware e software. Possibilita a realização de EDI Tradicional (0800, Linha Discada, Rede de Pacotes), Internet EDI ( com aplicativo no usuário) e Web EDI (via browser).
- **AccesStage =** A **AccesStage** é uma empresa da **Mitsubishi Corporation** criada para ser um "Business Service Provider **(BSP)**" no mercado de EDI, oferecendo soluções que ajudem as empresas a reduzir custos operacionais, melhorar a produtividade, aumentar a eficiência e, principalmente, a integração com seus parceiros comerciais. A **AccesStage** desenvolveu produtos que garantem o tráfego seguro de informações através da Internet, colocando a disposição do mercado, o primeiro serviço de VAN baseado em Internet no Brasil.

**Observação:** Se a empresa já opera com algum dos meios de comunicação descritos, poderá utilizá-lo para a troca de informações com o banco.

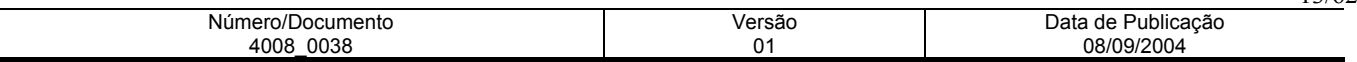

## **REGISTRO HEADER ARQUIVO REMESSA - TAMANHO REG. 500 BYTES**

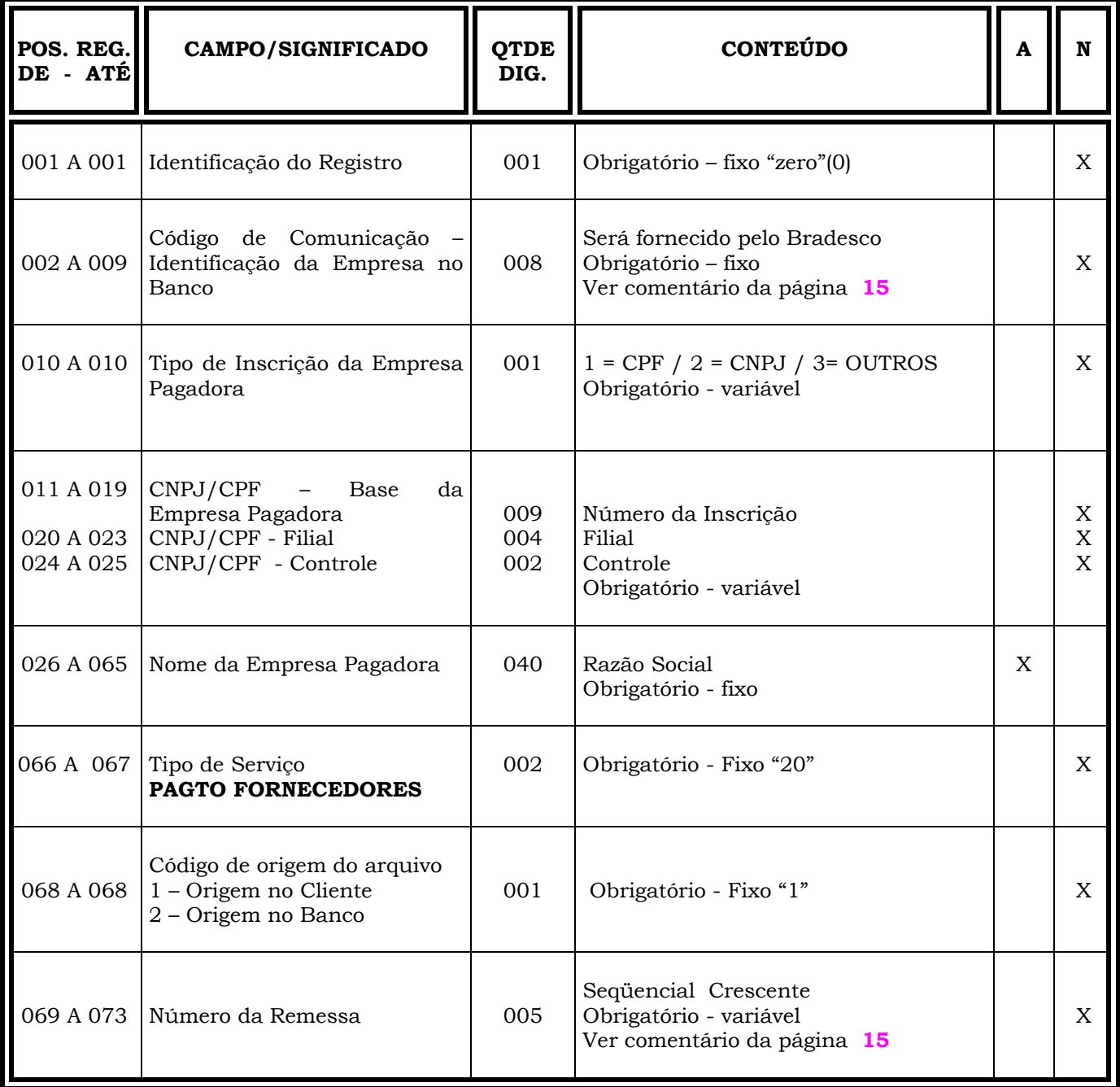

**Continua...**

Número/Documento 4008\_0038 Versão  $01$ Data de Publicação 08/09/2004

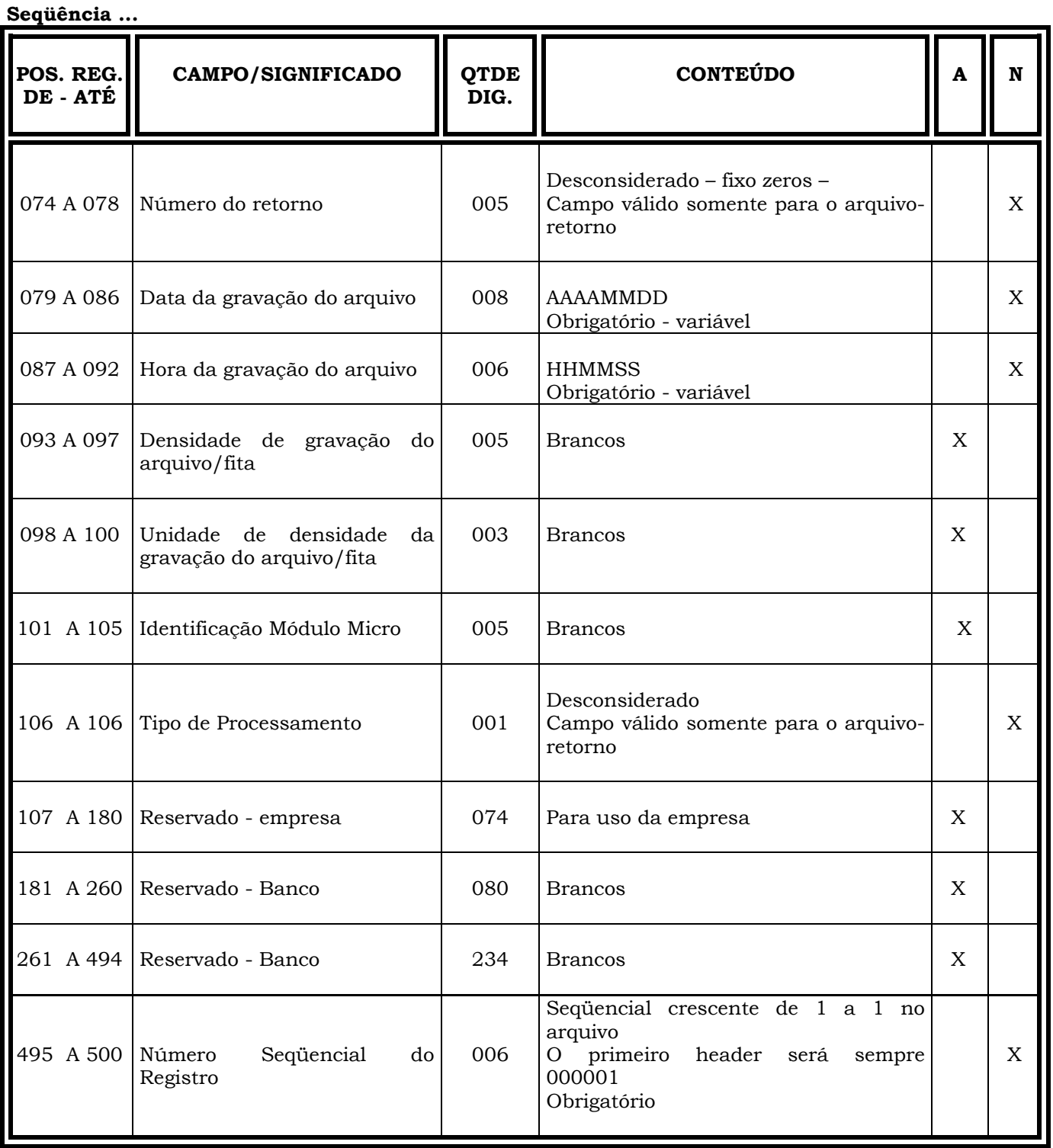

**Obs.: N = CARACTERES NUMÉRICOS** 

 **A = CARACTERES ALFANUMÉRICOS (CONTEÚDO EM CAIXA ALTA - LETRAS MAIÚSCULAS)** 

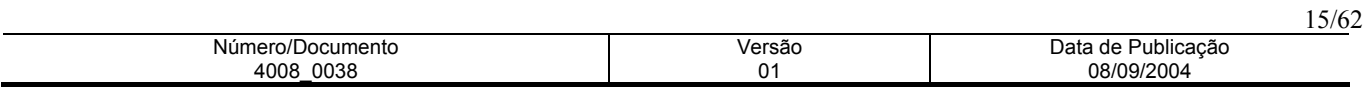

## **INFORMAÇÕES IMPORTANTES**

## **REGISTRO HEADER/ARQUIVO-REMESSA**

- ⇒ O sistema exige um header por Empresa/Filial. Na remessa (Empresa → Banco) para autorizações, alterações ou desautorizações de agendamentos de pagamentos, a empresa deverá gerar um arquivo mantendo a estrutura descrita nas páginas **13 e 14.**
- ⇒ Os campos numéricos deverão ser alinhados à direita e preenchidos com "zeros" à esquerda, quando for o caso.

## **DAS POSIÇÕES:**

### **002 a 009 - CÓDIGO DE COMUNICAÇÃO**

Identificação da empresa no Banco - Será fornecido pelo Banco previamente à implantação. É único e constante para todas as empresas do Grupo, quando o processamento for centralizado. Se o processamento for descentralizado, por exemplo, por região, poderá ser fornecido um código para cada centro processador, desde que possuam CNPJs diferentes.

#### **069 a 073 - NÚMERO DE REMESSA**

Seqüencial crescente para cada remessa no dia, que deverá ser controlado pelo cliente. Deve ser o mesmo para todos os headers de um mesmo trailler.

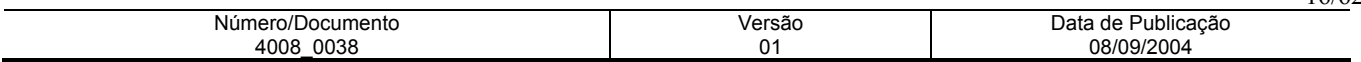

## **REGISTRO TRANSAÇÃO ARQUIVO REMESSA - TAMANHO REG. 500 BYTES**

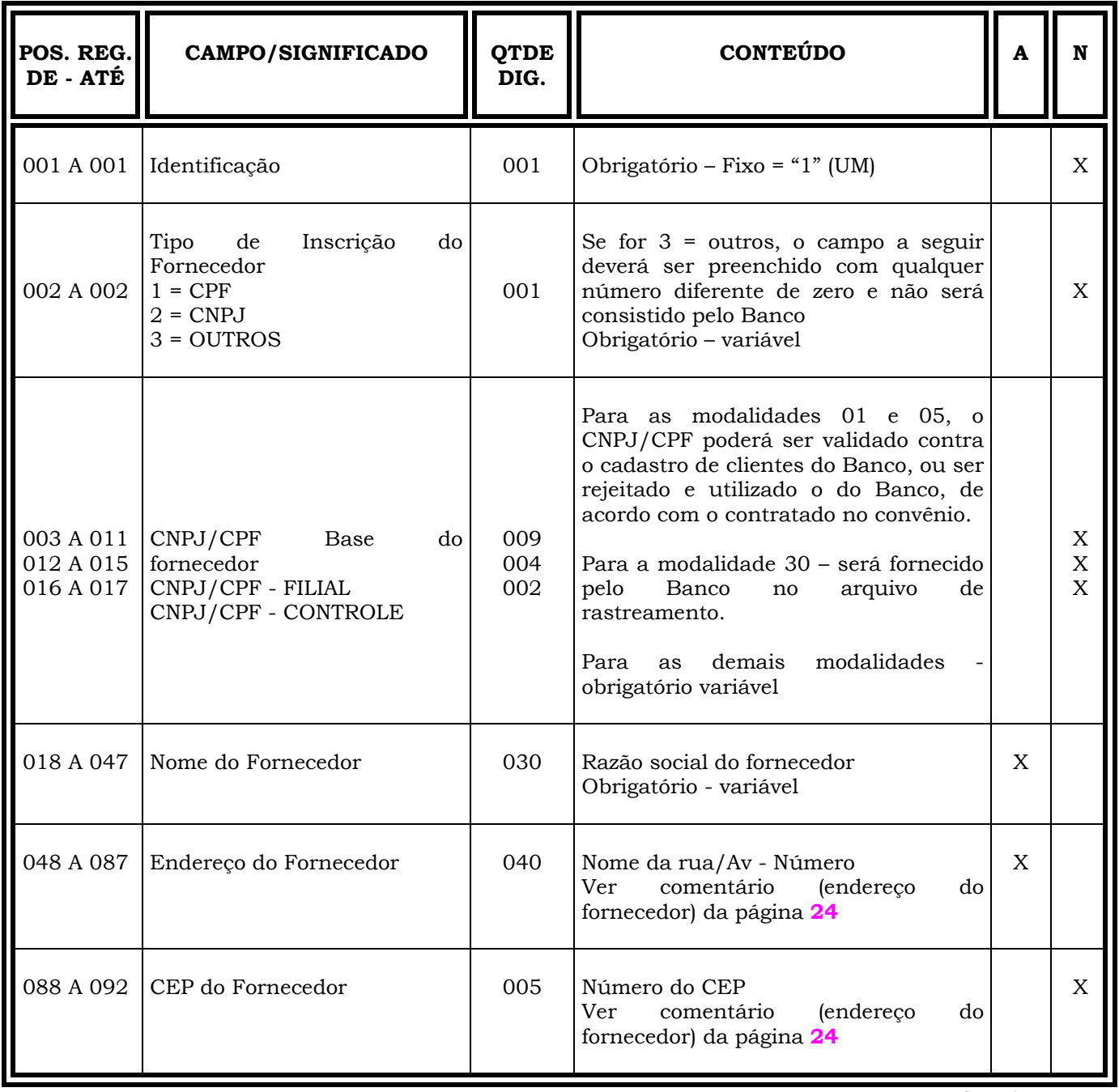

**Continua...** 

Número/Documento 4008\_0038 Versão  $01$ Data de Publicação 08/09/2004

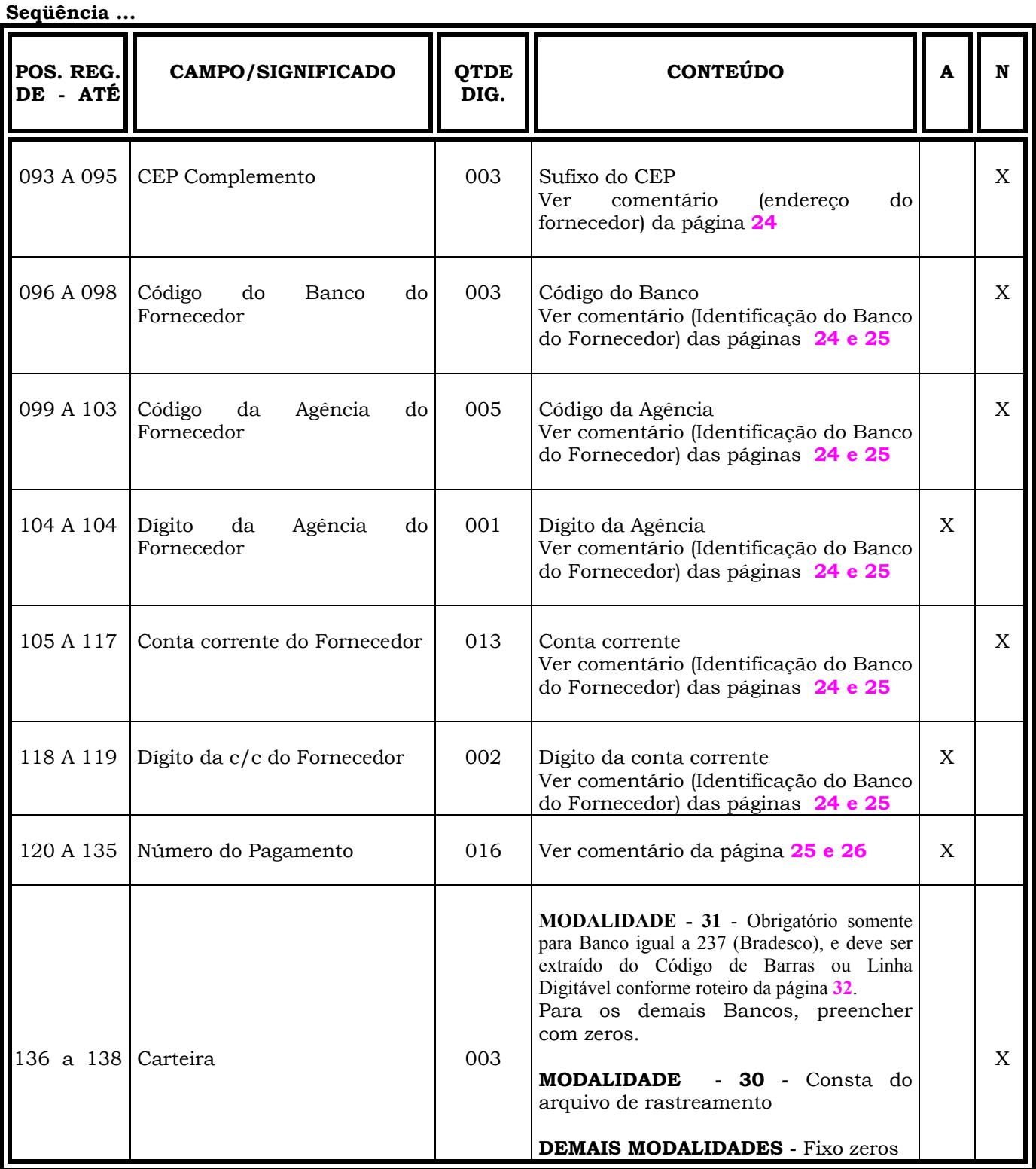

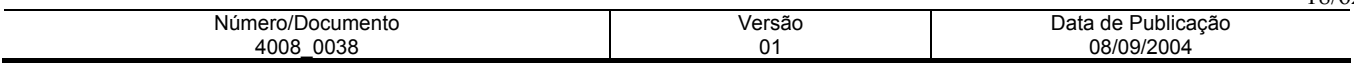

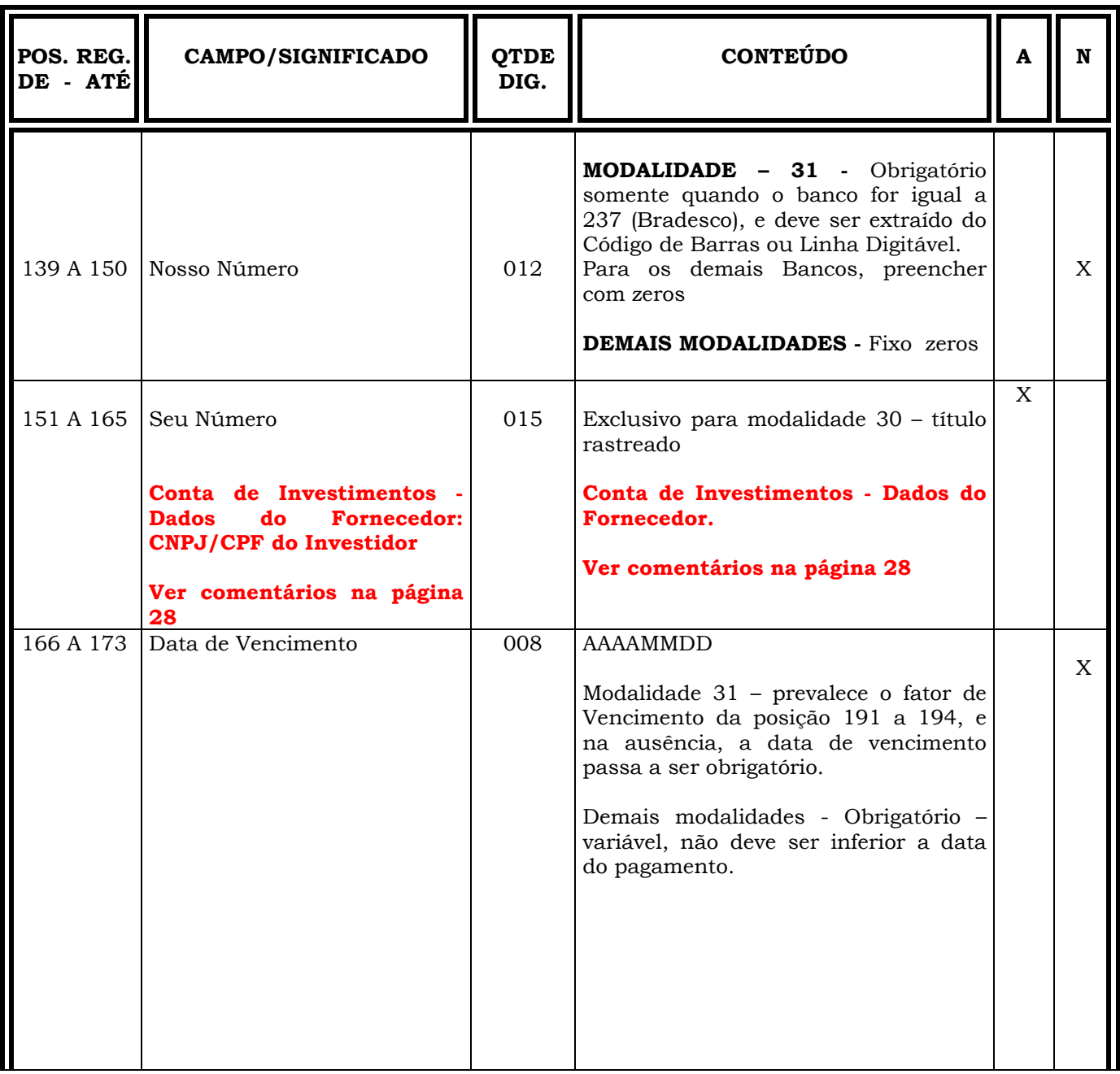

**Continua...** 

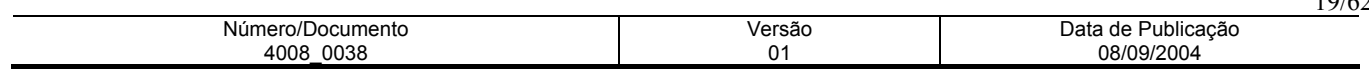

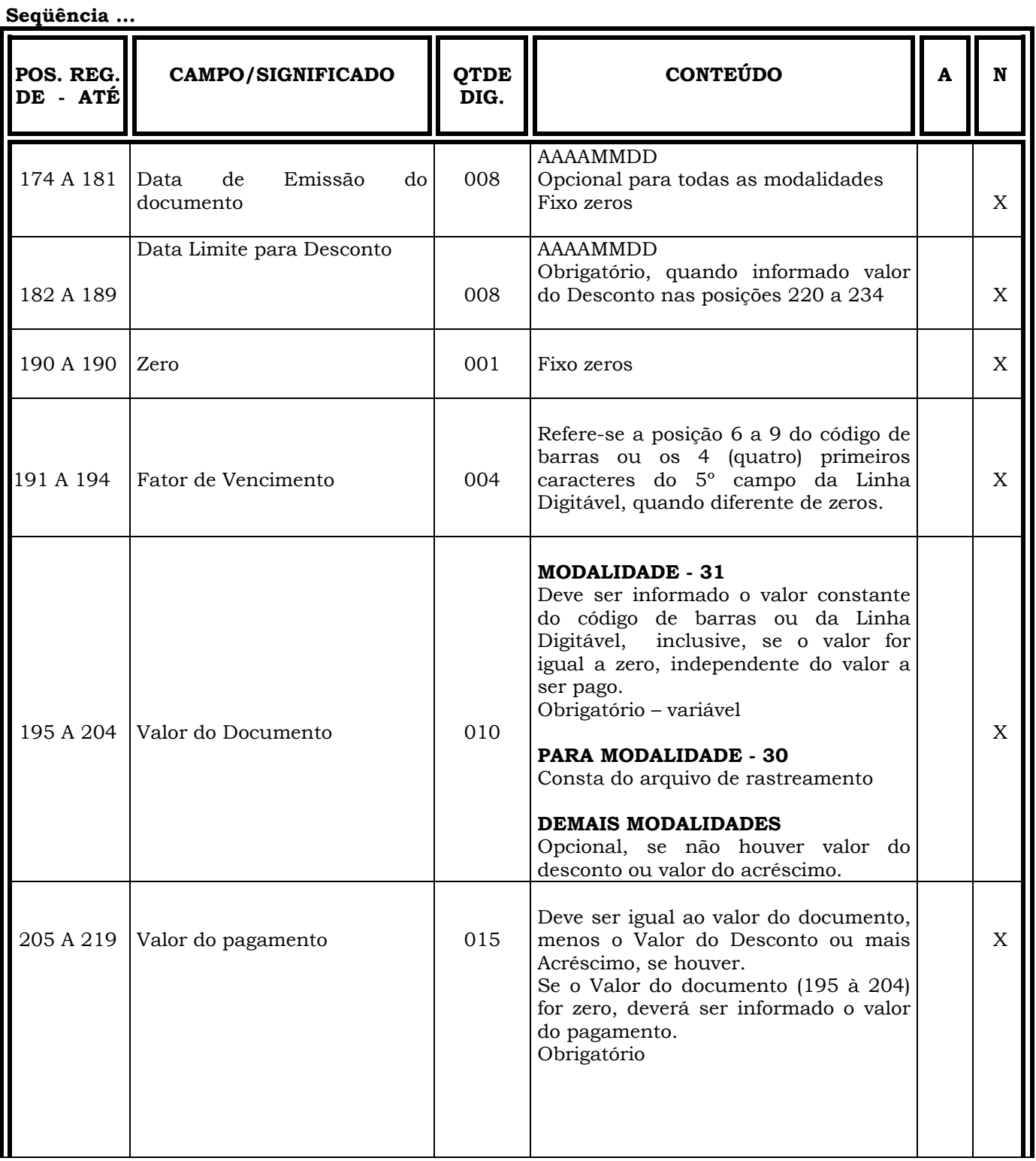

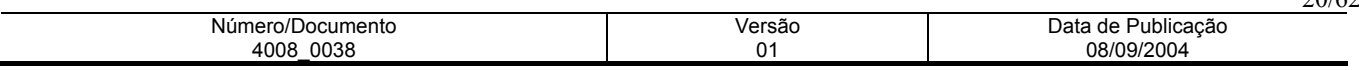

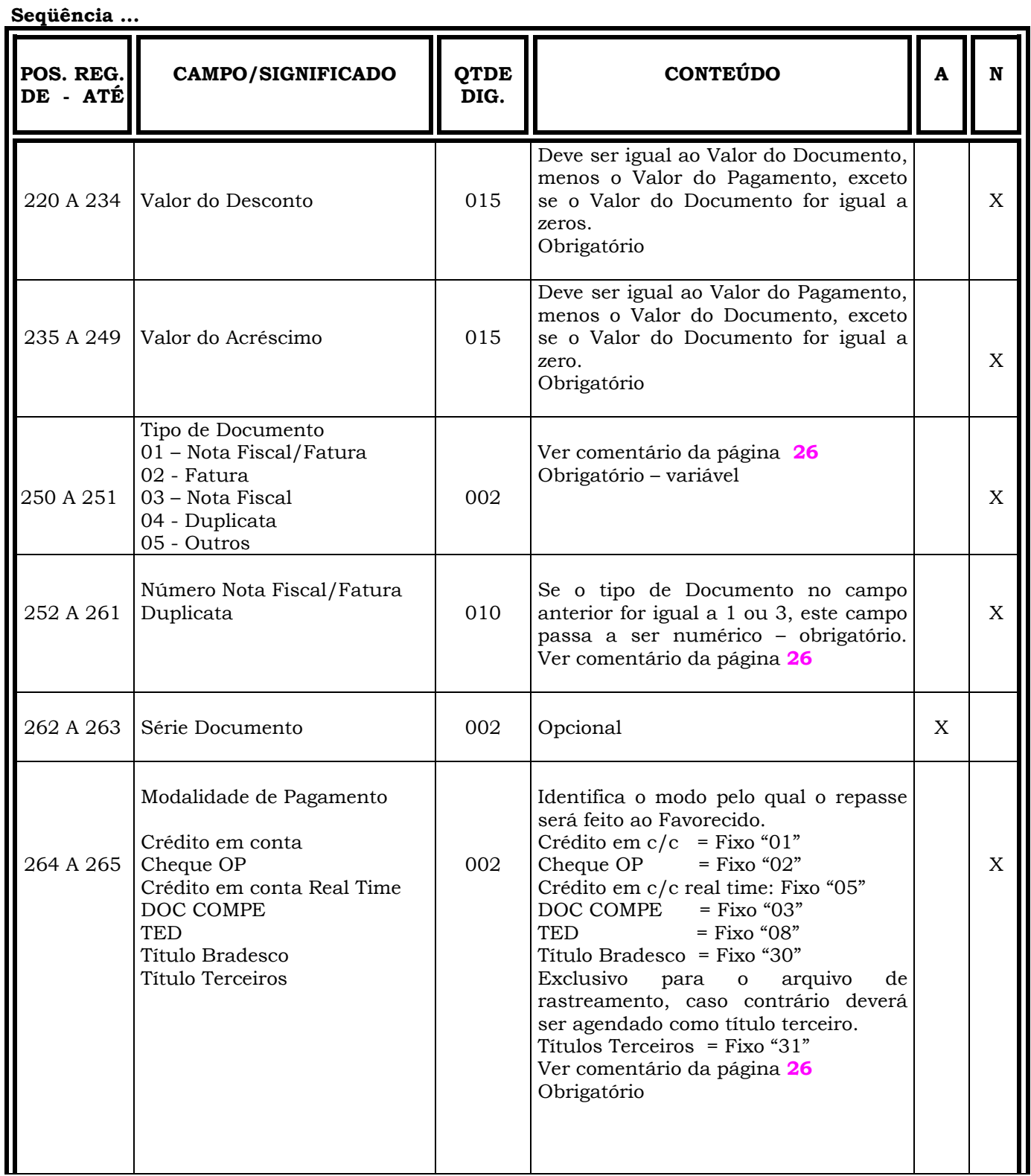

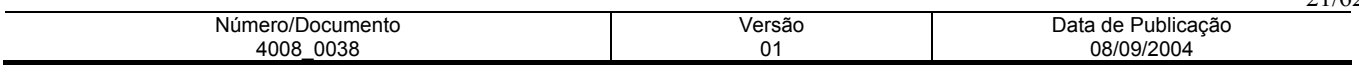

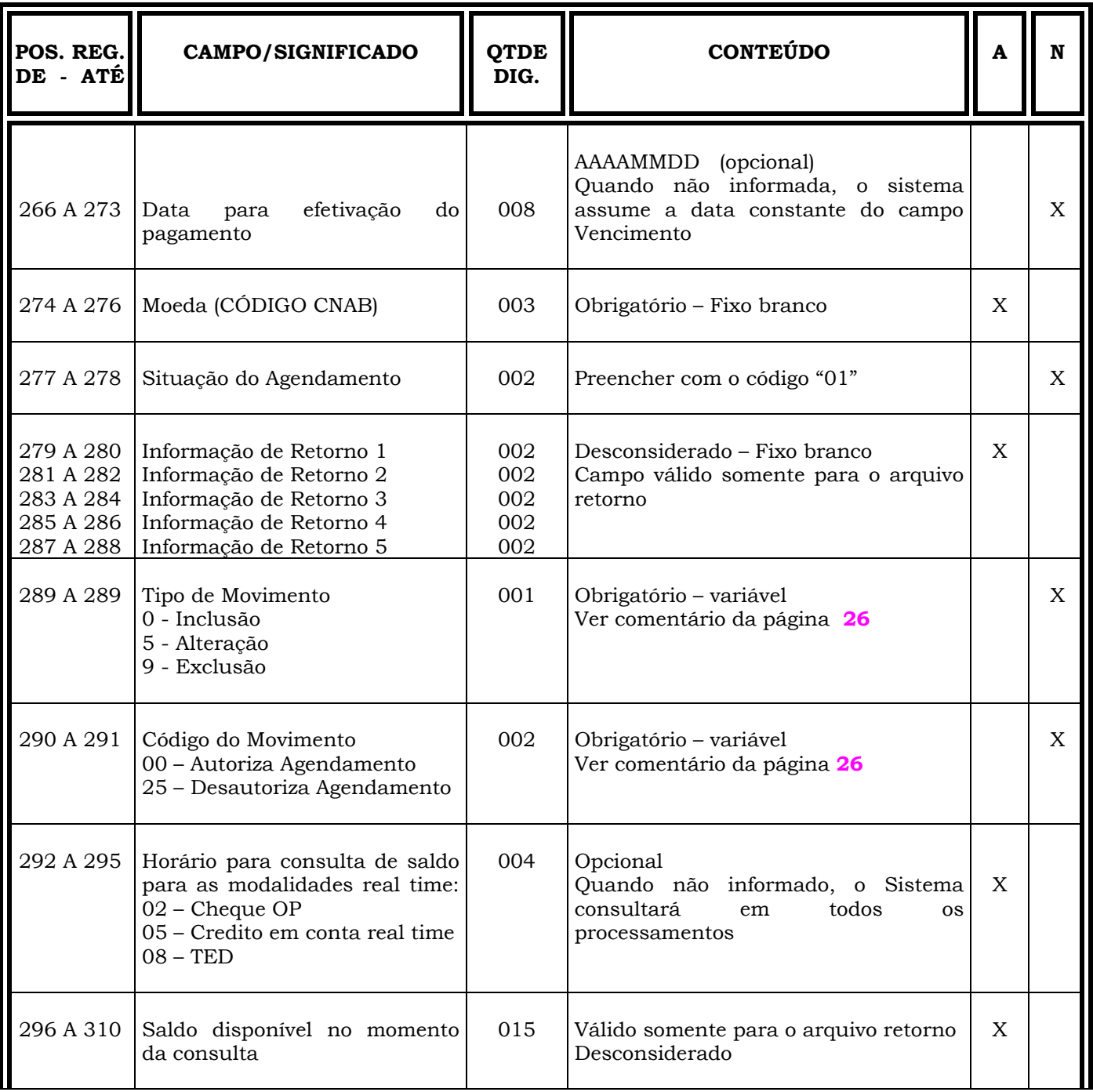

**Continua...** 

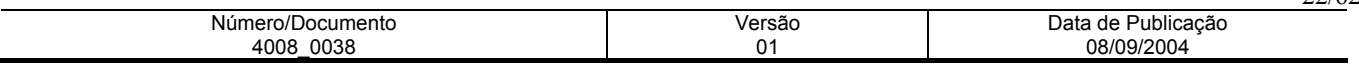

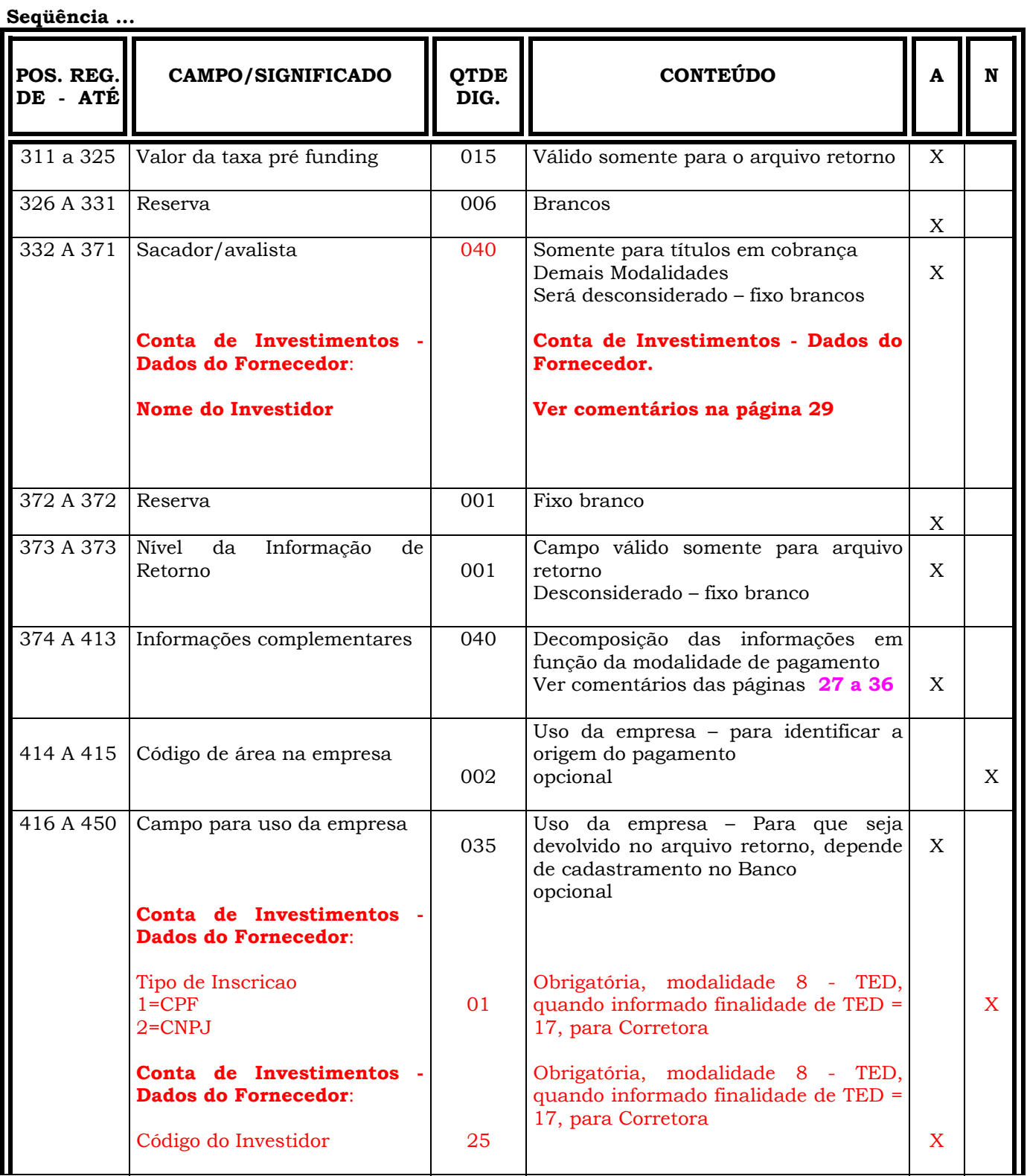

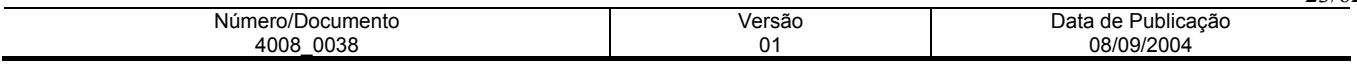

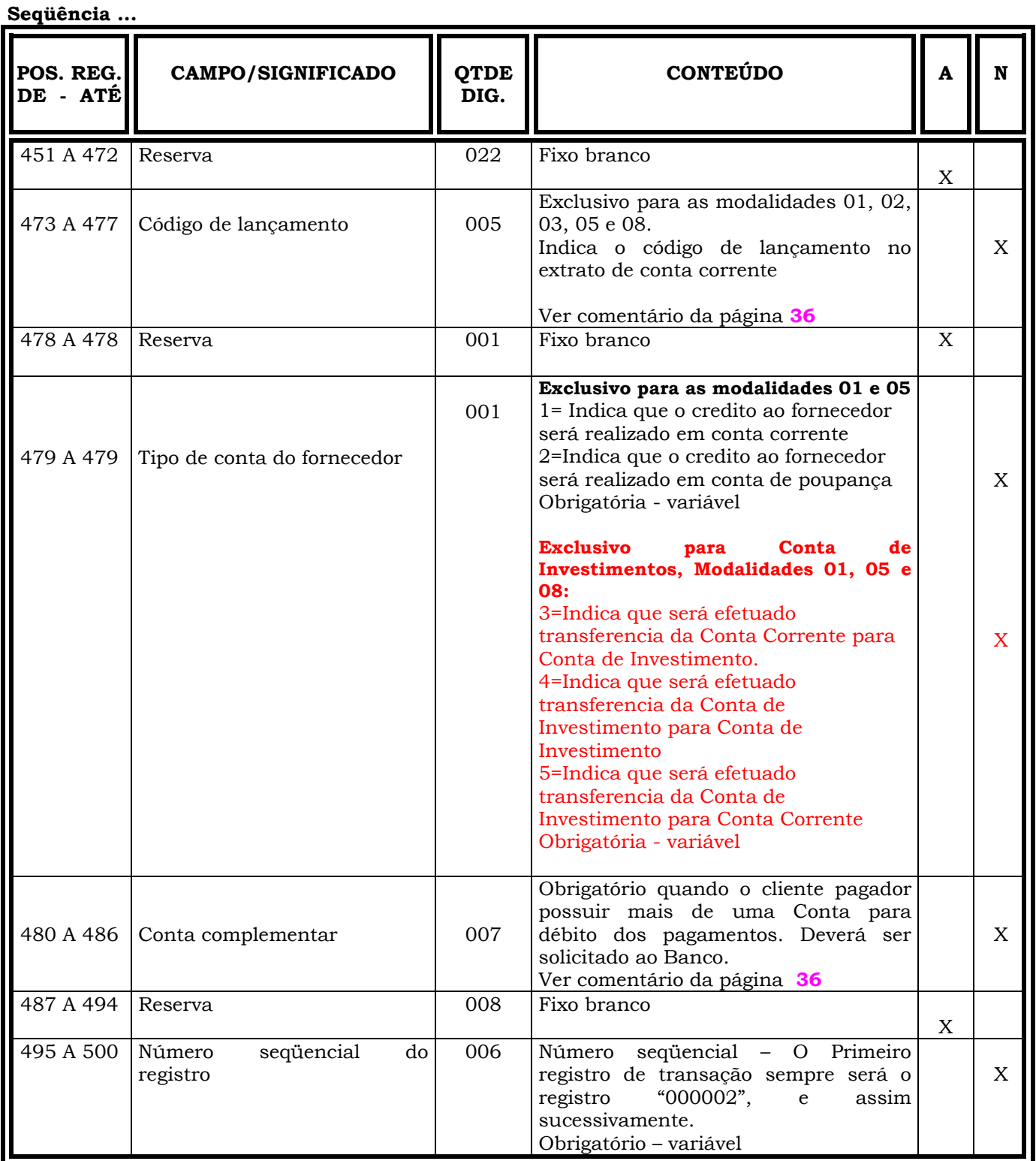

**Obs.: N = CARACTERES NUMÉRICOS** 

 **A = CARACTERES ALFANUMÉRICOS (CONTEÚDO EM CAIXA ALTA - LETRAS MAIÚSCULAS)** 

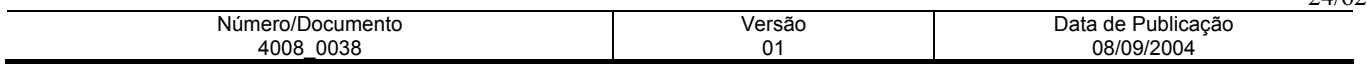

## **INFORMAÇÕES IMPORTANTES REGISTRO DE TRANSAÇÃO/ARQUIVO-REMESSA**

- ⇒ Os campos numéricos deverão ser alinhados à direita e preenchidos com "zeros" a esquerda, quando for o caso.
- ⇒ O campos correspondentes a valores, deverão ser preenchidos com duas casas decimais.

## **DAS POSIÇÕES:**

#### **048 a 095 - ENDEREÇO DO FORNECEDOR**

- 048 a 087 endereço do fornecedor
- 088 a 092 CEP do fornecedor
- 093 a 095 sufixo do CEP

Quando na posição 264 a 265, do registro de transação, contiver:

- ⇒ Modalidade 01 Crédito em Conta Corrente no Bradesco, os campos referentes a essas posições poderão ser obtidos a partir do cadastro de clientes do Banco, ou o sistema efetuar a consistência do conteúdo no arquivo-remessa, cujas condições dependerão de cadastramento prévio no sistema do Banco - campos obrigatórios - variáveis;
- ⇒ Modalidade 02 Cheque Ordem de Pagamento são campos obrigatórios variáveis;
- ⇒ Modalidade 30 Cobrança Bradesco, essas informações constarão do arquivo de rastreamento;
- ⇒ Para as demais modalidades, esses campos não serão consistidos opcional. O sistema sempre assumirá os dados recebidos no arquivo-remessa, haja vista não emitir aviso de crédito ao fornecedor.

#### **096 a 119 - IDENTIFICAÇÃO DO BANCO DO FORNECEDOR**

Os campos referentes a essas posições, ou seja:

- 096 a 098 código do Banco do fornecedor:
- ⇒ Para a Modalidade de Pagamento 30 Títulos em Cobrança Bradesco obrigatório fixo "237" e consta do arquivo de rastreamento;
- ⇒ Para a Modalidade de Pagamento 01 Crédito em Conta Corrente no Bradesco obrigatório fixo "237";
- ⇒ Para a Modalidade de Pagamento 02 Cheque OP obrigatório fixo "237";
- ⇒ Para as Modalidades de Pagamento 03 DOC COMPE e 08 TED obrigatório variável;
- ⇒ Para a Modalidade de Pagamento 31 Títulos de Terceiros obrigatório extraído do código de barras:
- 099 a 103 Código da agência do fornecedor
- 104 a 104 Dígito da agência do fornecedor
- 105 a 117 Conta-Corrente do fornecedor
- 118 a 119 Dígito da conta do fornecedor

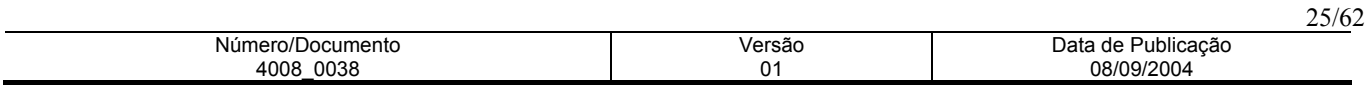

- ⇒ **Para a Modalidade de Pagamento 30 "Títulos em Cobrança Bradesco":** Obrigatório variável, deverá ser informado o conteúdo da base, ou seja, a mesma informação constante do arquivo de rastreamento;
- ⇒ **Para a Modalidade de Pagamento 01 - "Crédito em Conta Corrente no Bradesco":** Obrigatório variável, e serão validados os dígitos de controle da Agência e da conta corrente;
- ⇒ **Para a Modalidade de Pagamento 02 - "Cheque OP":** Obrigatório variável, somente o código da agência e dígito;
- ⇒ **Para as modalidades 03 DOC COMPE e 08 TED:** Obrigatório variável, o sistema fará inclusive a consistência do código da agência;
- ⇒ **Para a Modalidade 31 "Títulos de Terceiros":** Caso o código do Banco seja 237, todos esses campos serão obrigatórios, e, se o código do Banco for diferente de 237, não será necessário informar o código da agência/dígito e Conta-Corrente/dígito e sim preencher os campos com zeros - fixos, pois o pagamento será efetuando com base no conteúdo constante do campo Informações Complementares (posições 374 a 413), do Registro de Transação, ou seja, campo livre do código de barras ou linha digitável.

## **CÁLCULO DO DÍGITO DE CONTROLE DA AGÊNCIA E C/C BRADESCO**

**Agência Bradesco**: Módulo 11 Universal, com pesos 2 a 7.

Exemplo: Agência 9999

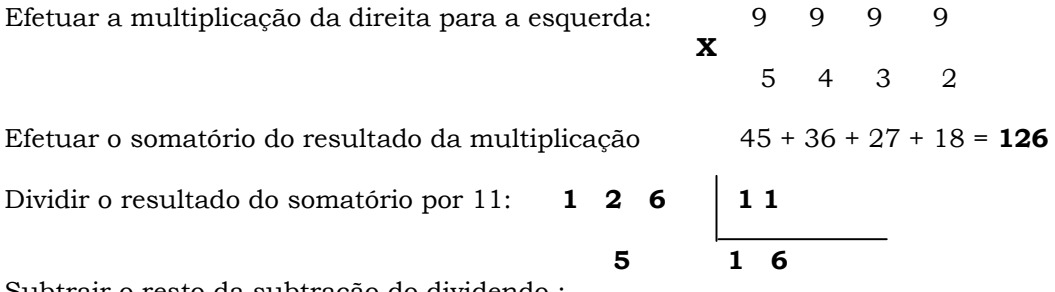

Subtrair o resto da subtração do dividendo :

#### **11 - 5 = 6 ( O resultado da subtração será o dígito )**

- **Nota:** Se o resto da divisão for 0 (zero), o dígito será igual a zero (0), e se o resto for 1 (um), o dígito poderá ser igual a zero ou "P".
- **Conta-Corrente Bradesco**: Módulo 11 Universal, com pesos 2 a 7, e somente para o próprio campo, ou seja, sem considerar o campo Agência.

O critério a ser adotado deve ser o mesmo ao da agência, conforme acima.

#### **Nota:** Idem ao dígito da Agência **120 a 135 - NÚMERO DO PAGAMENTO**

Obrigatório - variável É utilizado para identificar o pagamento a ser efetuado, alterado ou excluído. Individualiza o pagamento e

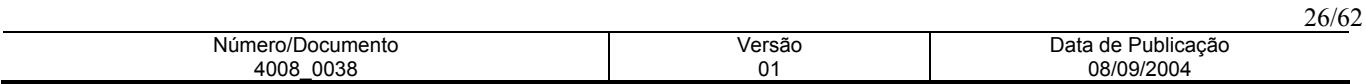

não pode se repetir. Gerado pelo cliente pagador quando do agendamento de pagamento por parte desse, exceto para a modalidade 30 - Títulos em Cobrança Bradesco, que é fornecido pelo Banco quando da geração do arquivo de rastreamento, o qual deverá ser mantido e informado quando da autorização de agendamento, alteração ou exclusão.

#### **250 a 251 - TIPO DE DOCUMENTO**

O Sistema do Banco não tem condições de validá-lo. Assumirá, sempre, o informado pelo Pagador.

#### **252 a 261 - NÚMERO NOTA FISCAL/FATURA/DUPLICATA**

Informado na modalidade: 01 - Crédito em Conta Corrente e constará no campo número do documento do aviso de crédito ao Fornecedor, obrigatório quando o Tipo do documento for igual a 1 ou 3.

#### **264 a 265 - CÓDIGOS DAS MODALIDADES**

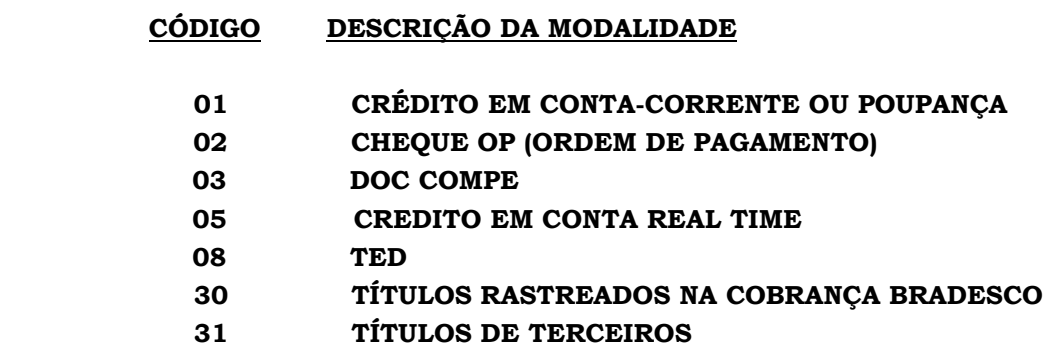

#### **266 a 273 – DATA PARA EFETIVAÇÃO DO PAGAMENTO**

Este campo deverá ser igual a data de vencimento (posições 166 a 173), não podendo ser inferior a data do processamento, para as modalidades 1, 2 e 3.

#### **289 a 289 - TIPO DE MOVIMENTO**

- **0 Inclusão:** Deverá ser informado para qualquer pagamento a ser efetuado, exceto quando a modalidade na posição 264 a 265 do Registro de Transação, for 30 - títulos em Cobrança Bradesco, esse campo deverá constar com o código 5 = alteração;
- **5 Alteração:** Altera os dados de um pagamento agendado ( data e valor );
- **9 Exclusão:** Retira o registro da base de dados do Banco.

#### **290 a 291 - CÓDIGO DO MOVIMENTO**

Autoriza = 00, ou Desautoriza (suspende) = 25 o agendamento , mantendo o registro na base de dados do Banco.

**Nota:** Quando na posição 289 a 289, campo Tipo de Movimento = "9" - exclusão, este campo ( 290 a 291) será desconsiderado, podendo ser igual a brancos.

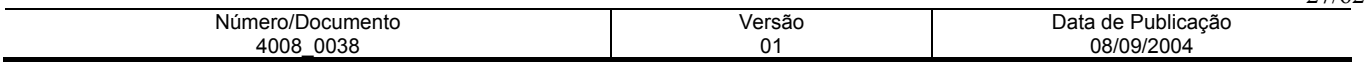

#### **374 a 413 - INFORMAÇÕES COMPLEMENTARES**

Decomposição das Informações Complementares em função da Modalidade de Pagamento (posição 264 a 265 - Registro de Transação).

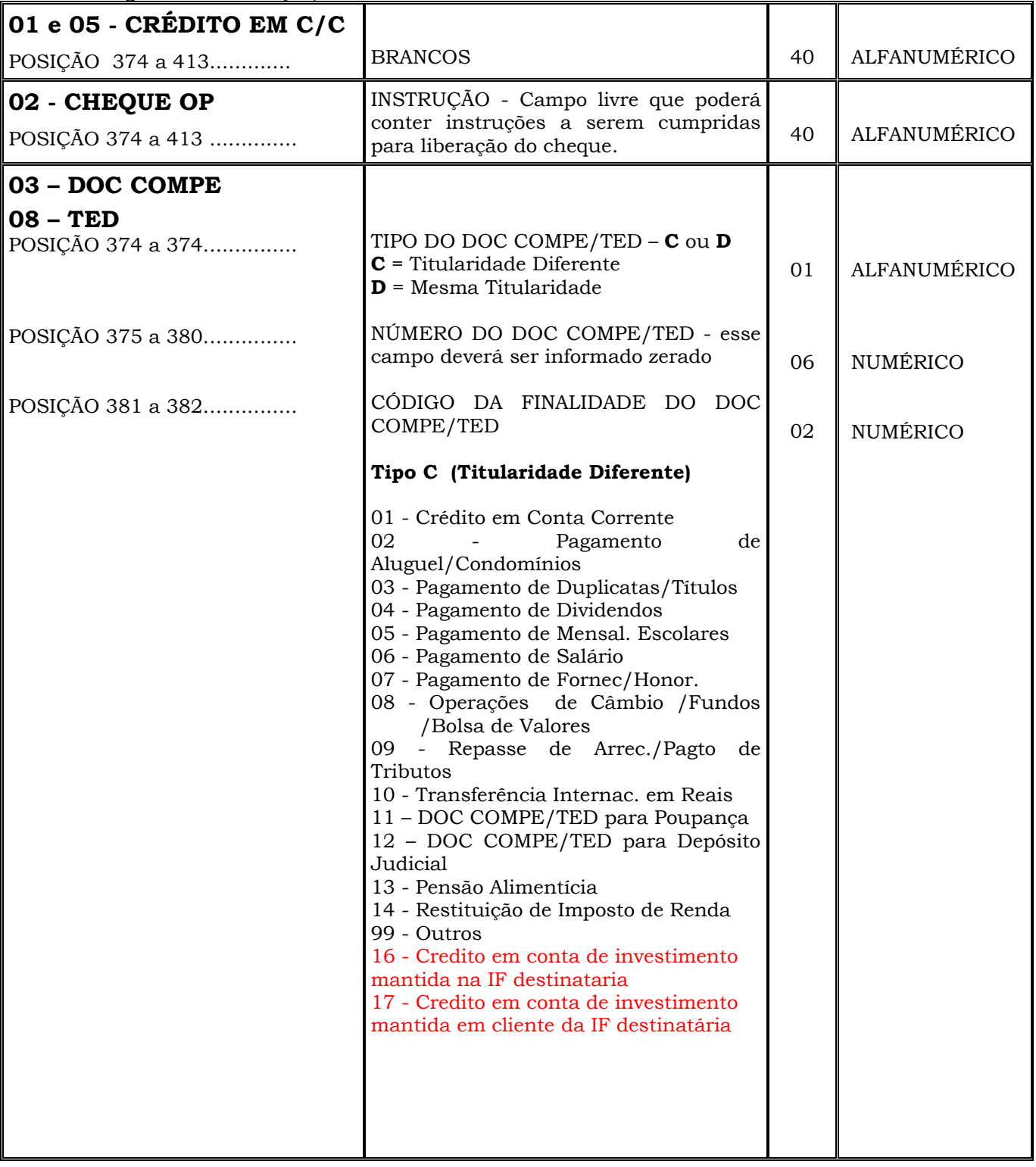

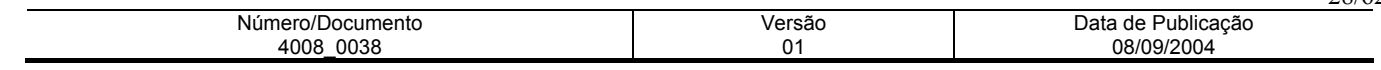

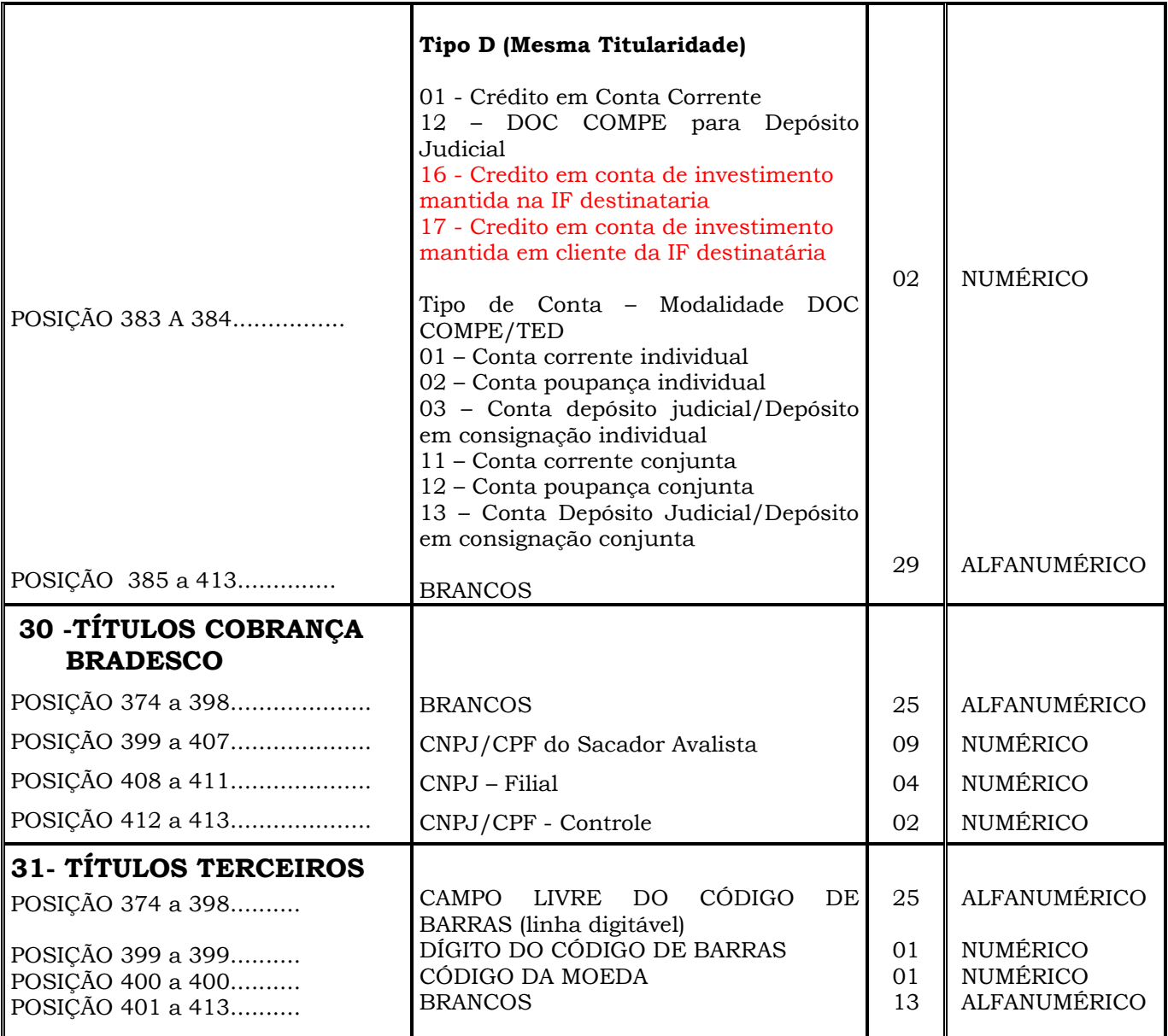

**Nota: 31 - TÍTULOS TERCEIROS** - Campos obtidos a partir do código de barras, ou pela decomposição da linha digitável constante do boleto bancário. Exemplos nas páginas **29 à 36.** 

## **- CONTA DE INVESTIMENTOS DAS POSIÇÕES:**

#### **151 a 159 - Conta de Investimentos - Dados do Fornecedor - CNPJ/CPF do Investidor**

• 151 a 159 - CNPJ/CPF Base do Investidor - 9 dígitos - Numérico - Obrigatória, modalidade 8 - TED, quando informado finalidade de TED = 17, para Corretora

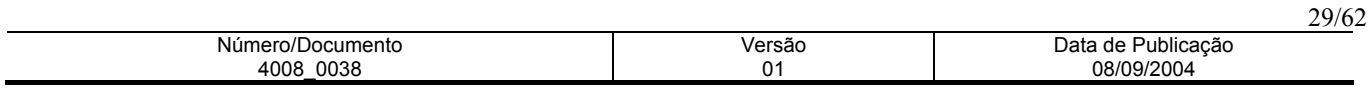

- 160 a 163 CNPJ/CPF Filial 4 dígitos Numérico Obrigatória, modalidade 8 TED, quando informado finalidade de TED = 17, para Corretora
- 164 a 165 CNPJ/CPF Controle 2 dígitos Numérico Obrigatória, modalidade 8 TED, quando informado finalidade de TED = 17, para Corretora

#### **332 a 371 - Conta de Investimentos - Dados do Fornecedor - Nome do Investidor**

• Este campo deverá ser informado o Nome do Investidor, 40 dígitos - Alfanumérico - Obrigatória, modalidade 8 - TED, quando informado finalidade de TED = 17, para Corretora.

## **DECOMPOSIÇÃO DO CÓDIGO DE BARRAS E LINHA DIGITÁVEL**

**O código de barras para cobrança contém 44 posições dispostas da seguinte forma:** 

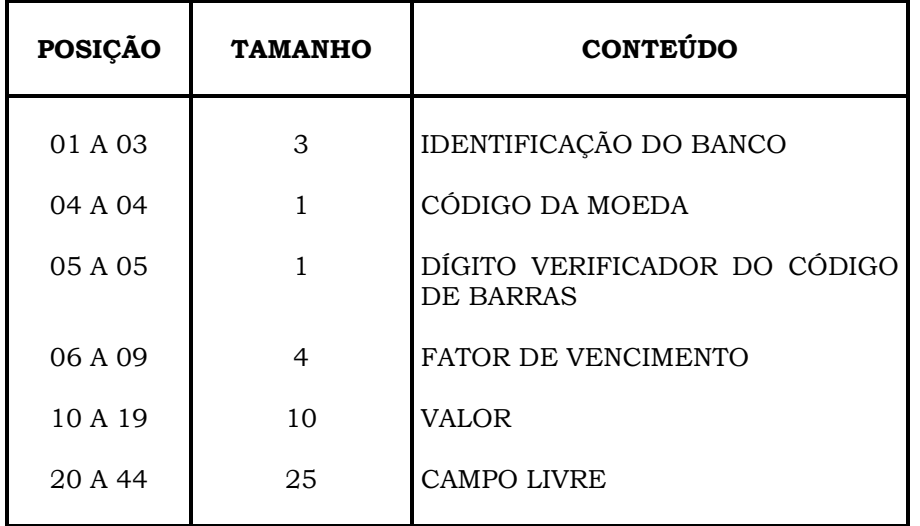

#### **PROCEDIMENTO PARA DECOMPOSIÇÃO DO CÓDIGO DE BARRAS DE OUTRO BANCO**

**Exemplo de Código de Barras Impresso por Banco Diferente de "237":** 

### **291 9 7 1044 000200000 0417090001260000600957300**

- 1. As posições 1 a 3 do código de barras correspondem ao **código do banco** (291), cujo conteúdo deverá ser informado nas posições 096 a 098 do Registro de Transação;
- 2. A posição 4 a 4 do código de barras corresponde ao **código da moeda** (9), cujo conteúdo deverá ser informado na posição 400 a 400 (campo Informações Complementares - posições 374 a 413) do Registro de Transação;
- 3. A posição 5 a 5 do código de barras corresponde ao **dígito verificador do código de barras** (7), cujo

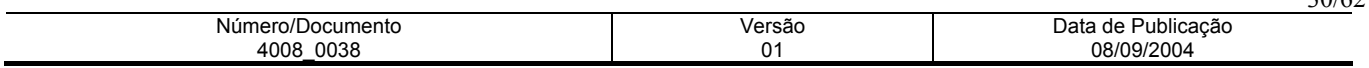

 conteúdo deverá ser informado na posição 399 a 399 (campo Informações Complementares posições 374 a 413) do Registro de Transação;

- 4. As posições 06 a 09 do código de barras correspondem ao **fator de vencimento** (1044), cujo conteúdo deverá ser informado nas posições 191 a 194 do Registro de Transação;
- 5. As posições 10 a 19 do código de barras correspondem ao **valor** (200000), cujo conteúdo deverá ser informado nas posições 195 a 204 do Registro de Transação;
- 6. As posições 20 a 44 do código de barras correspondem ao **campo livre** (0417090001260000600957300), cujo conteúdo deverá ser informado nas posições 374 a 398 (campo Informações Complementares - posições 374 a 413) do Registro de Transação.

## **PROCEDIMENTO PARA CÁLCULO DO DÍGITO VERIFICADOR DO CÓDIGO DE BARRAS**

O critério para o cálculo do dígito verificador do código de barras é o mesmo para todos os Bancos, ou seja, módulo 11 com base 9.

#### **Exemplo:**

#### **2919104400002000000417090001260000600957300**

 **X** 

#### **4329876543298765432987654329876543298765432**

 **08+27+02+81+08+24+20+16+36+08+49+45+09+16+42+12+63+30+35+12 = 543** 

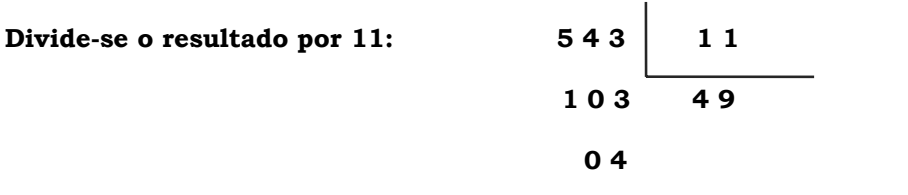

O resultado da subtração entre dividendo e resto, será o dígito verificador do código de barras, ou seja:

#### **11 - 04 = 7 (dígito verificador do código de barras)**

#### **Nota :**

- Quando o resto da divisão for diferente de 0, 1 ou maior que 9, efetuar a subtração entre dividendo e o resto, cujo resultado será o dígito verificador do código de barras.
- Quando o resto da divisão for igual a 0(zero), 1 (um) ou maior que 9 (nove), o dígito do código de barras obrigatoriamente deverá ser igual a 1 (um).

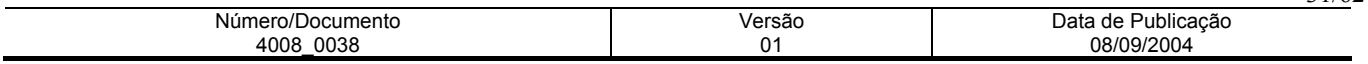

## **PROCEDIMENTO PARA DECOMPOSIÇÃO A PARTIR DA LINHA DIGITÁVEL DE OUTROS BANCOS**

#### **Montagem dos dados para composição da linha digitável**

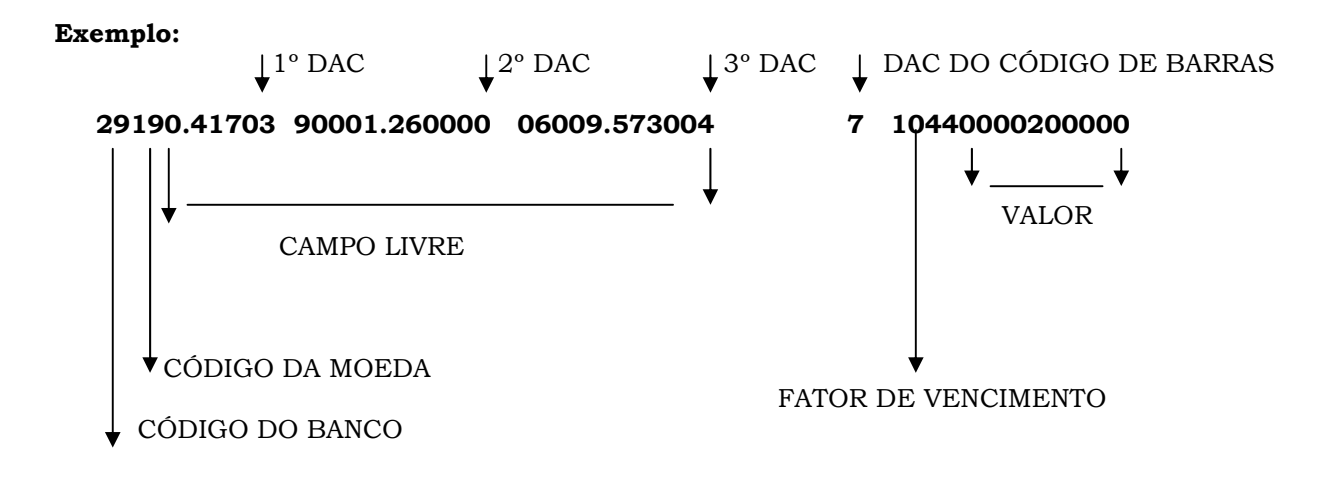

- 1. O **código do banco (291)**, deverá ser informado nas posições 096 a 098 do Registro de Transação;
- 2. O **código da moeda (9)**, deverá ser informado na posição 400 (campo Informações Complementares posições 374 a 413) do Registro de Transação;
- 3. O **campo livre (0417090001260000600957300)**, sem os respectivos dígitos, deverá ser informado nas posições 374 a 398 (campo Informações Complementares - posições 374 a 413) do Registro de Transação;
- 4. O **dígito verificador do código de barras (7)**, deverá ser informado na posição 399 (campo Informações Complementares - posições 374 a 413) do Registro de Transação;
- 5. O **fator de vencimento (1044),** deverá ser informado nas posições 191 a 194, do Registro de Transação;
- 6. O **valor (200000),** deverá ser informado nas posições 195 a 204 do Registro de Transação, com zeros a esquerda quando for o caso.

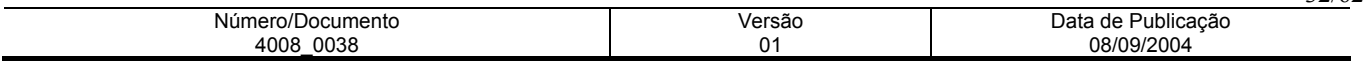

## **PROCEDIMENTO PARA DECOMPOSIÇÃO A PARTIR DO CÓDIGO DE BARRAS - BANCO IGUAL A "237" = BRADESCO**

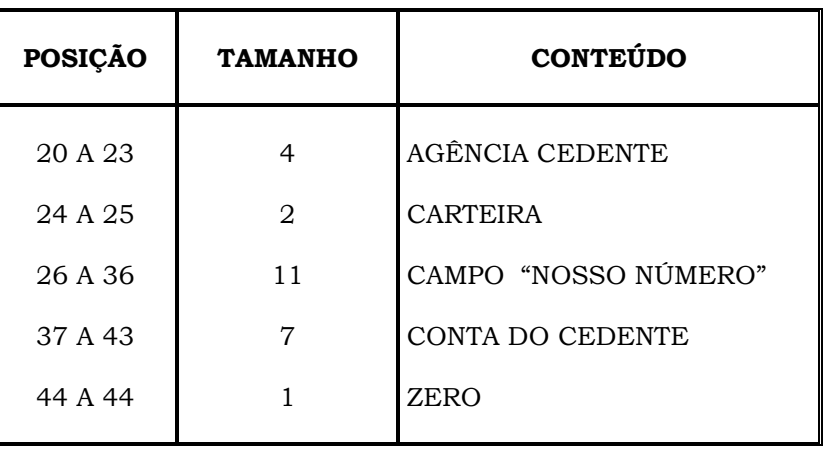

**Demonstramos as posições do campo livre padrão BRADESCO** 

#### **Exemplo de código de barras - padrão Bradesco**

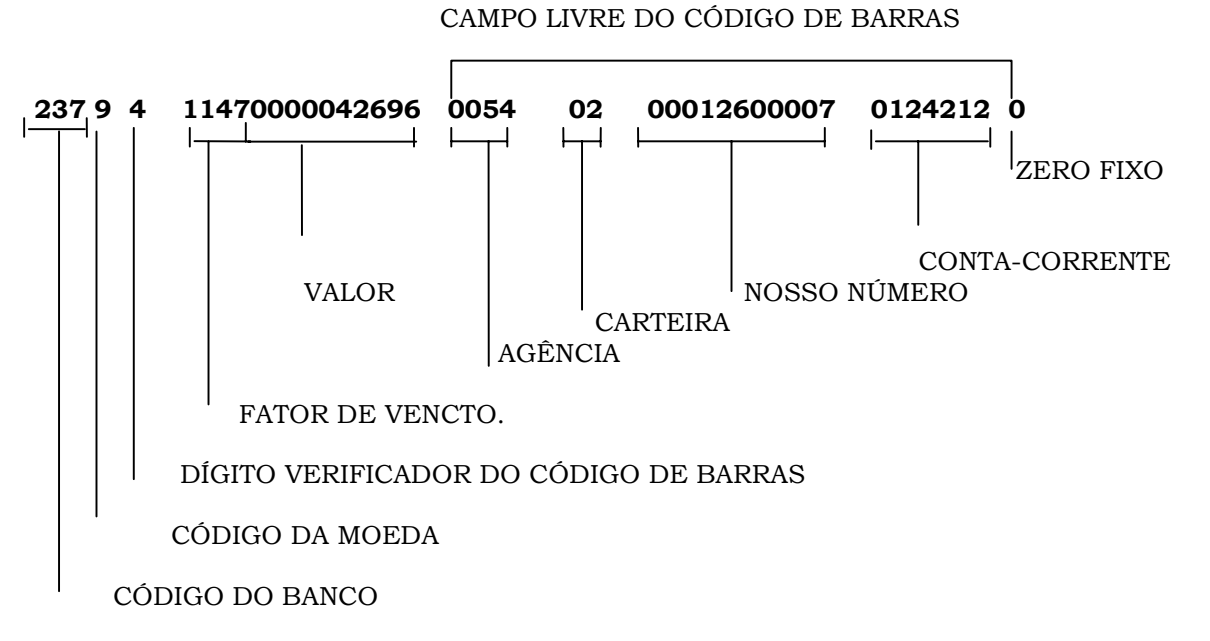

1. O **Código do Banco** constante das posições 1 a 3 do código de barras, deverá ser informado nas posições 96 a 98 do Registro de Transação;

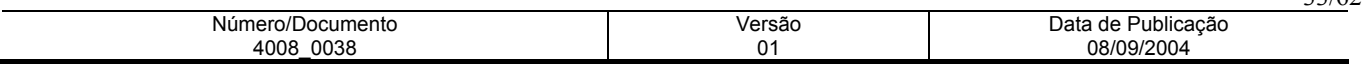

- 2. O **Código da Moeda** constante da posição 4 do código de barras, deverá ser informado na posição 400 ( campo Informações Complementares - posições 374 a 413), do Registro de Transação;
- 3. O **Dígito Verificador do Código de Barras** constante da posição 5 do código de barras, deverá ser informado na posição 399 ( campo Informações Complementares - posições 374 a 413 ), do Registro de Transação;
- 4. O **fator de vencimento** constante das posições 06 a 09 do código de barras, deverá ser informado nas posições 191 a 194 do Registro de Transação;
- 5. O **valor** constante das posições 10 a 19 do código de barras, deverá ser informado nas posições 195 a 204 do Registro de Transação;
- 6. A **agência cedente** constante das posições 20 a 23 do código de barras (campo livre), deverá ser informada nas posições 374 a 377 - campo Informações Complementares, bem como nas posições 99 a 103 - campo código da agência do fornecedor, do Registro de Transação, e, adotar módulo 11, com base 7 para cálculo do dígito da agência, o qual deverá ser informado na posição 104 do Registro de Transação, vide modo de cálculo na página **25;**
- 7. A **carteira** constante das posições 24 a 25 do código de barras (campo livre), deverá ser informada nas posições 378 a 379 - campo Informações Complementares, bem como nas posições 136 a 138 campo Carteira, do Registro de Transação, alinhado a direita, com zero a esquerda;
- 8. O campo **Nosso Número** constante das posições 26 a 36 do código de barras (campo livre), deverá ser informado nas posições 380 a 390 - campo Informações Complementares, bem como nas posições 139 a 150 - campo Nosso Número, do Registro de Transação, alinhado a direita e preenchido com zero a esquerda.
- 9. A **Conta-Corrente** constante das posições 37 a 43 do código de barras (campo livre), deverá ser informada nas posições 391 a 397 - campo Informações Complementares, bem como na posição 105 a 117 - campo Conta-Corrente do fornecedor, do Registro de Transação, e, adotar o módulo 11 com base 7, para cálculo do dígito da Conta-Corrente, o qual deverá ser informado na posição 118 - campo dígito da Conta-Corrente e, quanto a posição 119 do Registro de Transação, deverá permanecer branco, vide modo de cálculo na página **25;**
- 10. O **zero fixo** constante da posição 44 a 44 do código de barras (campo livre), deverá ser informado na posição 398 - campo Informações complementares, do Registro de Transação.
- ⇒ Para se calcular o dígito verificador do código de barras acima, foi adotado o módulo 11, com base 9:

#### **2379114700000426960054020001260000701242120**

#### **4329876543298765432987654329876543298765432**

 $08 + 09 + 14 + 81 + 8 + 07 + 24 + 35 + 28 + 12 + 30 + 36 + 18 + 40 + 28 + 10 + 09 + 16 + 42 + 14 + 08$ + 14 + 24 + 10 + 04 + 06 = **535** 

Divide-se o resultado por 11:  $\boldsymbol{5}$  **3**  $\boldsymbol{5}$  | **11** 

 **x** 

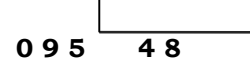

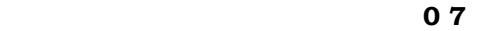

O resto da divisão deve ser subtraído de 11 (dividendo)

#### **11 - 7 = (dígito verificador do código de barras)**

**Obs.:** Se o resultado da subtração for igual a 0 (zero), 1 (um) ou maior que 9 (nove), deverão assumir o dígito igual a 1 (um)

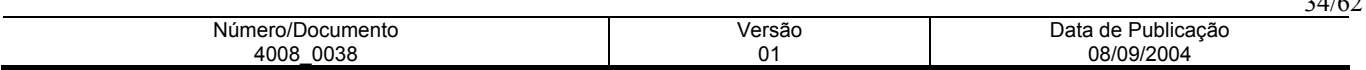

## **PROCEDIMENTO PARA DECOMPOSIÇÃO A PARTIR DA LINHA DIGITÁVEL - BANCO IGUAL A "237" = BRADESCO**

#### **Exemplo da Linha digitável padrão Bradesco**

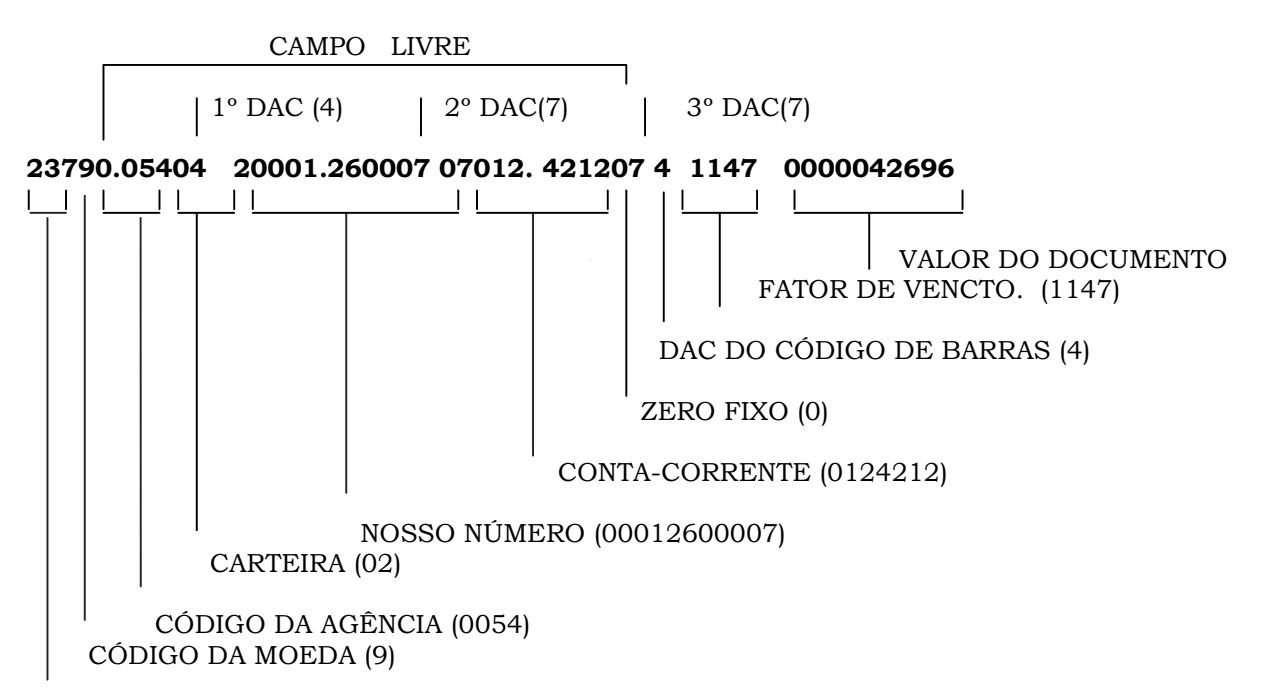

CÓDIGO DO BANCO (237)

- **Obs.** : O campo livre deverá ser decomposto sem os respectivos dígitos, cujo procedimento a ser adotado, deve obedecer o critério a seguir:
- 1. O **código do banco** deverá ser informado nas posições 096 a 098 do Registro de Transação;
- 2. O **código da moeda** deverá ser informado na posição 400 (campo Informações Complementares posições 374 a 413), do Registro de Transação;
- 3. O **código da agência** deverá ser informado nas posições 374 a 377 do Registro de Transação (campo Informações Complementares), do Registro de Transação, bem como nas posições 099 a 103, do Registro de Transação, e aplicar módulo 11, com base 7, para cálculo do dígito do código da agência e informá-lo na posição 104 do Registro de Transação - vide modo de cálculo do dígito na página **25;**
- 4. A **carteira** deverá ser informada nas posições 378 a 379 campo Informações Complementares, bem como nas posições 136 a 138 - campo Carteira, do Registro de Transação, alinhado a direita com zero a esquerda;
- 5. O campo **Nosso Número**, deverá ser informado nas posições 380 a 390 Campo Informações Complementares, bem como nas posições 139 a 150 - Campo Nosso Número do Registro de Transação, alinhado a direita e preenchido com zero a esquerda;

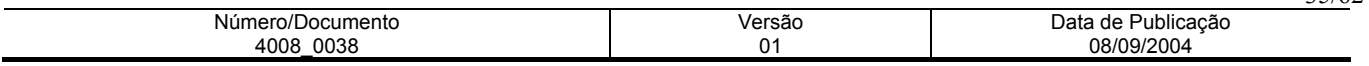

- 6. A **Conta-Corrente** deverá ser informada nas posições 391 a 397 Campo Informações Complementares, bem como nas posições 105 a 117 - campo Conta-Corrente do fornecedor do Registro de Transação e adotar o módulo 11, com base 7 para cálculo do dígito da Conta-Corrente, o qual deverá ser informado na posição 118 - campo Dígito da Conta-Corrente e. Quanto a posição 119 do Registro de Transação, deverá permanecer em branco. Vide modo de cálculo na página **25;**
- 7. O **zero fixo** deverá ser informado na posição 398 campo Informações Complementares, do Registro de Transação;
- 8. O **dígito verificador do código de barras** deverá ser informado na posição 399 campo Informações Complementares, do Registro de Transação;
- 9. O **fator de vencimento** constante das posições 06 a 09 do código de barras, deverá ser informado nas posições 191 a 194 do Registro de Transação;
- 10. O **valor** deverá ser informado nas posições 195 a 204 do Registro de Transação.

**Atenção:** Quando se tratar de modalidade 31, independente do Banco, o campo valor do documento, posições 195 a 204, do Registro de Transação deverá ser preenchido com o valor que consta nas posições 10 a 19 do código de barras ou o impresso no final da linha digitável após o dígito verificador do código de barras independente do valor de pagamento que será preenchido nas posições 205 a 219 do Registro de Transação.

Exemplo: se na linha digitável constar valor zero, o campo valor do documento deverá ser preenchido totalmente com zeros.

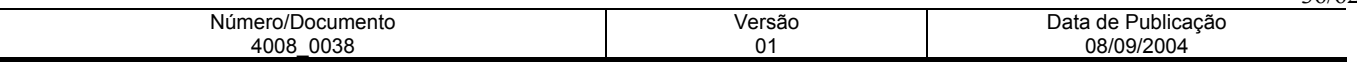

## **PROCEDIMENTOS PARA CÁLCULOS DOS DAC'S DA LINHA DIGITÁVEL**

#### **CÁLCULO DOS DAC'S (UTILIZAR MÓDULO 10):**

**Exemplo (1º dígito):** 2 3 7 9 0 0 5 4 0 **x** 

2 1 2 1 2 1 2 1 2

Total da multiplicação = 26, portanto, para se obter o dígito deverá ser considerado um número múltiplo de 10, superior ou igual ao resultado da multiplicação que neste caso, será "30". Assim, efetua-se a seguinte subtração:

30 - 26 = 4 (dígito), portanto, a composição do primeiro campo será: **23790.05404**

**Nota.:** Todo o resultado da multiplicação cujo total for maior ou igual a 10 (dez), deverá haver a soma dos dois números, conforme exemplos:

 $5 \times 2 = 10$ , portanto,  $1 + 0 = 1$  ou  $8 \times 2 = 16$ , portanto,  $1 + 6 = 7$ 

**Exemplo (2º dígito):** 2 0 0 0 1 2 6 0 0 0 **x** 1 2 1 2 1 2 1 2 1 2

Total da multiplicação = 13

múltiplo de 10 (dez) = 20, portanto

20 - 13 = 7 (dígito), assim a composição do 2º campo será: **20001.260007**

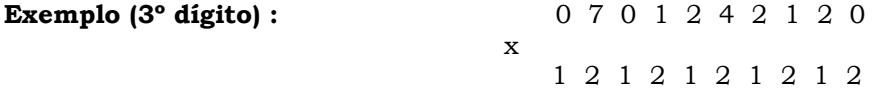

Total da multiplicação = 23

múltiplo de 10 (dez) = 30, portanto

30 - 23 = 7 (dígito), assim a composição do 3º campo será: **07012.421207**

Desta forma, teremos a seguinte configuração da linha digitável :

#### **23790 . 05404 20001 . 260007 07012 .421207 4 1147 0000042696**

#### **473 a 477 - CÓDIGO DE LANÇAMENTO**

A Empresa pagadora terá que informar ao Banco os códigos de lançamento para débito/crédito (modalidades 01 e 05) a serem utilizados, para que sejam previamente cadastrados.

#### **480 a 486 - CONTA COMPLEMENTAR**

Se a empresa pagadora tiver várias contas abertas com o mesmo CNPJ, todas as contas poderão ser previamente cadastradas e indicadas para débito , bastando indicar neste campo o código correspondente à conta de débito cadastrado no Banco.

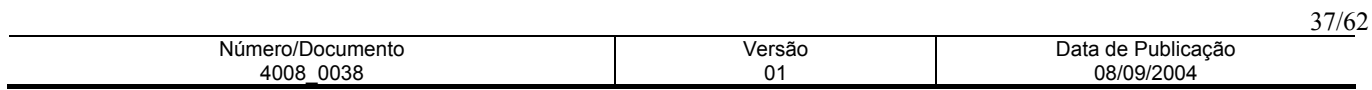

#### **REGISTRO TRAILLER ARQUIVO REMESSA - TAMANHO REG. 500 BYTES**

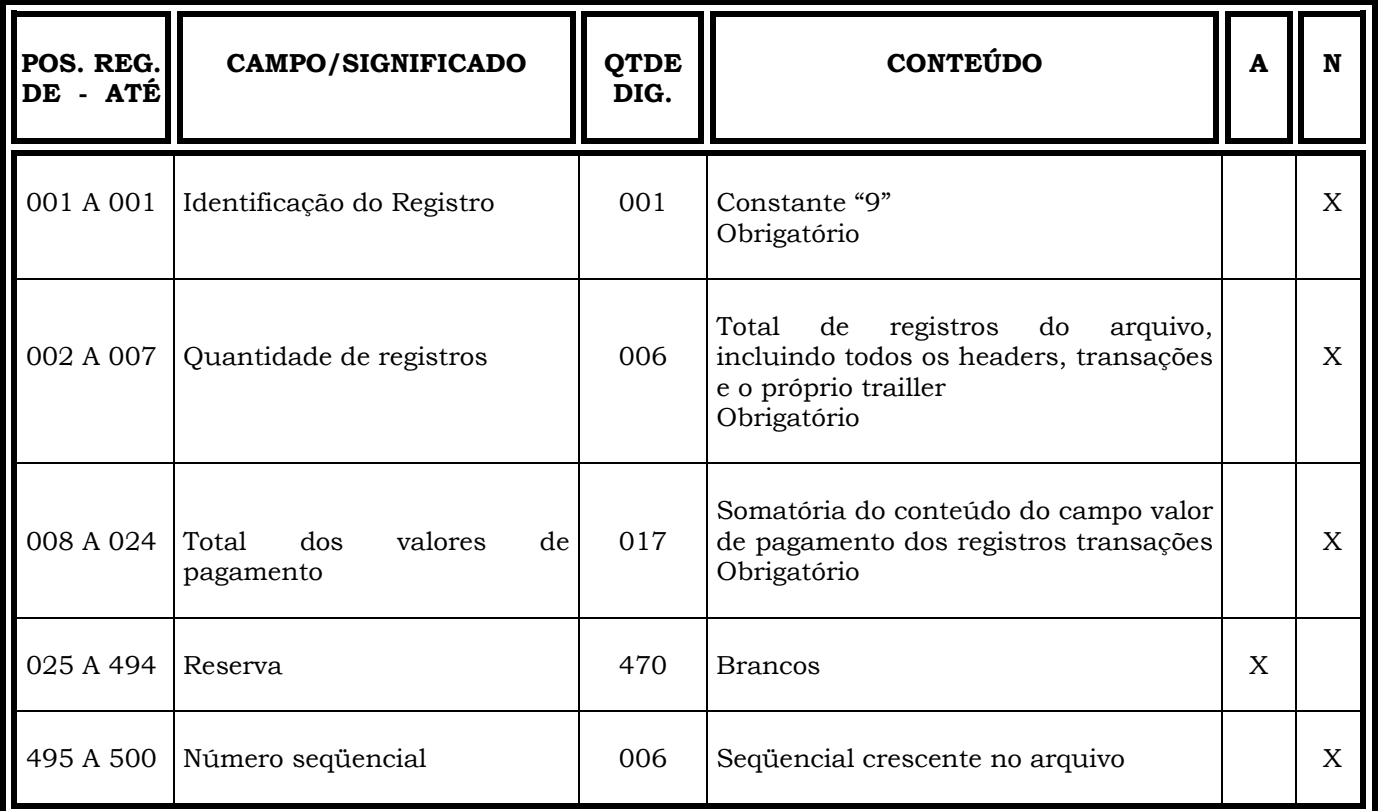

### **Obs.: N = CARACTERES NUMÉRICOS**

### **A = CARACTERES ALFANUMÉRICOS (CONTEÚDO EM CAIXA ALTA - LETRAS MAIÚSCULAS)**

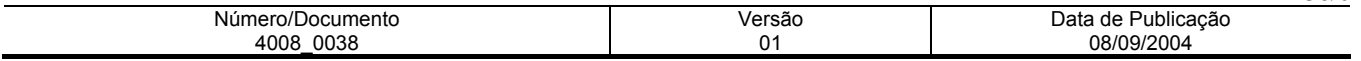

#### **INFORMAÇÕES IMPORTANTES**

### **REGISTRO TRAILLER/ARQUIVO-REMESSA**

- ⇒ Os campos numéricos deverão ser alinhados à direita e preenchidos com "zeros" a esquerda, quando for o caso.
- ⇒ Os campos correspondentes a valores, deverão ser preenchidos com duas casas decimais.

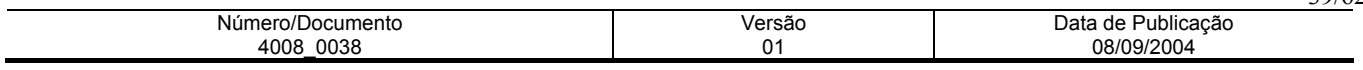

### **REGISTRO HEADER ARQUIVO RETORNO - TAMANHO REG. 500 BYTES**

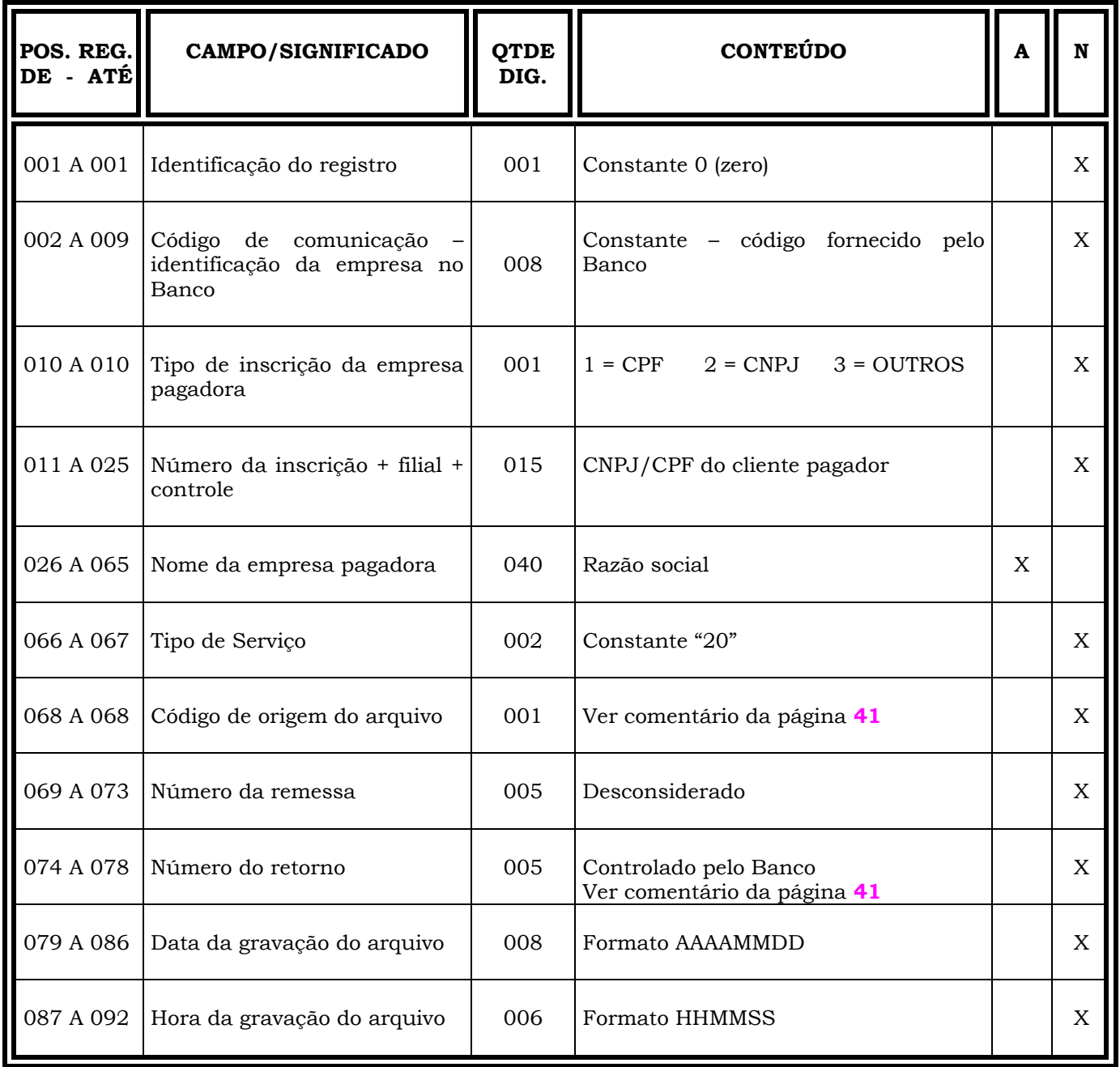

**Continua ...** 

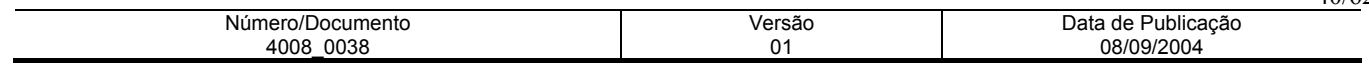

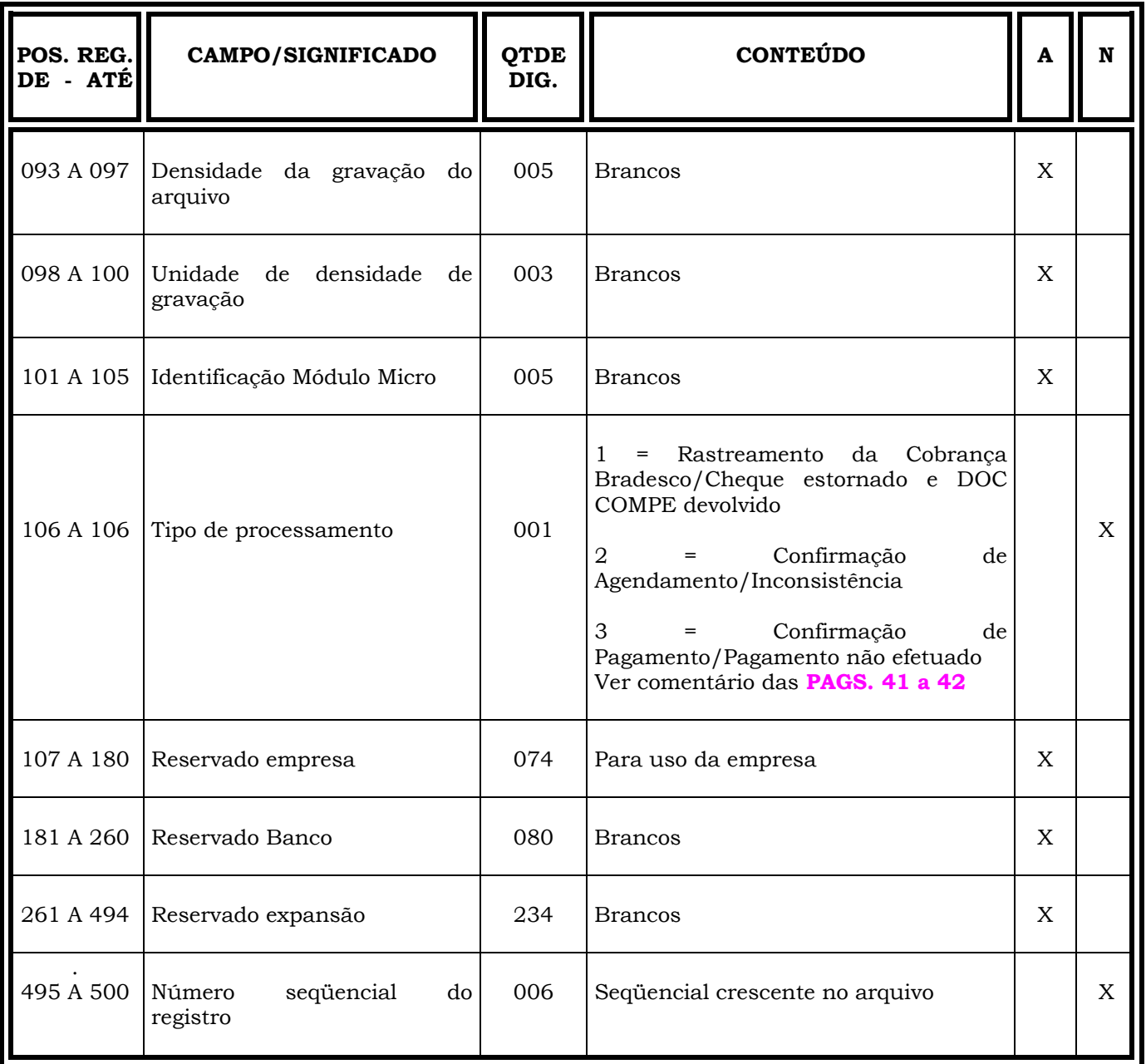

#### **Obs.: N = CARACTERES NUMÉRICOS A = CARACTERES ALFANUMÉRICOS (CONTEÚDO EM CAIXA ALTA - LETRAS MAIÚSCULAS)**

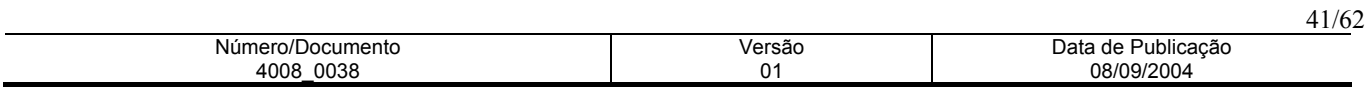

#### **INFORMAÇÕES IMPORTANTES**

#### **REGISTRO HEADER/ARQUIVO-RETORNO**

#### **DAS POSIÇÕES**

#### **068 a 068 - CÓDIGO DE ORIGEM DO ARQUIVO**

- Código 1 Constará do arquivo-retorno Confirmação de agendamento
- Código 2 Constará dos arquivos-retorno Rastreamento da Cobrança Bradesco e confirmação

#### de pagamentos

#### **074 a 078 - NÚMERO DO RETORNO**

O número do retorno é gerado através de um número seqüencial iniciado em 1 e incrementado de 1 a cada arquivo originado da rotina PFEB, ou seja, apenas no rastreamento da Cobrança Bradesco e na confirmação de pagamentos.

**Obs**.: **Este número não deverá ser utilizado pelo cliente para controles internos, haja vista ocorrer variações nesta numeração, temporariamente sem prévio aviso.** 

No arquivo de confirmação de agendamentos é devolvido o mesmo conteúdo enviado pela empresa ou zeros quando o campo não for numérico.

#### **106 a 106 -TIPO DE PROCESSAMENTO**

Para todas as modalidades, o sistema gera diariamente 2 (dois) tipos de arquivos-retorno, exceto para a modalidade 30 - Cobrança Bradesco, na qual são gerados 3 (três) tipos, ou seja:

#### **Arquivo-Retorno de Confirmação de Agendamento = 2**

Arquivo gerado imediatamente ao processamento do arquivo-remessa, apontando as consistências e eventuais inconsistências, cujos pagamentos poderão ser ratificados e retransmitidos ao Banco através de um novo arquivo-remessa.

O conteúdo poderá ser identificado pela posição 106 (campo Tipo de Processamento) do Registro Header, que constará preenchido com o código "2", e nas posições 279 a 288, (campo Informação de Retorno), do Registro de Transação, constarão códigos de ocorrências conforme tabela das páginas **51 a 58**, e finalmente na posição 289 (campo Tipo de Movimento) do Registro de Transação, constará um dos códigos: 0 = Inclusão, 5 = Alteração ou 9 = Exclusão;

#### **Arquivo-Retorno de Confirmação de Pagamento = 3**

Arquivo gerado após as 20:00h, contendo a confirmação dos pagamentos efetuados no dia, independente da data do agendamento.

Poderá ser identificado pela posição 106 (campo Tipo de Processamento) do Registro Header, que constará preenchido com o código "3" e nas posições 277 a 278 (campo Situação do Agendamento) do Registro de Transação, constará o código "02" (pago) e nas posições 279 a 280 (campo Informação de Retorno) do

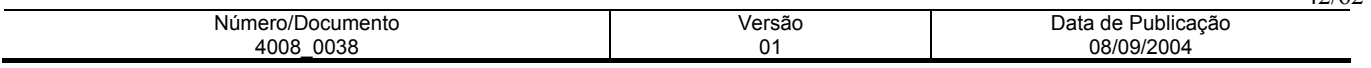

Registro de Transação constará o código de ocorrência "BW", e finalmente na posição 289 (campo Tipo de Movimento), do Registro de Transação constará o código 5 = Alteração, exceto quando a modalidade for 30 (Cobrança Bradesco), que constará o código 2 = Alteração do Título.

Neste horário poderá ser gerado um arquivo de pagamentos não efetuados, sendo que nas posições 277 e 278 (campo Situação do Agendamento), do Registro de Transação, constará o código 01-Não Pago. Nas posições 279 e 280 (campo Informação de Retorno), constará os códigos de ocorrência HB; HC; HD ou HE.

Finalmente, na posição 289 (campo Tipo de Movimento) do Registro de Transação, constará o código 5 alteração.

#### **Arquivo-Retorno de Rastreamento da Cobrança Bradesco = 1**

Poderá ser identificado pela posição 106 (campo Tipo de Processamento) do Registro Header, que constará preenchido com o código "1" sendo que nas posições 277 a 278 (campo Situação de Agendamento) do Registro de Transação, poderão constar os códigos 05 - baixa da cobrança sem pagamento, 06 - baixa da cobrança com pagamento, 07 - com instrução de protesto, 08 - transferido para cartório, 09 - baixado pelo desconto, e o código "01" (não pago), e nas posições 279 a 280 (campo Informação de Retorno), do Registro de Transação, constará o código de ocorrência "FS", e finalmente na posição 289 (campo Tipo de Movimento), do Registro de Transação, constará o código 1 = Inclusão do título em carteira, quando se tratar de pagamentos rastreados.

Nesse arquivo, informamos registros cujo campo Situação de Agendamento constará preenchido com o código 11 - Cheque OP estornado ou com prazo vencido, e no campo ocorrência de retorno poderá constar os motivos GV - Cheque OP estornado a pedido ou GX - Cheque OP com data limite vencida.

Os DOCs devolvidos e estornados são enviados ao cliente pagador nesse arquivo, cujo campo Situação de agendamento constará preenchido com o código 02 - Pago, e no campo ocorrência de retorno constará o código JB - DOC devolvido e estornado.

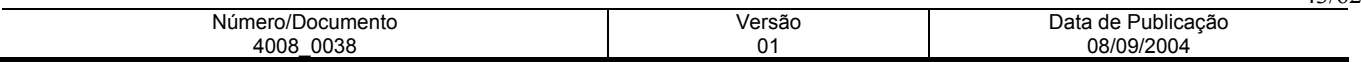

#### **REGISTRO TRANSAÇAO ARQUIVO RETORNO - TAMANHO REG. 500 BYTES**

| POS. REG.<br>DE - ATÉ | <b>CAMPO/SIGNIFICADO</b>                    | <b>QTDE</b><br>DIG. | <b>CONTEÚDO</b>                                                              | A           | N           |
|-----------------------|---------------------------------------------|---------------------|------------------------------------------------------------------------------|-------------|-------------|
| 001 A 001             | Identificação do Registro                   | 001                 | Constante<br>"1"                                                             |             | $\mathbf X$ |
| 002 A 002             | Tipo de inscrição do fornecedor             | 001                 | $1 = CPF$<br>$2 = CNPJ$<br>3=OUTROS                                          |             | $\mathbf X$ |
| 003 A 011             | CNPJ/CPF do fornecedor                      | 009                 | <b>CNPJ</b>                                                                  |             |             |
| 012 A 015             | CNPJ - filial                               | 004                 | <b>FILIAL</b>                                                                |             | $\mathbf X$ |
| 016 A 017             | CNPJ/CPF - controle                         | 002                 | CONTROLE                                                                     |             |             |
| 018 A 047             | Nome do fornecedor                          | 030                 |                                                                              | X           |             |
| 048 A 087             | Endereço do fornecedor                      | 040                 | Nome e endereço do fornecedor                                                | $\mathbf X$ |             |
| 088 A 092             | CEP do fornecedor                           | 005                 |                                                                              |             | $\mathbf X$ |
| 093 A 095             | CEP complemento                             | 003                 |                                                                              |             | $\mathbf X$ |
| 096 A 098             | Código do Banco do Fornecedor               | 003                 |                                                                              |             | $\mathbf X$ |
| 099 A 103             | Código<br>da<br>agência<br>do<br>fornecedor | 005                 | Identificação<br>do<br>Banco<br>do<br>fornecedor                             |             | $\mathbf X$ |
| 104 A 104             | Dígito da agência do fornecedor             | 001                 |                                                                              | X           |             |
| 105 A 117             | Conta corrente do fornecedor                | 013                 |                                                                              | X           |             |
| 118 A 119             | Dígito da conta do fornecedor               | 002                 |                                                                              | $\mathbf X$ |             |
| 120 A 135             | Número do pagamento                         | 016                 | Número do pagamento                                                          | X           |             |
| 136 A 138             | Carteira                                    | 003                 | Exclusivo para boleto da Cobrança<br>Bradesco para as modalidades 30 e<br>31 |             | $\mathbf X$ |

**Continua ...** 

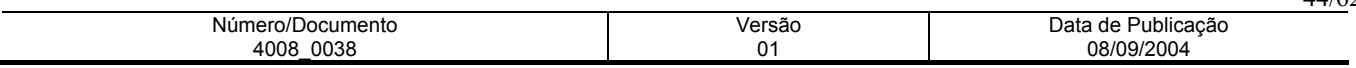

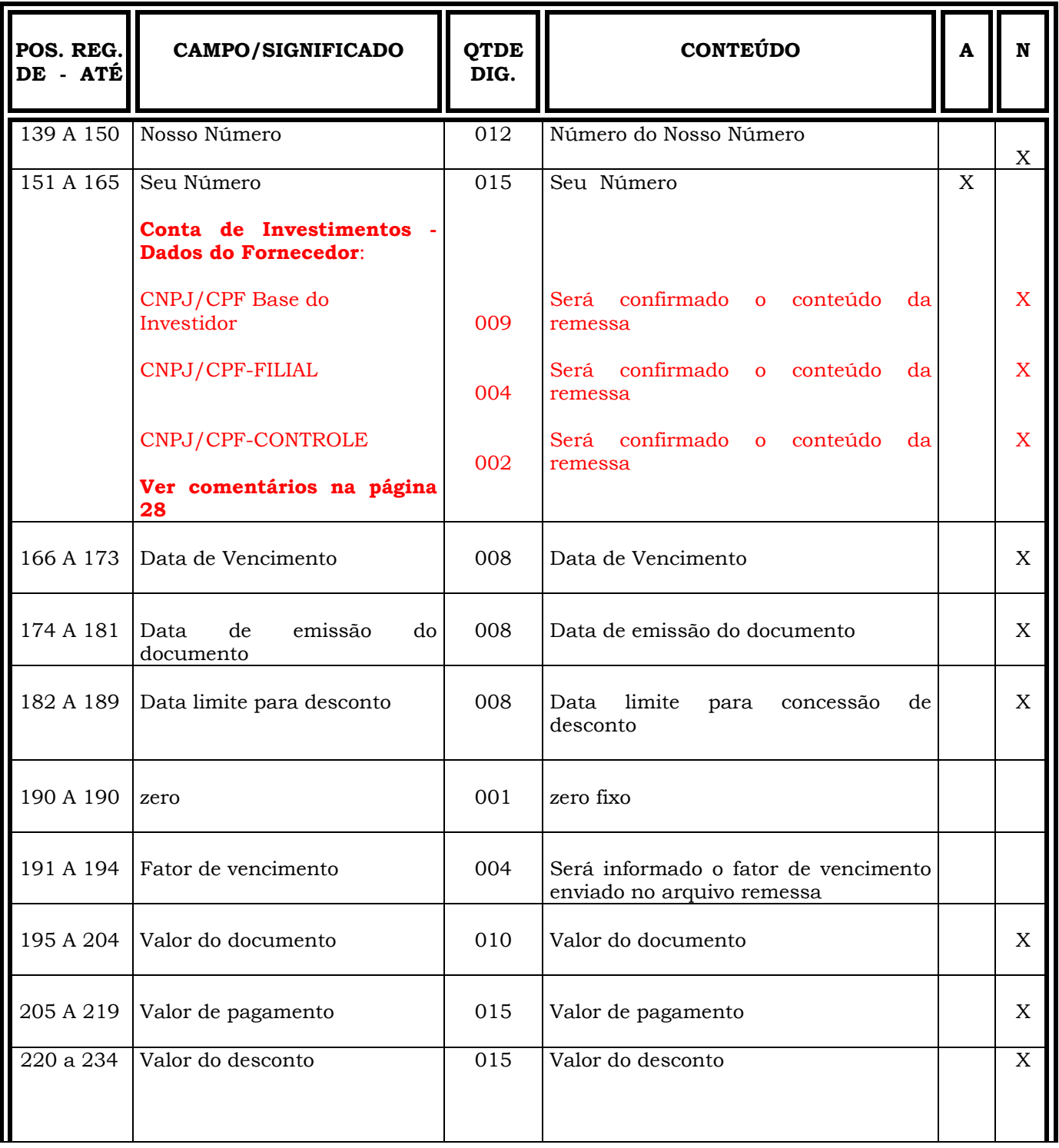

## **Continua ...**

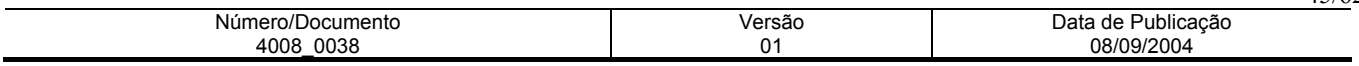

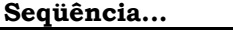

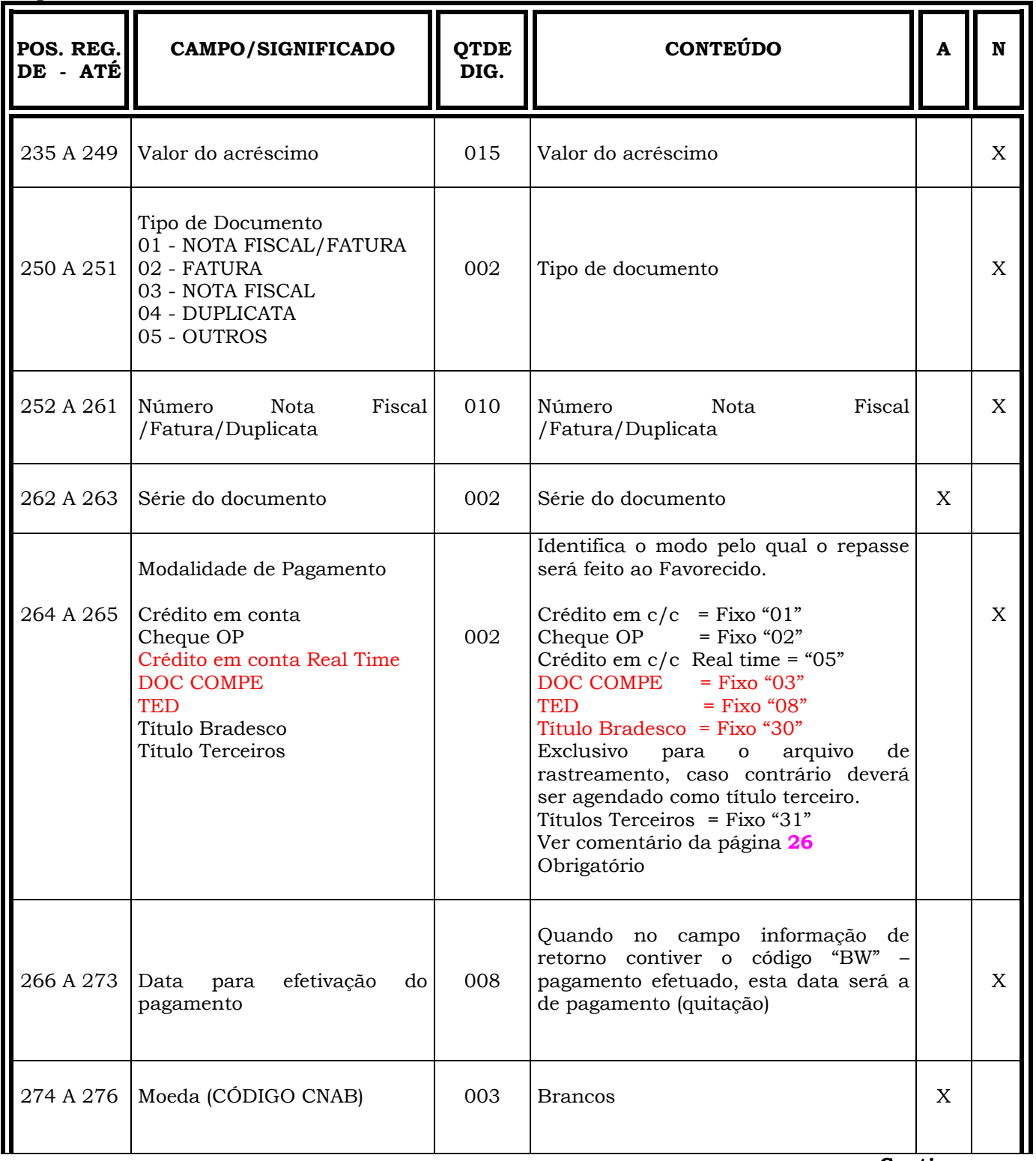

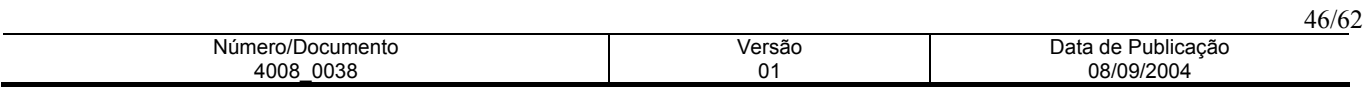

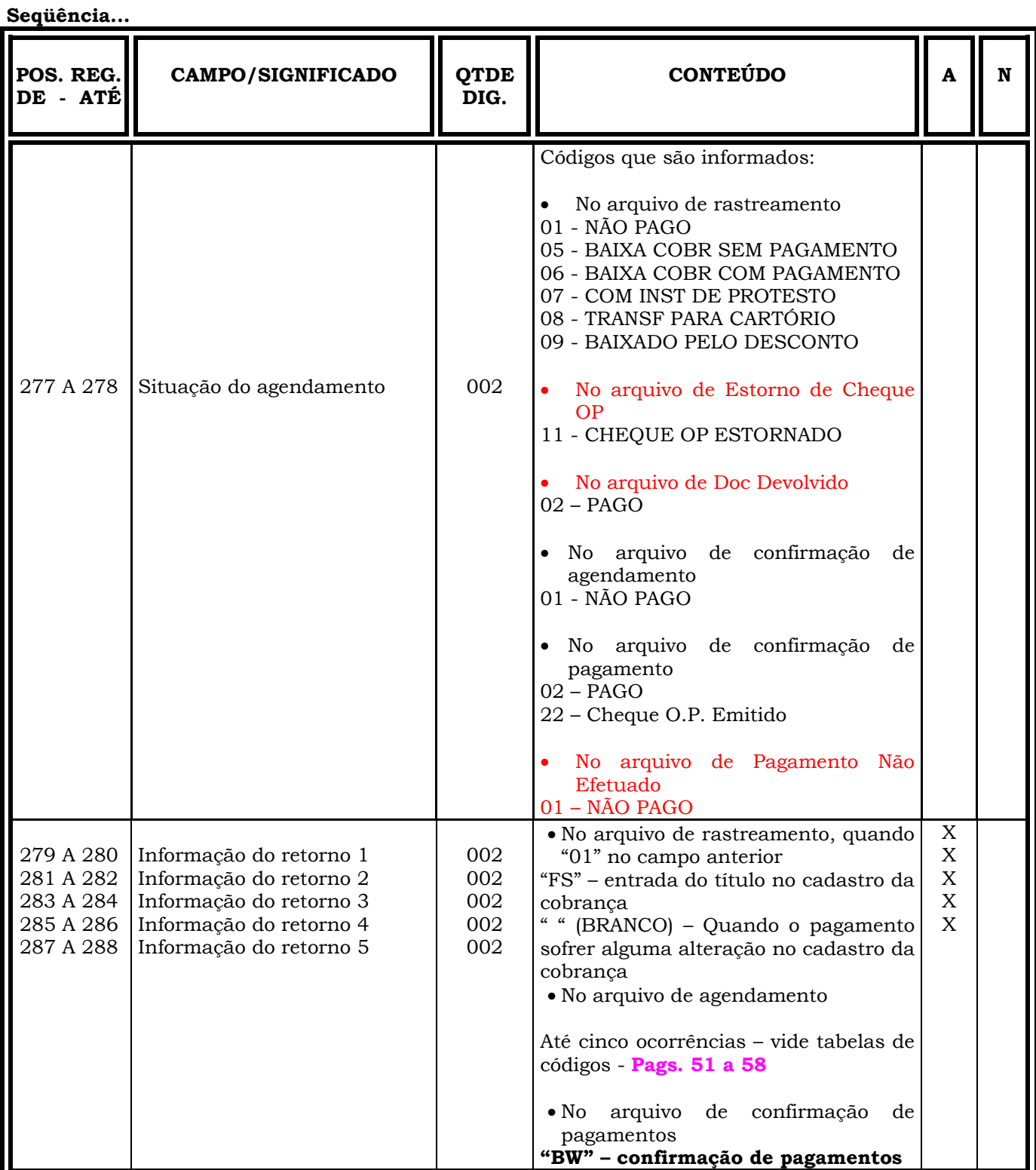

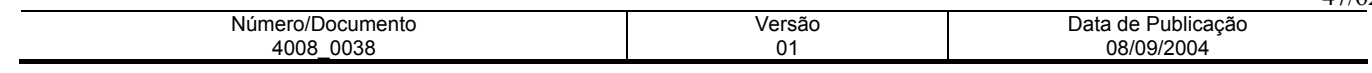

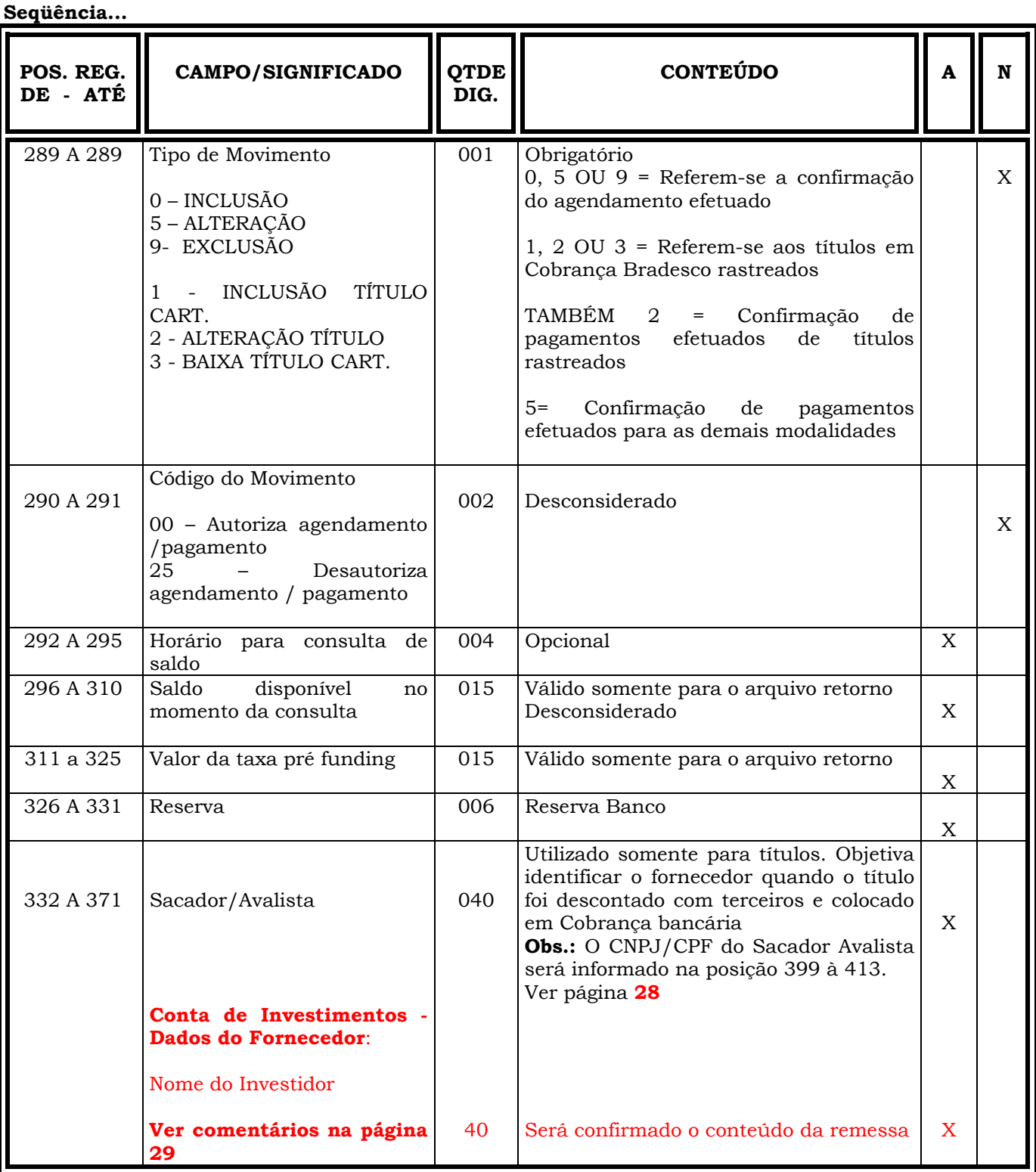

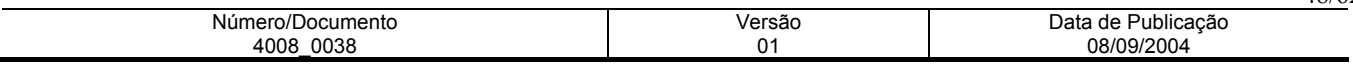

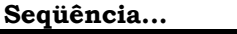

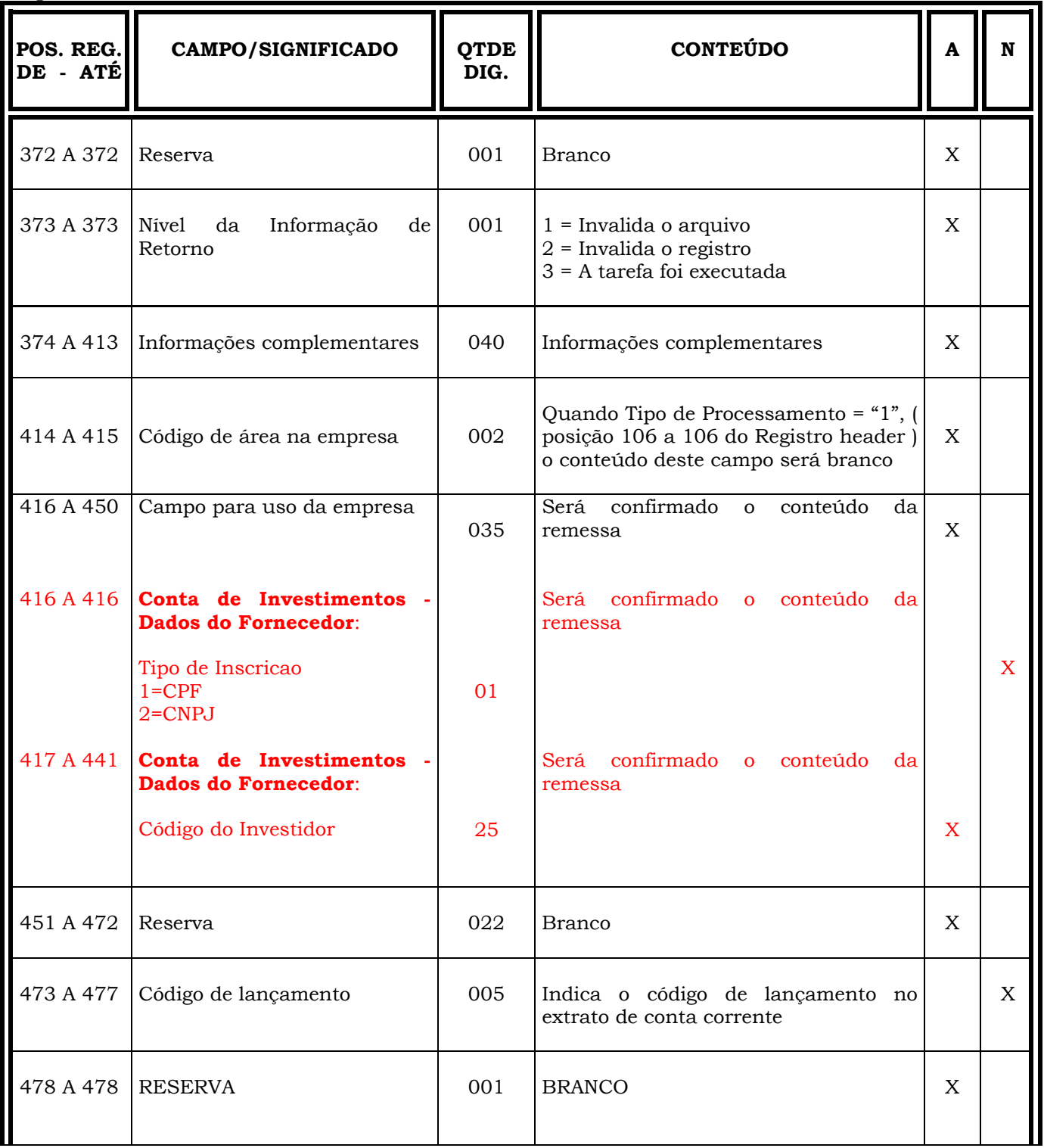

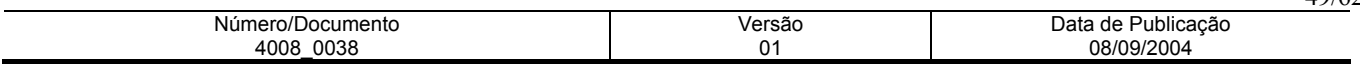

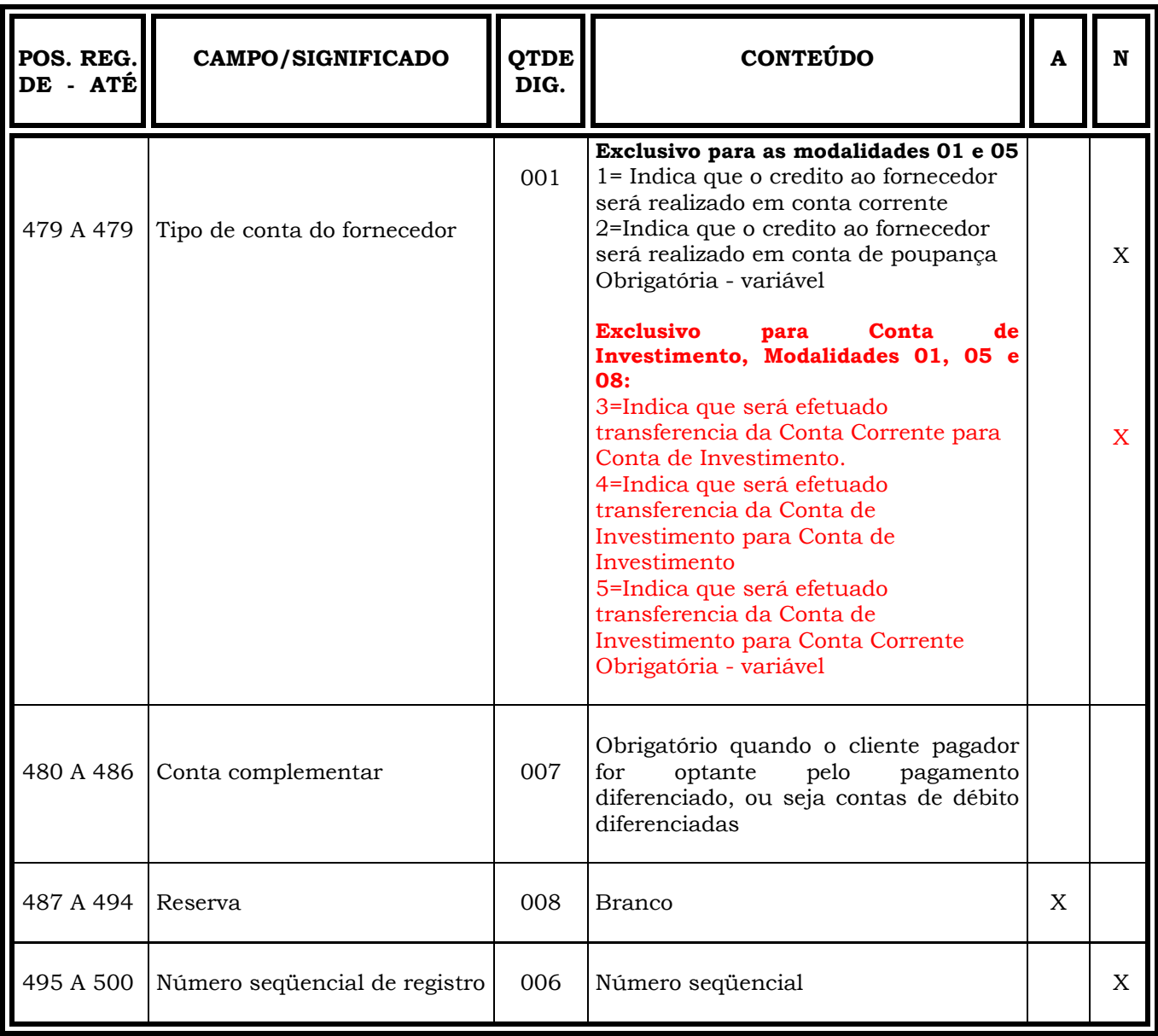

### **Obs.: N = CARACTERES NUMÉRICOS**

## **A = CARACTERES ALFANUMÉRICOS (CONTEÚDO EM CAIXA ALTA - LETRAS MAIÚSCULAS)**

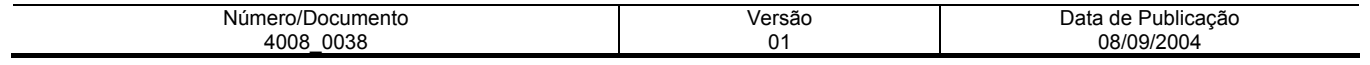

#### **REGISTRO TRAILLER ARQUIVO RETORNO -TAMANHO REG. 500 BYTES**

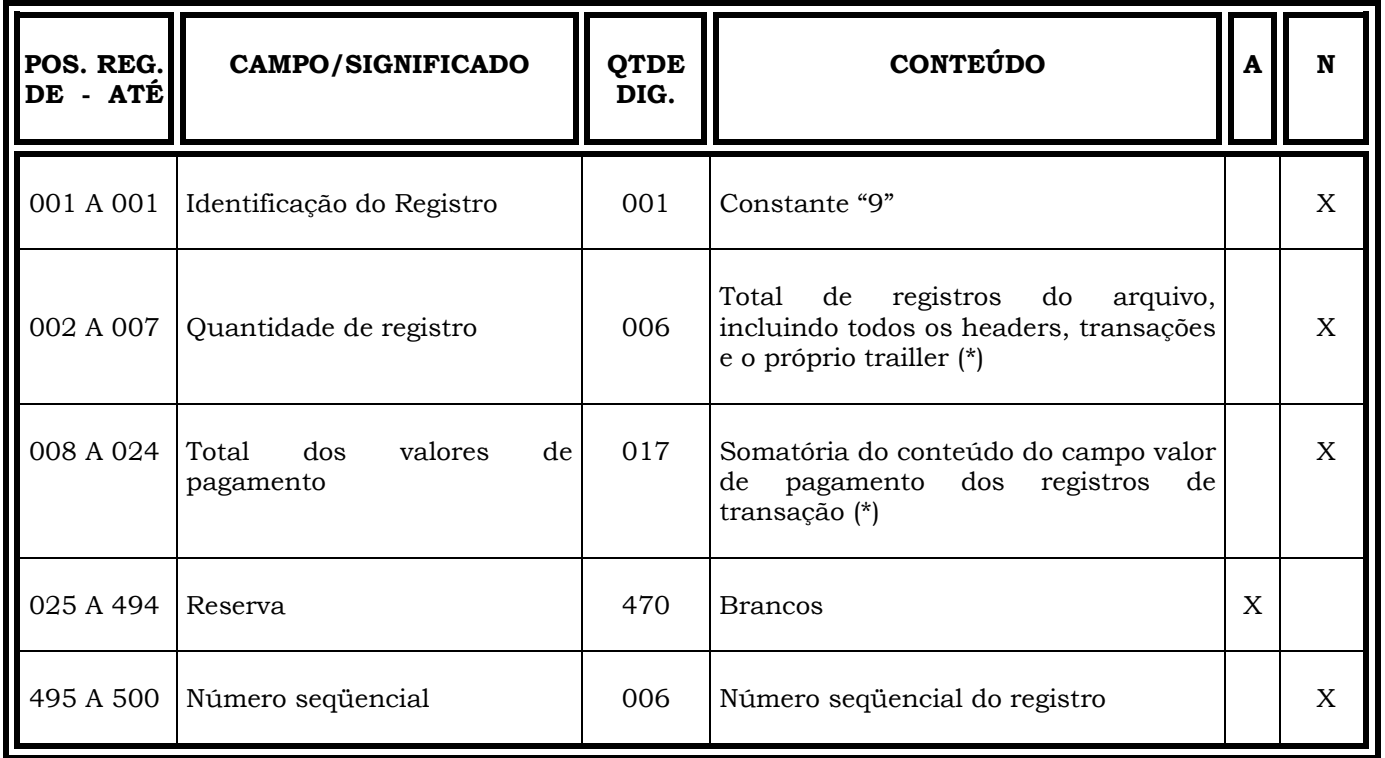

**OBS.: (\*)** No arquivo retorno referente à confirmação dos agendamentos efetuados, a quantidade de registros e/ou o total dos valores de pagamentos serão sempre os valores de origem no cliente mesmo que eventualmente, divergentes.

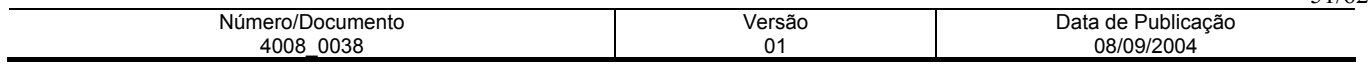

## **PAGAMENTO A FORNECEDORES**

### **CÓDIGOS DE OCORRÊNCIA**

#### **INFORMAÇÕES DE RETORNO/MENSAGENS DO SISTEMA**

A descrição das informações de retorno e mensagens do sistema, são utilizadas nas ocorrências apontadas no campo informação de retorno - posições 279 a 288 do registro de transação, com seus respectivos níveis de consistências/inconsistências.

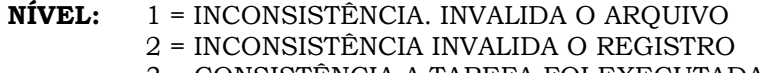

**REGISTRO:**  $0 = HEADER$ 

3 = CONSISTÊNCIA A TAREFA FOI EXECUTADA 9 = TRAILLER

 $1$  = TRANSAÇÃO

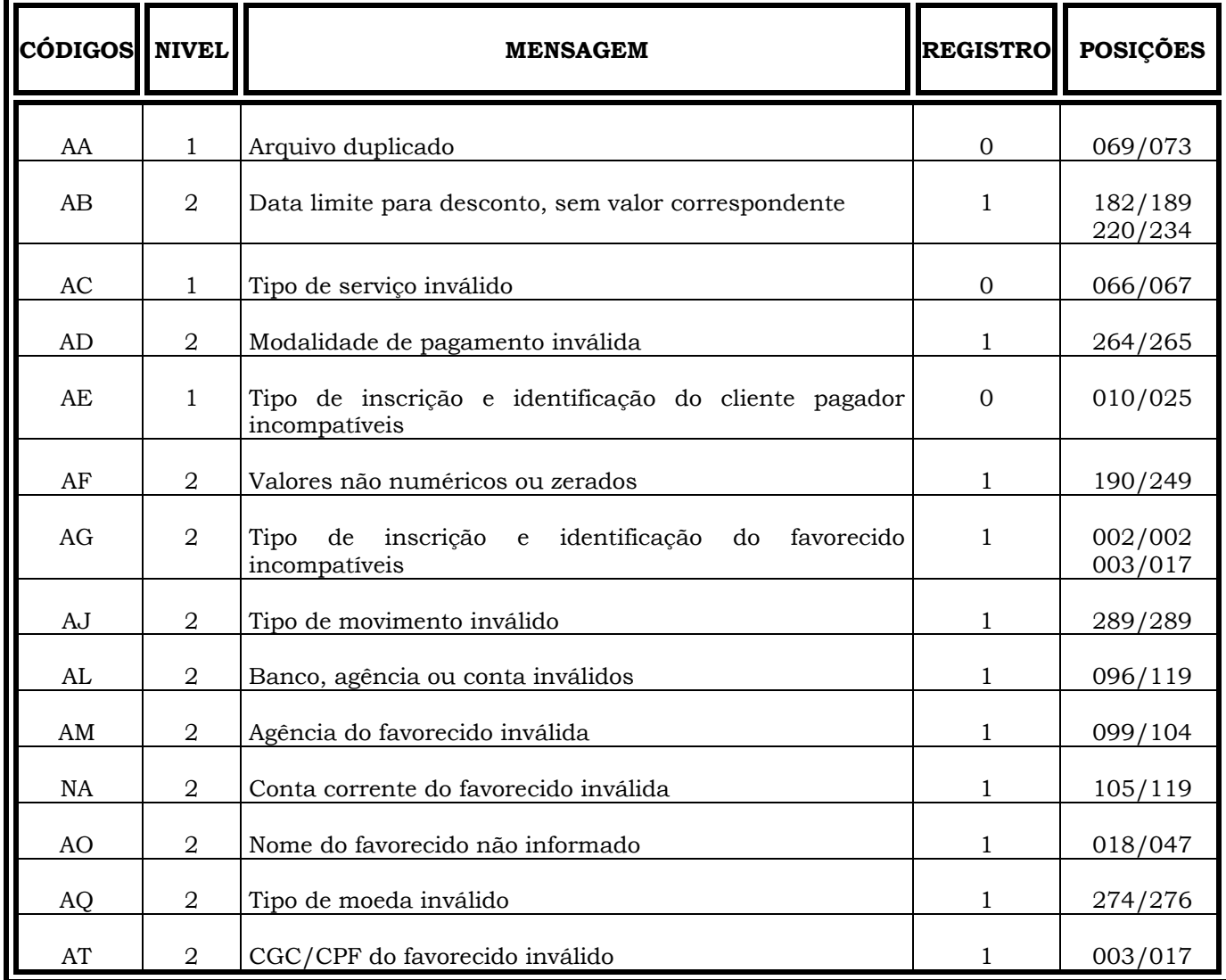

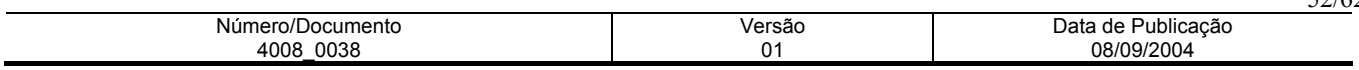

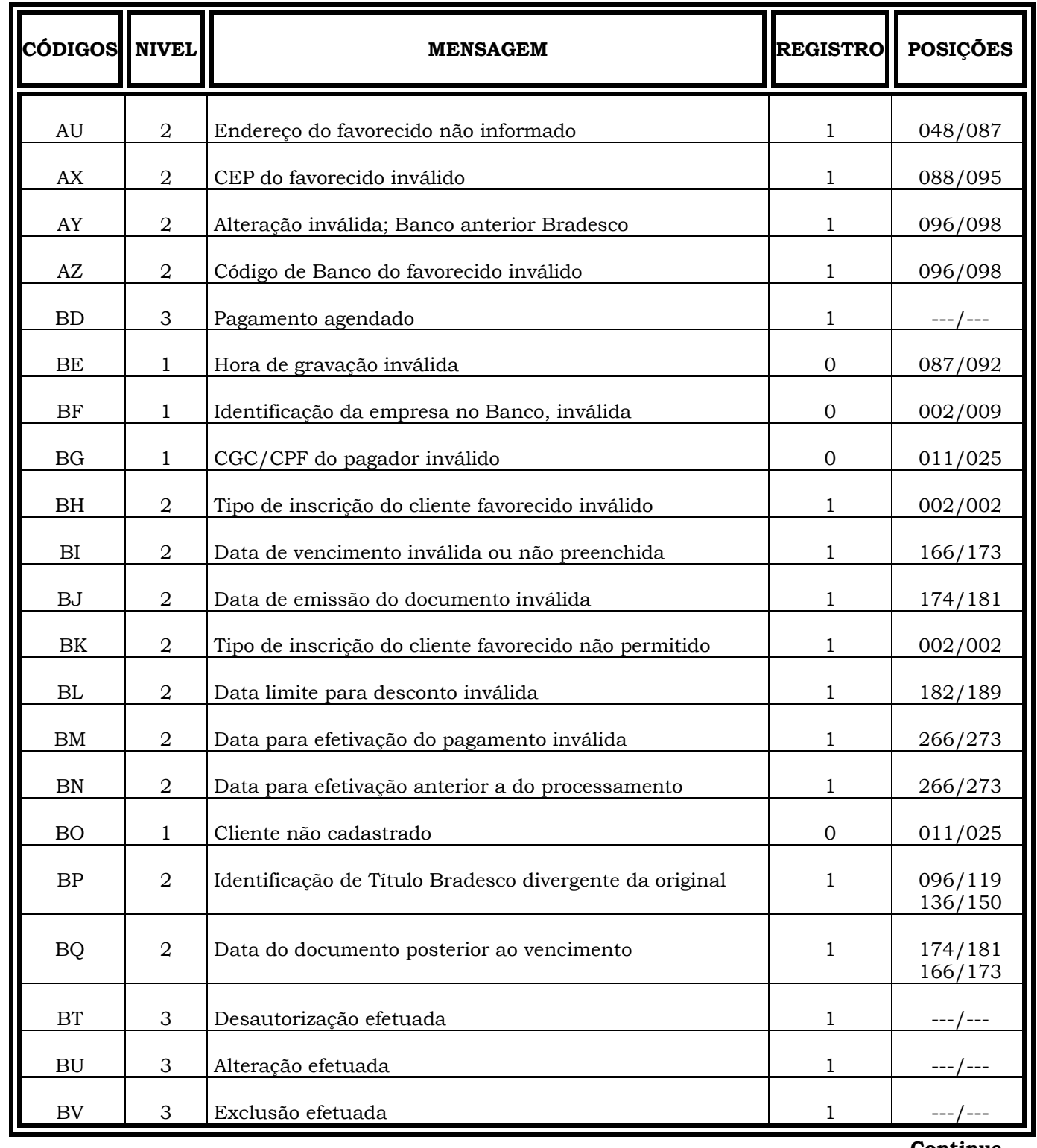

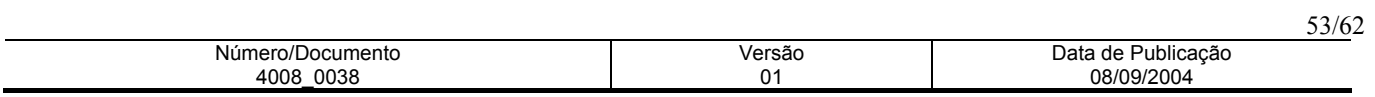

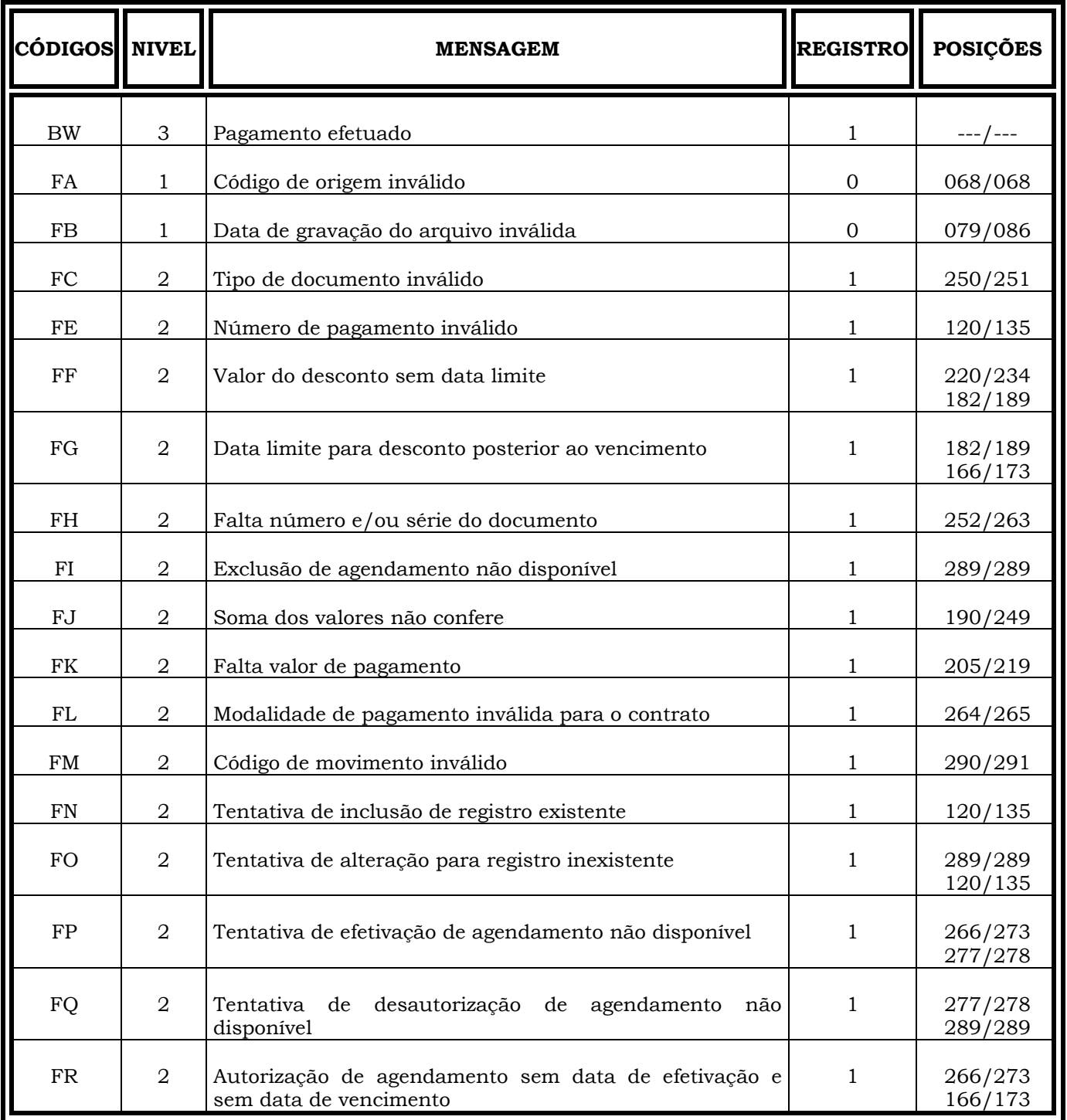

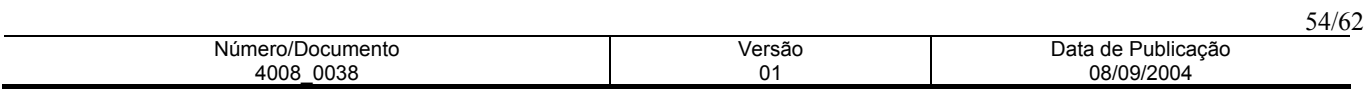

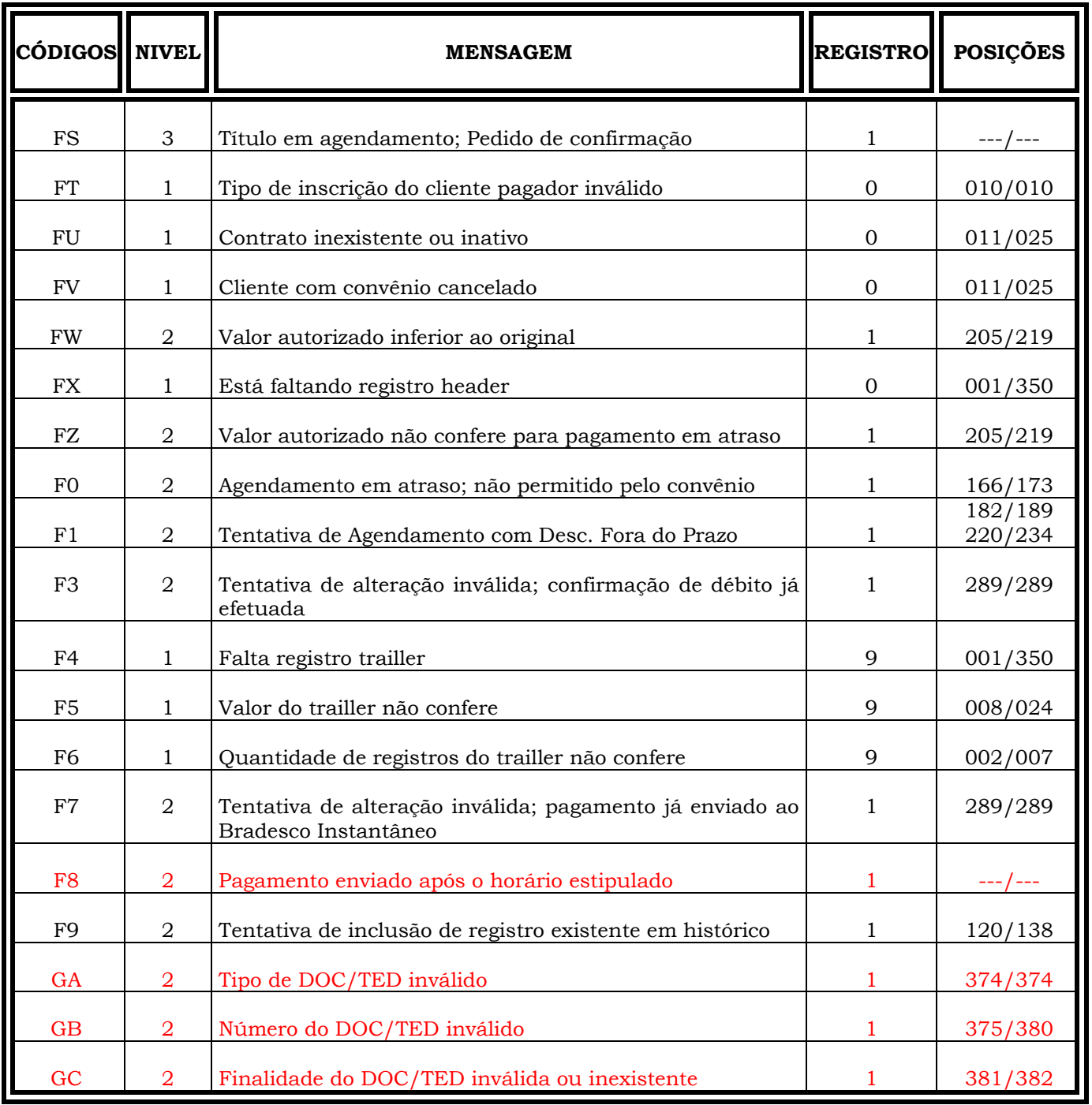

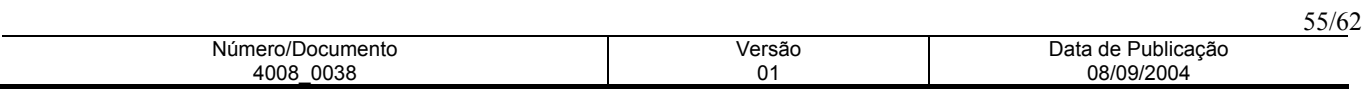

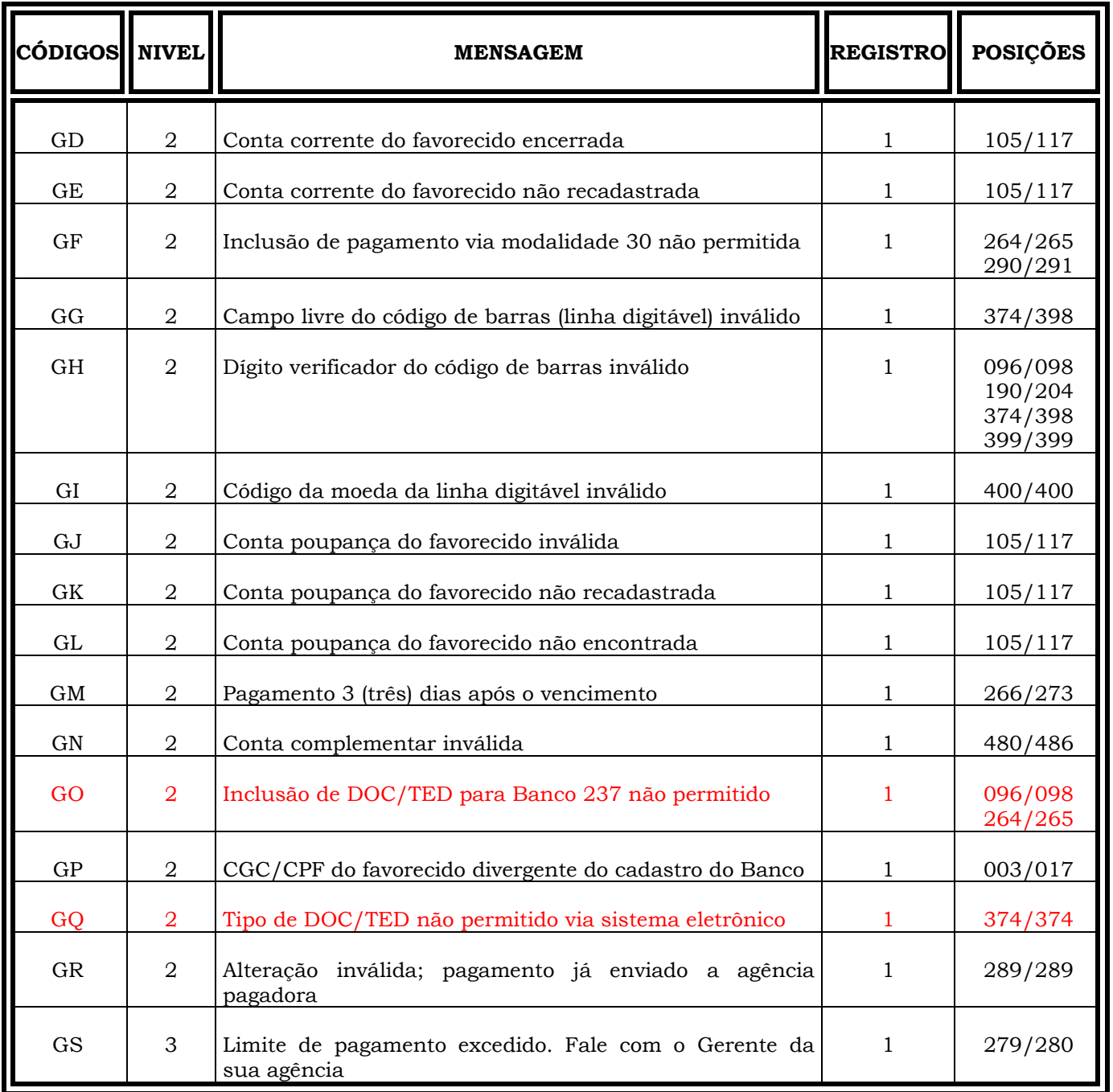

**Continua ...** 

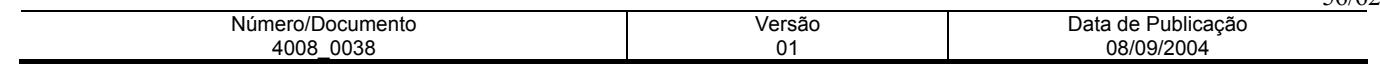

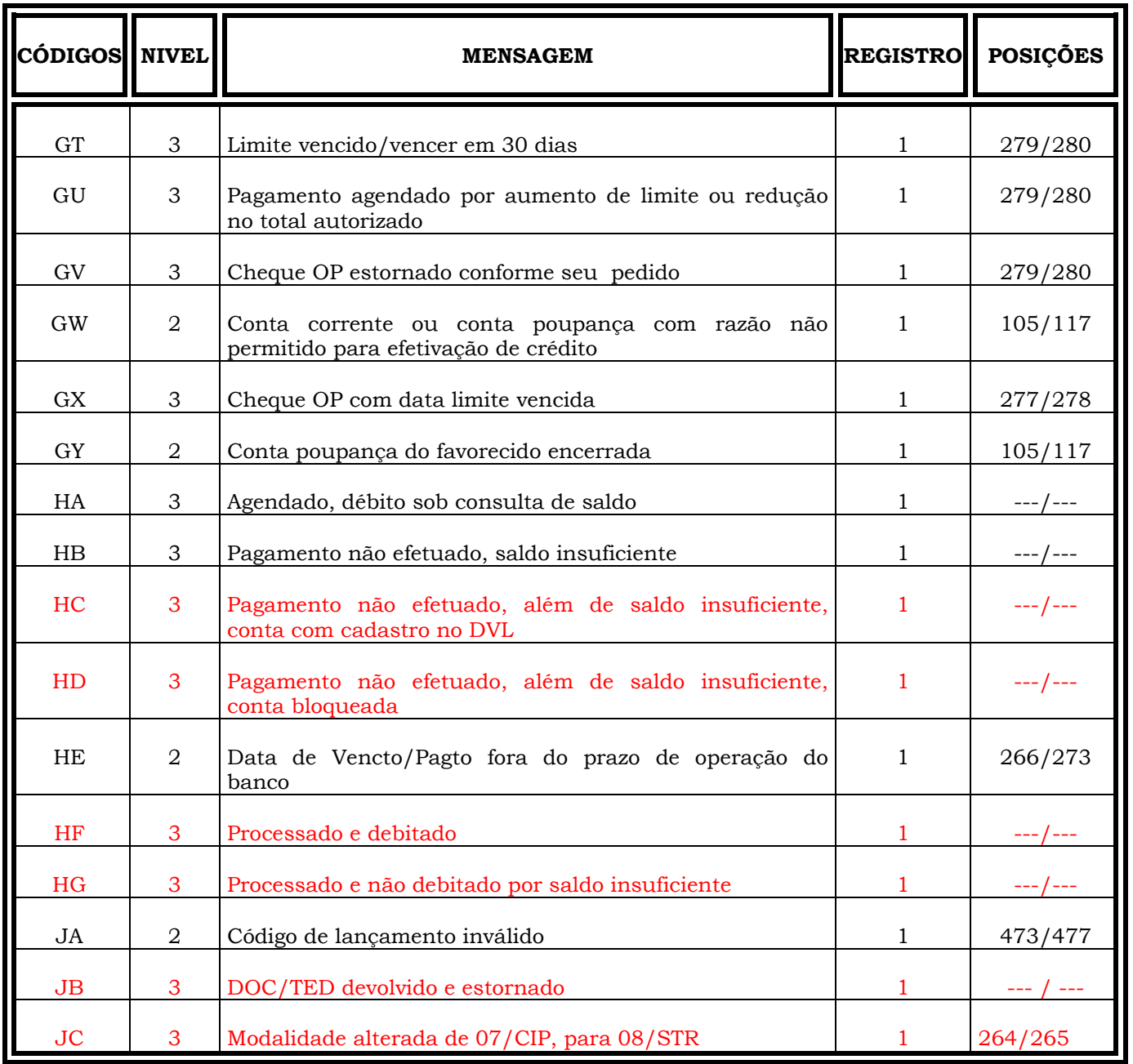

**Continua ...** 

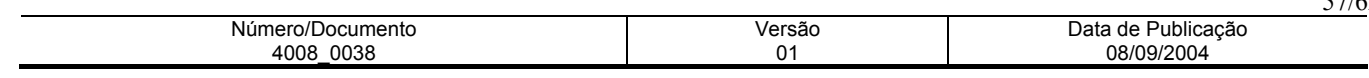

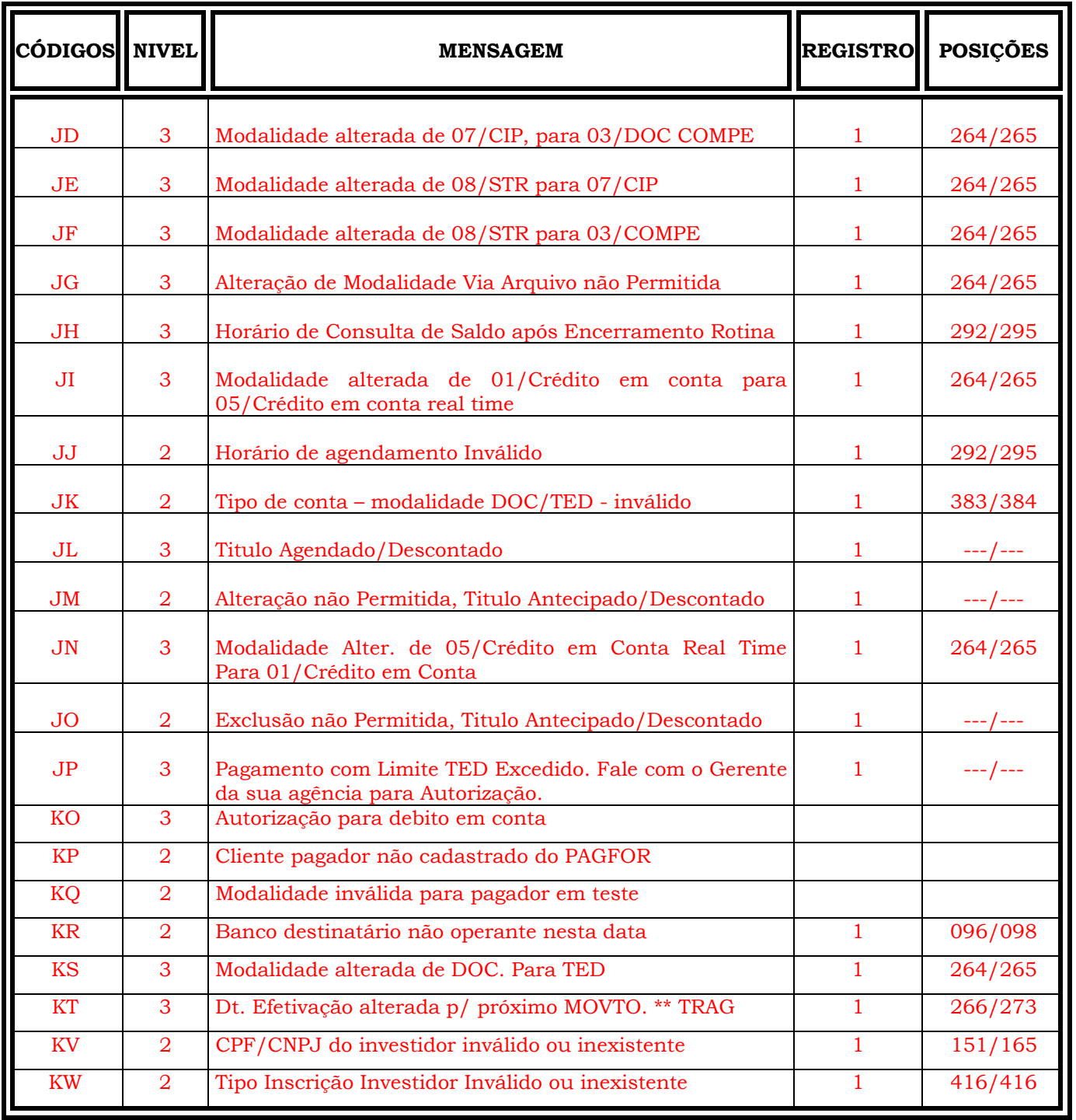

### **Continua ...**

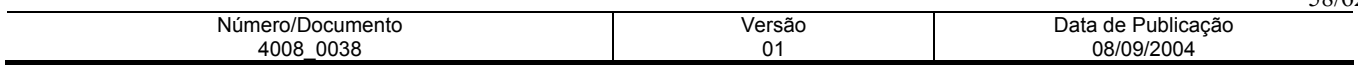

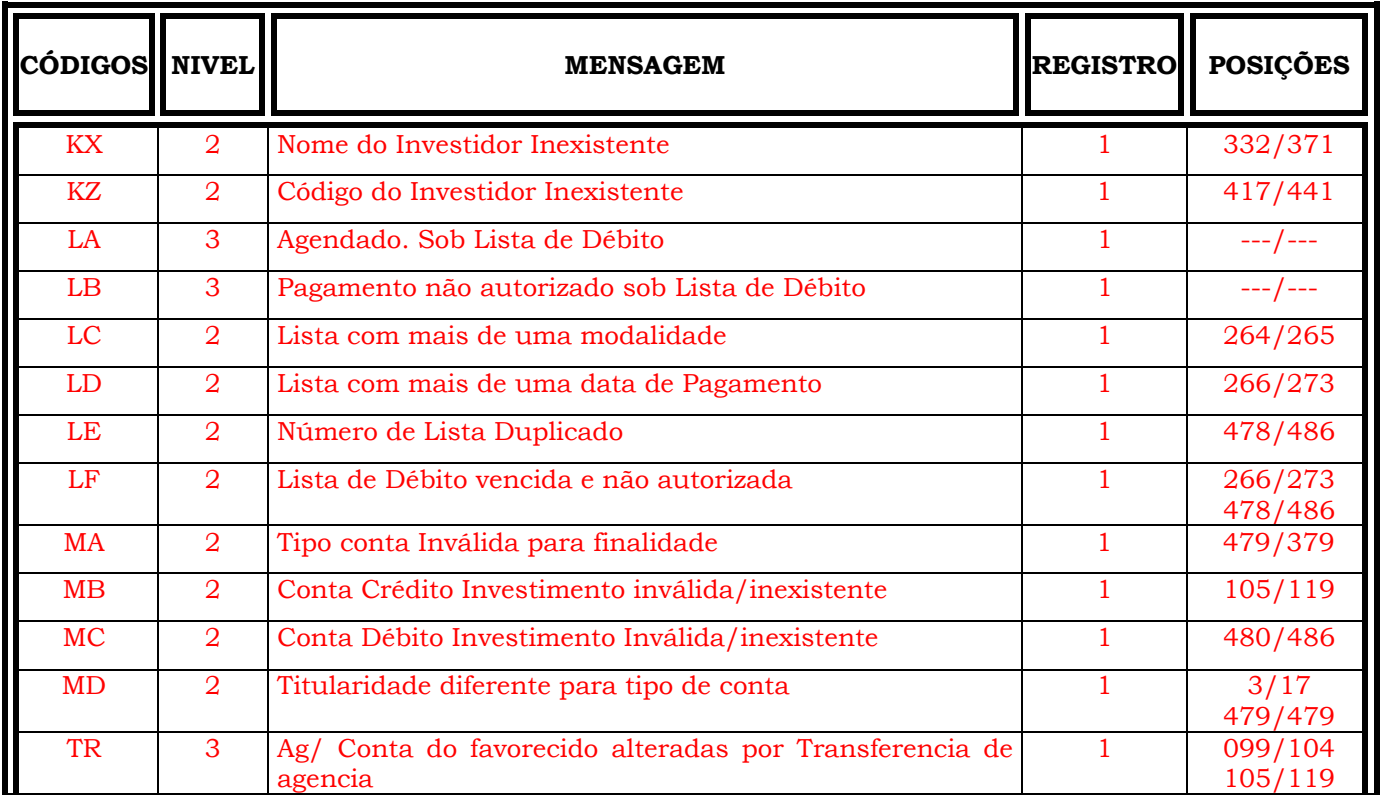

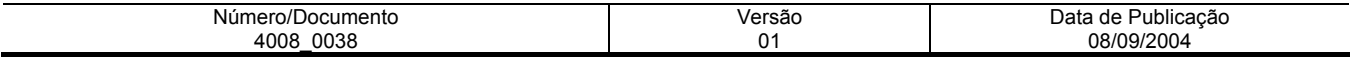

### **CADASTRO DE FORNECEDORES**

### **CÓDIGOS DE OCORRÊNCIA**

### **INFORMAÇÕES DE RETORNO/MENSAGENS DO SISTEMA**

A descrição das informações de retorno e mensagens do sistema, são utilizados nos códigos de ocorrências apontadas no campo Informação de Retorno da Conta e Informação de Retorno do Registro, no registro de transação, com seus respectivos níveis de consistências/inconsistências.

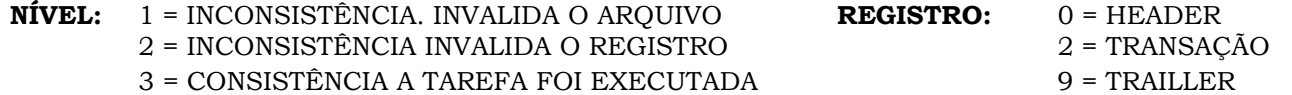

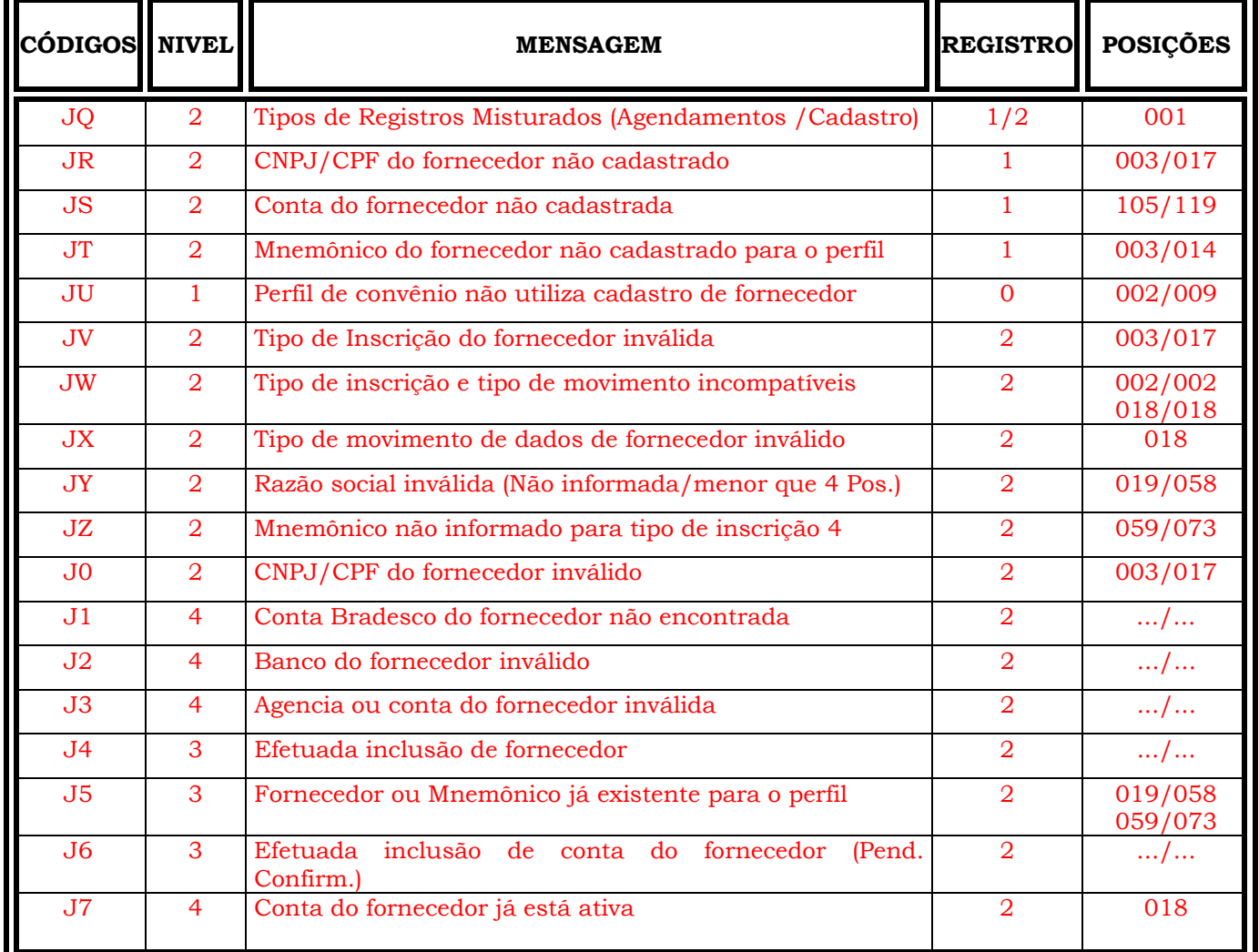

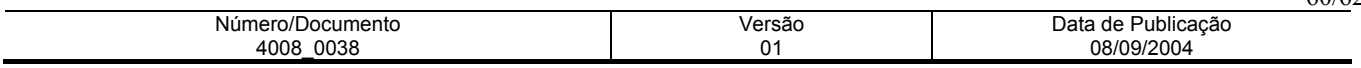

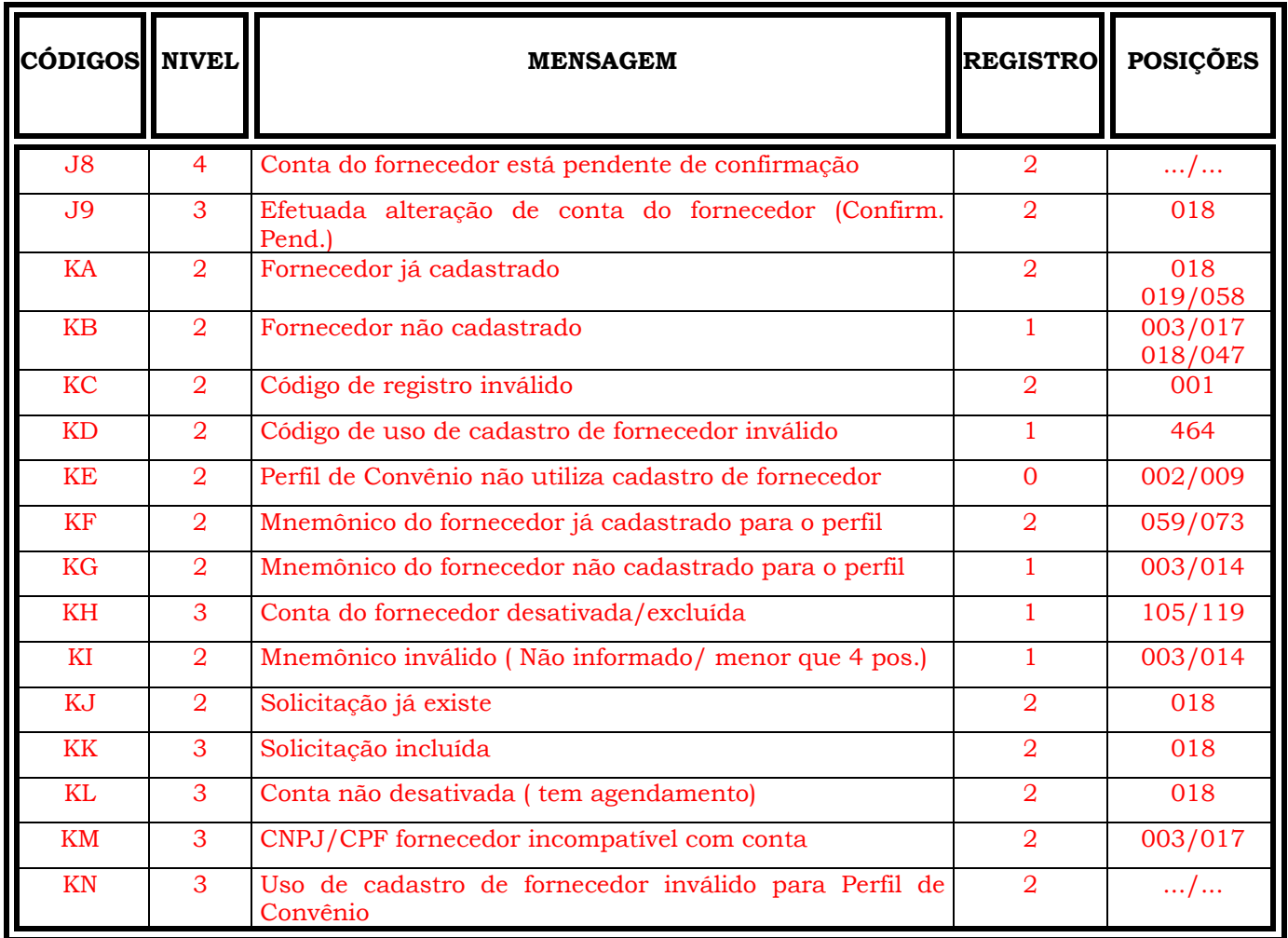

Maiores esclarecimentos poderão ser obtidos junto à sua Agência Bradesco.

**NOTA:** Os dados contidos nesta publicação são fornecidos em caráter indicativo e poderão ser modificados em decorrência de possíveis atualizações de natureza técnica ou comercial, porém, sem prejudicar as características básicas do produto.

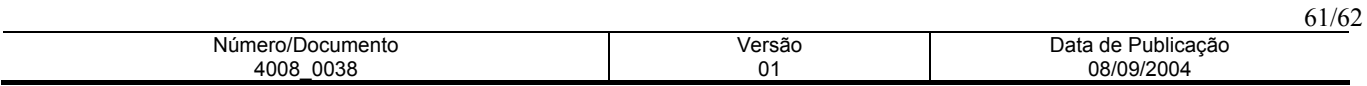

Informações para catalogação:

- a) Título: Layout Pagamento Escritural a Fornecedores (Versão em Português)
- b) Prazo de Validade: Indeterminada
- c) Departamento: 4008/Dep. de Comercialização de Produtos e Serviços
- d) Responsável pela Área meio de contato: Pag-For e-mail: 4008.pagfor@bradesco.com.br
- e) Dados do responsável pela homologação: cód. 6.350.364 Ana Furlan e-mail: 4008.anafurlan@bradesco.com.br
- f) Reprodução em papel ou arquivo lógico: Permitida
- g) Público Alvo: Todos os usuários
- g) Público Álvo: Todos os usuários<br>
h) Classificação das informações: Uso Interno<br>
i) Tamanho em bytes: 715KB<br>
j) Nome e versão do software: MS Word 97
- Tamanho em bytes: 715KB
- j) Nome e versão do software: MS Word 97

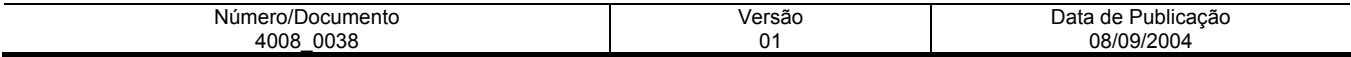